# Package 'gets'

October 13, 2022

<span id="page-0-0"></span>Type Package Title General-to-Specific (GETS) Modelling and Indicator Saturation Methods Version 0.37 Date 2022-10-04 Author Genaro Sucarrat [aut, cre], Felix Pretis [aut], James Reade [aut], Jonas Kurle [ctb], Moritz Schwarz [ctb] Maintainer Genaro Sucarrat <genaro.sucarrat@bi.no> Description Automated General-to-Specific (GETS) modelling of the mean and variance of a regression, and indicator saturation methods for detecting and testing for struc-tural breaks in the mean, see Pretis, Reade and Sucarrat (2018) [<doi:10.18637/jss.v086.i03>](https://doi.org/10.18637/jss.v086.i03). License GPL  $(>= 2)$ **Depends**  $R$  ( $>= 3.3.0$ ), zoo, parallel Imports methods Suggests lgarch, xtable, Matrix, microbenchmark BugReports <https://github.com/gsucarrat/gets/issues> URL <https://CRAN.R-project.org/package=gets>, <http://www.sucarrat.net/R/gets/> NeedsCompilation no Repository CRAN Date/Publication 2022-10-09 20:40:02 UTC

# R topics documented:

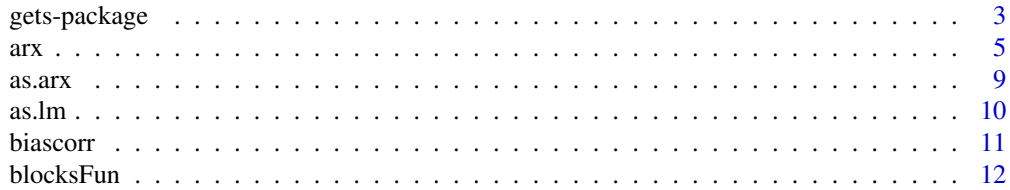

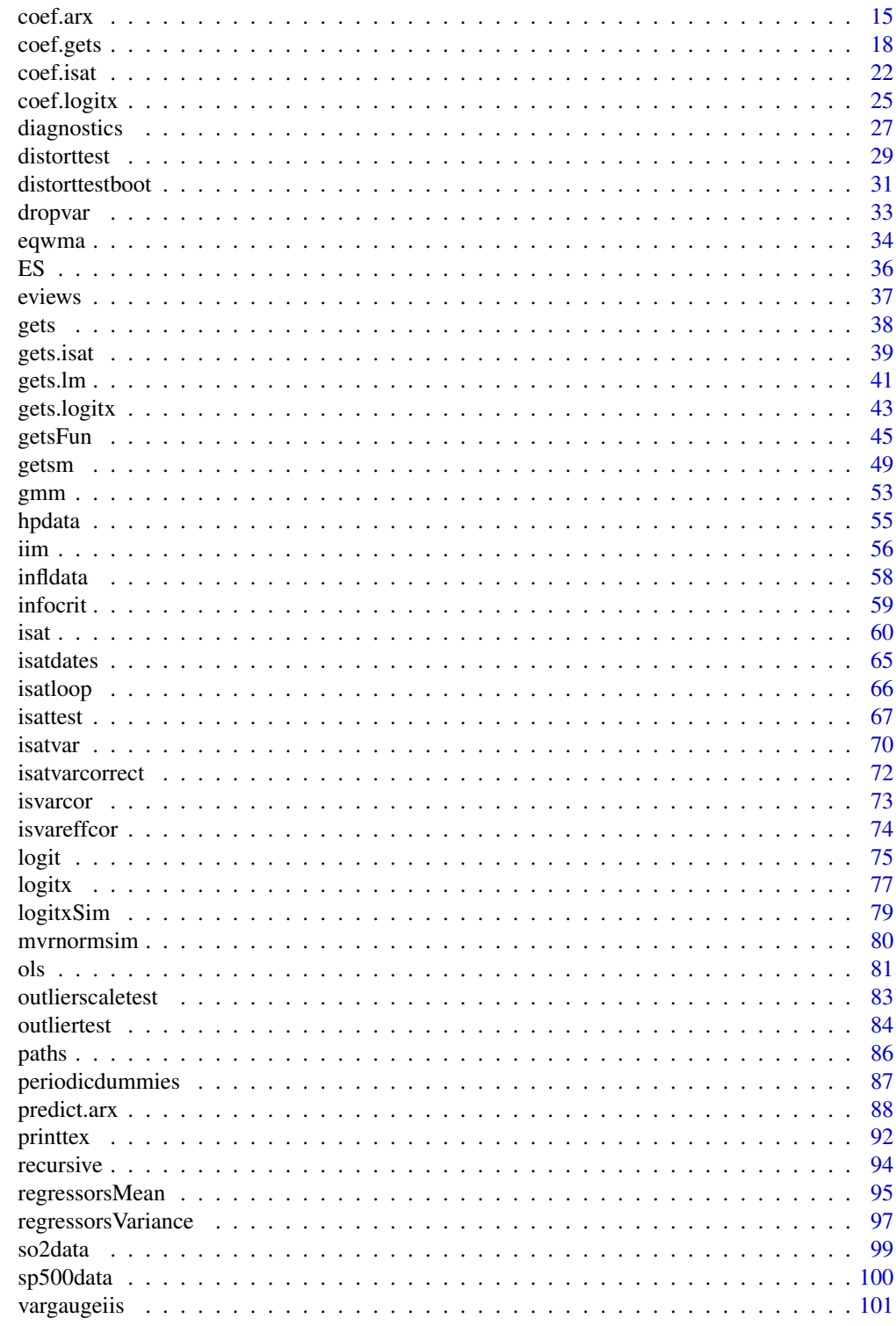

**Index** 

<span id="page-2-0"></span>gets-package *General-to-Specific (GETS) and Indicator Saturation (ISAT) Modelling*

### Description

The gets package provides functions and methods for General-to-Specific (GETS) and Indicator Saturation (ISAT) modelling. GETS modelling is a powerful and flexible variable selection algorithm that returns a parsimonious and interpretable model. It is ideally suited for the development of models that can be used for counterfactual and predictive scenario analysis (e.g. conditional forecasting). ISAT modelling provides a comprehensive, flexible and powerful approach to the identification of structural breaks and outliers.

The code of the package originated in relation with the research project G. Sucarrat and A. Escribano (2012). In 2014, Felix Pretis and James Reade joined for the development of the [isat](#page-59-1) code and related functions. Moritz Schwarz and Jonas Kurle joined the development team in 2020.

# Details

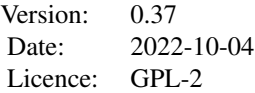

# GETS modelling

GETS methods are available for the following model classes:

- Linear regression, both static and dynamic, see [arx](#page-4-1), gets. arx and gets. lm
- Variance models, both static and dynamic, see [arx](#page-4-1)
- Logit models, both static and dynamic, see [logitx](#page-76-1) and [gets.logitx](#page-42-1)

The function arx estimates a static linear regression, or a dynamic AR-X model with (optionally) a log-variance specification. The log-variance specification can either be static or a dynamic logvariance model with covariates (a 'log-ARCH-X' model). For the statistical details of the model, see Section 4 in Pretis, Reade and Sucarrat (2018). The function [logitx](#page-76-1) estimates a static logit model, or a dynamic logit model with covariates (optionally). For complete user-specified GETS modelling, see [getsFun](#page-44-1).

### ISAT modelling

ISAT methods are available for:

• Linear regression, both static and dynamic, see [isat](#page-59-1)

The isat function undertakes GETS model selection of an indicator saturated mean specification. Extraction functions (mainly S3 methods) are also available, together with additional auxiliary functions. For complete user-specified ISAT modelling, see [blocksFun](#page-11-1).

### Vignettes

Two vignettes are available in the package (type browseVignettes("gets") to access them):

- An introduction to the *gets* package
- User-Specified General-to-Specific (GETS) and Indicator Saturation (ISAT) Methods

The former is a mildly modified version of Pretis, Reade and Sucarrat (2018), whereas the latter is an updated version of Sucarrat (2020).

### Author(s)

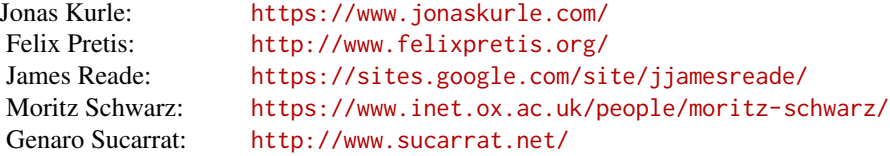

Maintainer: Genaro Sucarrat

#### References

Jurgen A. Doornik, David F. Hendry, and Felix Pretis (2013): 'Step Indicator Saturation', Oxford Economics Discussion Paper, 658. <https://ideas.repec.org/p/oxf/wpaper/658.html>

Felix Pretis, James Reade and Genaro Sucarrat (2018): 'Automated General-to-Specific (GETS) Regression Modeling and Indicator Saturation for Outliers and Structural Breaks'. Journal of Statistical Software 86, Number 3, pp. 1-44. [doi:10.18637/jss.v086.i03](https://doi.org/10.18637/jss.v086.i03)

Carlos Santos, David F. Hendry and Soren Johansen (2007): 'Automatic selection of indicators in a fully saturated regression'. Computational Statistics, vol 23:1, pp.317-335. [doi:10.1007/s00180-](https://doi.org/10.1007/s00180-007-0054-z) [0070054z](https://doi.org/10.1007/s00180-007-0054-z)

Genaro Sucarrat (2020): 'User-Specified General-to-Specific and Indicator Saturation Methods'. The R Journal 12:2, pages 388-401. <https://journal.r-project.org/archive/2021/RJ-2021-024/>

Genaro Sucarrat and Alvaro Escribano (2012): 'Automated Financial Model Selection: General-to-Specific Modelling of the Mean and Volatility Specifications', Oxford Bulletin of Economics and Statistics 74, Issue 5 (October), pp. 716-735.

# See Also

[arx](#page-4-1), [gets.arx](#page-37-1), [getsm](#page-48-1), [getsv](#page-48-2), [isat](#page-59-1), [getsFun](#page-44-1), [blocksFun](#page-11-1)

<span id="page-4-0"></span> $\frac{1}{2}$  arx  $\frac{5}{2}$ 

# Examples

```
##Simulate from an AR(1):
set.seed(123)
y \leftarrow \text{arima.sim}(list(ar=0.4), 60)##Estimate an AR(2) with intercept as mean specification
##and a log-ARCH(4) as log-volatility specification:
myModel <- arx(y, mc=TRUE, ar=1:2, arch=1:4)
##GETS modelling of the mean of myModel:
simpleMean <- getsm(myModel)
##GETS modelling of the log-variance of myModel:
simpleVar <- getsv(myModel)
##results:
print(simpleMean)
print(simpleVar)
##step indicator saturation of an iid normal series:
set.seed(123)
y \le - rnorm(30)isat(y)
```
<span id="page-4-1"></span>

arx *Estimate an AR-X model with log-ARCH-X errors*

### Description

Estimation by OLS, two-step OLS if a variance specification is specified: In the first the mean specification (AR-X) is estimated, whereas in the second step the log-variance specification (log-ARCH-X) is estimated.

The AR-X mean specification can contain an intercept, AR-terms, lagged moving averages of the regressand and other conditioning covariates  $(X')$ . The log-variance specification can contain log-ARCH terms, asymmetry or 'leverage' terms, log(EqWMA) where EqWMA is a lagged equally weighted moving average of past squared residuals (a volatility proxy) and other conditioning covariates ('X').

### Usage

```
arx(y, mc=TRUE, ar=NULL, ewma=NULL, mxreg=NULL, vc=FALSE,
  arch=NULL, asym=NULL, log.ewma=NULL, vxreg=NULL, zero.adj=0.1,
  vc.adj=TRUE, vcov.type=c("ordinary", "white", "newey-west"),
  qstat.options=NULL, normality.JarqueB=FALSE, user.estimator=NULL,
  user.diagnostics=NULL, tol=1e-07, LAPACK=FALSE, singular.ok=TRUE,
 plot=NULL)
```
# Arguments

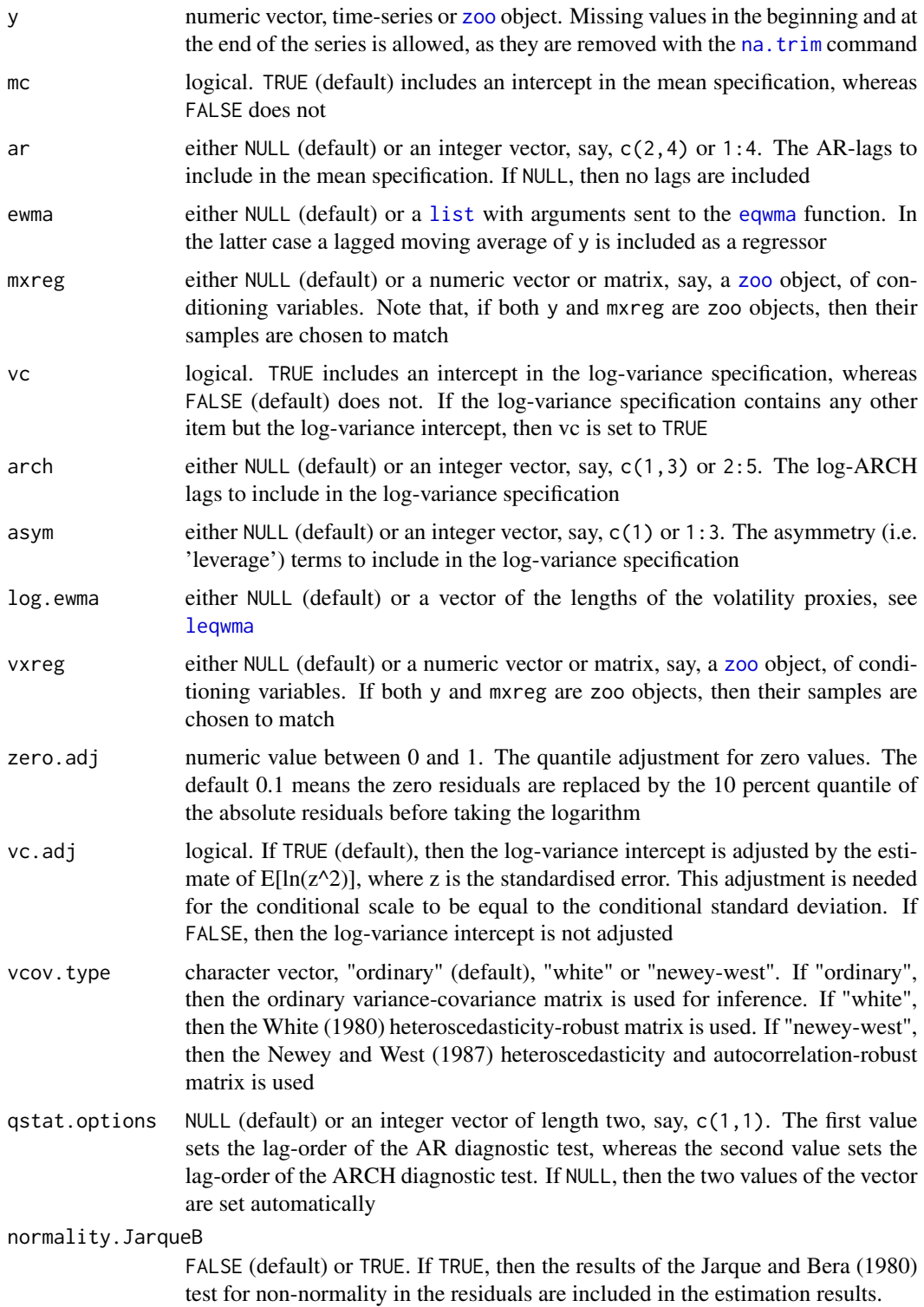

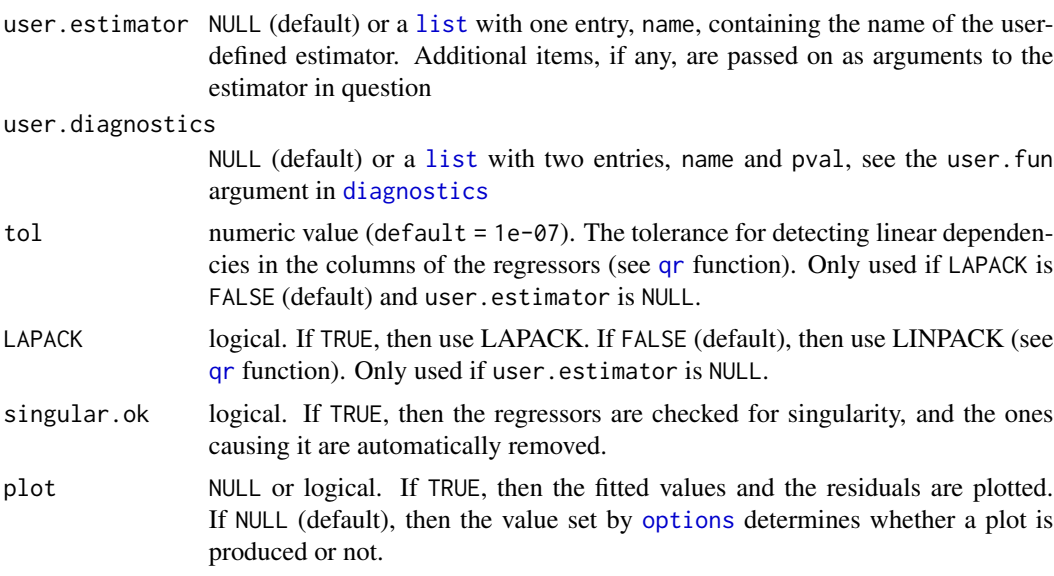

# Details

For an overview of the AR-X model with log-ARCH-X errors, see Pretis, Reade and Sucarrat (2018): [doi:10.18637/jss.v086.i03.](https://doi.org/10.18637/jss.v086.i03)

The arguments user.estimator and user.diagnostics enables the specification of user-defined estimators and user-defined diagnostics. To this end, the principles of the same arguments in [getsFun](#page-44-1) are followed, see its documentation under "Details", and Sucarrat (2020): [https://](https://journal.r-project.org/archive/2021/RJ-2021-024/) [journal.r-project.org/archive/2021/RJ-2021-024/](https://journal.r-project.org/archive/2021/RJ-2021-024/).

# Value

A list of class 'arx'

### Author(s)

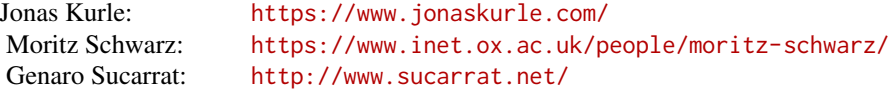

### References

C. Jarque and A. Bera (1980): 'Efficient Tests for Normality, Homoscedasticity and Serial Independence'. Economics Letters 6, pp. 255-259. [doi:10.1016/01651765\(80\)900245](https://doi.org/10.1016/0165-1765%2880%2990024-5)

Felix Pretis, James Reade and Genaro Sucarrat (2018): 'Automated General-to-Specific (GETS) Regression Modeling and Indicator Saturation for Outliers and Structural Breaks'. Journal of Statistical Software 86, Number 3, pp. 1-44. [doi:10.18637/jss.v086.i03](https://doi.org/10.18637/jss.v086.i03)

Genaro Sucarrat (2020): 'User-Specified General-to-Specific and Indicator Saturation Methods'. The R Journal 12:2, pages 388-401. <https://journal.r-project.org/archive/2021/RJ-2021-024/>

Halbert White (1980): 'A Heteroskedasticity-Consistent Covariance Matrix Estimator and a Direct Test for Heteroskedasticity', Econometrica 48, pp. 817-838.

Whitney K. Newey and Kenned D. West (1987): 'A Simple, Positive Semi-Definite, Heteroskedasticity and Autocorrelation Consistent Covariance Matrix', Econometrica 55, pp. 703-708.

### See Also

```
Extraction functions (mostly S3 methods): coef.arx, ES, fitted.arx, plot.arx,
print.arx, recursive, residuals.arx, sigma.arx, rsquared,
summary.arxVaRvcov.arx
```
Related functions: [getsm](#page-48-1), [getsv](#page-48-2), [isat](#page-59-1)

### Examples

```
##Simulate from an AR(1):
set.seed(123)
y <- arima.sim(list(ar=0.4), 70)
##estimate an AR(2) with intercept:
arx(y, mc=TRUE, ar=1:2)
##Simulate four independent Gaussian regressors:
xregs <- matrix(rnorm(4*70), 70, 4)
##estimate an AR(2) with intercept and four conditioning
##regressors in the mean:
arx(y, ar=1:2, mxreg=xregs)
##estimate a log-variance specification with a log-ARCH(4)
##structure:
arx(y, mc=FALSE, arch=1:4)
##estimate a log-variance specification with a log-ARCH(4)
##structure and an asymmetry/leverage term:
arx(y, mc=FALSE, arch=1:4, asym=1)
```

```
##estimate a log-variance specification with a log-ARCH(4)
##structure, an asymmetry or leverage term, a 10-period log(EWMA) as
##volatility proxy, and the log of the squareds of the conditioning
##regressors in the log-variance specification:
arx(y, mc=FALSE,
```
arch=1:4, asym=1, log.ewma=list(length=10), vxreg=log(xregs^2))

```
##estimate an AR(2) with intercept and four conditioning regressors
##in the mean, and a log-variance specification with a log-ARCH(4)
##structure, an asymmetry or leverage term, a 10-period log(EWMA) as
##volatility proxy, and the log of the squareds of the conditioning
##regressors in the log-variance specification:
```
<span id="page-8-0"></span> $\frac{1}{2}$ as.arx 9

```
arx(y, ar=1:2, mxreg=xregs,
  arch=1:4, asym=1, log.ewma=list(length=10), vxreg=log(xregs^2))
```
as.arx *Convert an object to class 'arx'*

# Description

The function as.arx is a generic function and its methods returns an object of class [arx](#page-4-1).

# Usage

```
as.arx(object, ...)
##S3 method for objects of class 'lm':
## S3 method for class 'lm'
as.arx(object, ...)
```
# Arguments

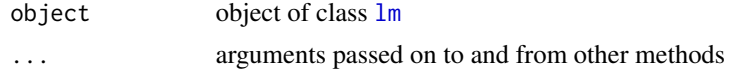

### Value

Object of class [arx](#page-4-1)

# Author(s)

Genaro Sucarrat <http://www.sucarrat.net/>

### See Also

[lm](#page-0-0), [arx](#page-4-1)

# Examples

```
##generate some data:
set.seed(123) #for reproducibility
y <- rnorm(30) #generate Y
x <- matrix(rnorm(30*10), 30, 10) #create matrix of Xs
##typical situation:
mymodel \leq -\ln(y \sim x)as.arx(mymodel)
```

```
##use hetero-robust vcov:
as.arx(mymodel, vcov.type="white")
##add ar-dynamics:
as.arx(mymodel, ar=1:2)
```

```
##add log-variance specification:
as.arx(mymodel, arch=1:2)
```
as.lm *Convert to 'lm' object*

# Description

Convert 'arx'/'gets'/'isat' object to 'lm' object

# Usage

as.lm(object)

# Arguments

object object of class [arx](#page-4-1), [gets](#page-37-2) or [isat](#page-59-1)

# Value

Object of class [lm](#page-0-0)

# Author(s)

Moritz Schwarz, <https://www.inet.ox.ac.uk/people/moritz-schwarz/> Genaro Sucarrat <http://www.sucarrat.net/>

# See Also

[arx](#page-4-1), [gets](#page-37-2), [isat](#page-59-1), [lm](#page-0-0)

# Examples

```
##generate data, estimate model of class 'arx':
set.seed(123)
y \le - rnorm(30)arxmod < -arx(y, mc=TRUE, ar=1:3)as.lm(arxmod)
##from 'gets' to 'lm':
```
<span id="page-9-0"></span>

### <span id="page-10-0"></span>biascorr and the set of the set of the set of the set of the set of the set of the set of the set of the set of the set of the set of the set of the set of the set of the set of the set of the set of the set of the set of

```
getsmod <- getsm(arxmod, keep=1)
as.lm(getsmod)
##from 'isat' to 'lm':
isatmod \leq isat(y)
as.lm(isatmod)
```
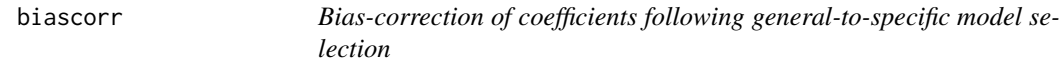

# Description

Takes a vector of coefficients (valid for orthogonal variables), their standard errors, the significance level the variables were selected at, and the sample size, to return bias-corrected coefficient estimates to account for the bias induced by model selection.

# Usage

biascorr(b, b.se, p.alpha, T)

### Arguments

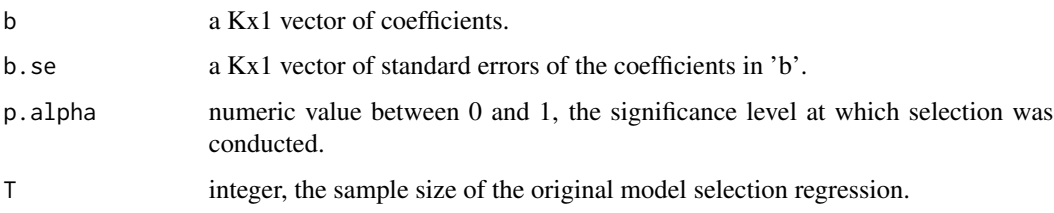

# Details

The function computes the bias-corrected estimates of coefficients in regression models post generalto-specific model selection using the approach by Hendry and Krolzig (2005). The results are valid for orthogonal regressors only. Bias correction can be applied to the coefficient path in [isat](#page-59-1) models where the only additional covariate besides indicators is an intercept - see Pretis (2015).

# Value

Returns a Kx3 matrix, where the first column lists the original coefficients, the second column the one-step corrected coefficients, and the third column the two-step bias-corrected coefficients.

### Author(s)

Felix Pretis, <http://www.felixpretis.org/>

### References

Hendry, D.F. and Krolzig, H.M. (2005): 'The properties of automatic Gets modelling'. Economic Journal, 115, C32-C61.

Pretis, F. (2015): 'Testing for time-varying predictive accuracy using bias-corrected indicator saturation'. Oxford Department of Economics Discussion Paper.

Pretis, Felix, Reade, James and Sucarrat, Genaro (2018): 'Automated General-to-Specific (GETS) Regression Modeling and Indicator Saturation for Outliers and Structural Breaks'. Journal of Statistical Software 86, Number 3, pp. 1-44

### See Also

[isat](#page-59-1), [coef.gets](#page-17-1), [plot.gets](#page-17-2), [isatvar](#page-69-1), [isattest](#page-66-1)

### Examples

```
###Bias-correction of the coefficient path of the Nile data
#nile <- as.zoo(Nile)
#isat.nile <- isat(nile, sis=TRUE, iis=FALSE, plot=TRUE, t.pval=0.005)
#var <- isatvar(isat.nile)
#biascorr(b=var$const.path, b.se=var$const.se, p.alpha=0.005, T=length(var$const.path))
```

```
##Bias-correction of the coefficient path on artificial data
#set.seed(123)
#d <- matrix(0,100,1)
#d[35:55] <- 1
#e <- rnorm(100, 0, 1)
#y <- d*1 +e
#ys <- isat(y, sis=TRUE, iis=FALSE, t.pval=0.01)
#var <- isatvar(ys)
#biascorr(b=var$const.path, b.se=var$const.se, p.alpha=0.01, T=length(var$const.path))
```
<span id="page-11-1"></span>blocksFun *Block-based General-to-Specific (GETS) modelling*

### Description

Auxiliary function (i.e. not intended for the average user) that enables block-based GETS-modelling with user-specified estimator, diagnostics and goodness-of-fit criterion.

### Usage

```
blocksFun(y, x, untransformed.residuals=NULL, blocks=NULL,
  no.of.blocks=NULL, max.block.size=30, ratio.threshold=0.8,
 gets.of.union=TRUE, force.invertibility=FALSE,
 user.estimator=list(name="ols"), t.pval=0.001, wald.pval=t.pval,
  do.pet=FALSE, ar.LjungB=NULL, arch.LjungB=NULL, normality.JarqueB=NULL,
```
<span id="page-11-0"></span>

```
user.diagnostics=NULL, gof.function=list(name="infocrit"),
gof.method=c("min", "max"), keep=NULL, include.gum=FALSE,
include.1cut=FALSE, include.empty=FALSE, max.paths=NULL,
turbo=FALSE, parallel.options=NULL, tol=1e-07, LAPACK=FALSE,
max.regs=NULL, print.searchinfo=TRUE, alarm=FALSE)
```
# Arguments

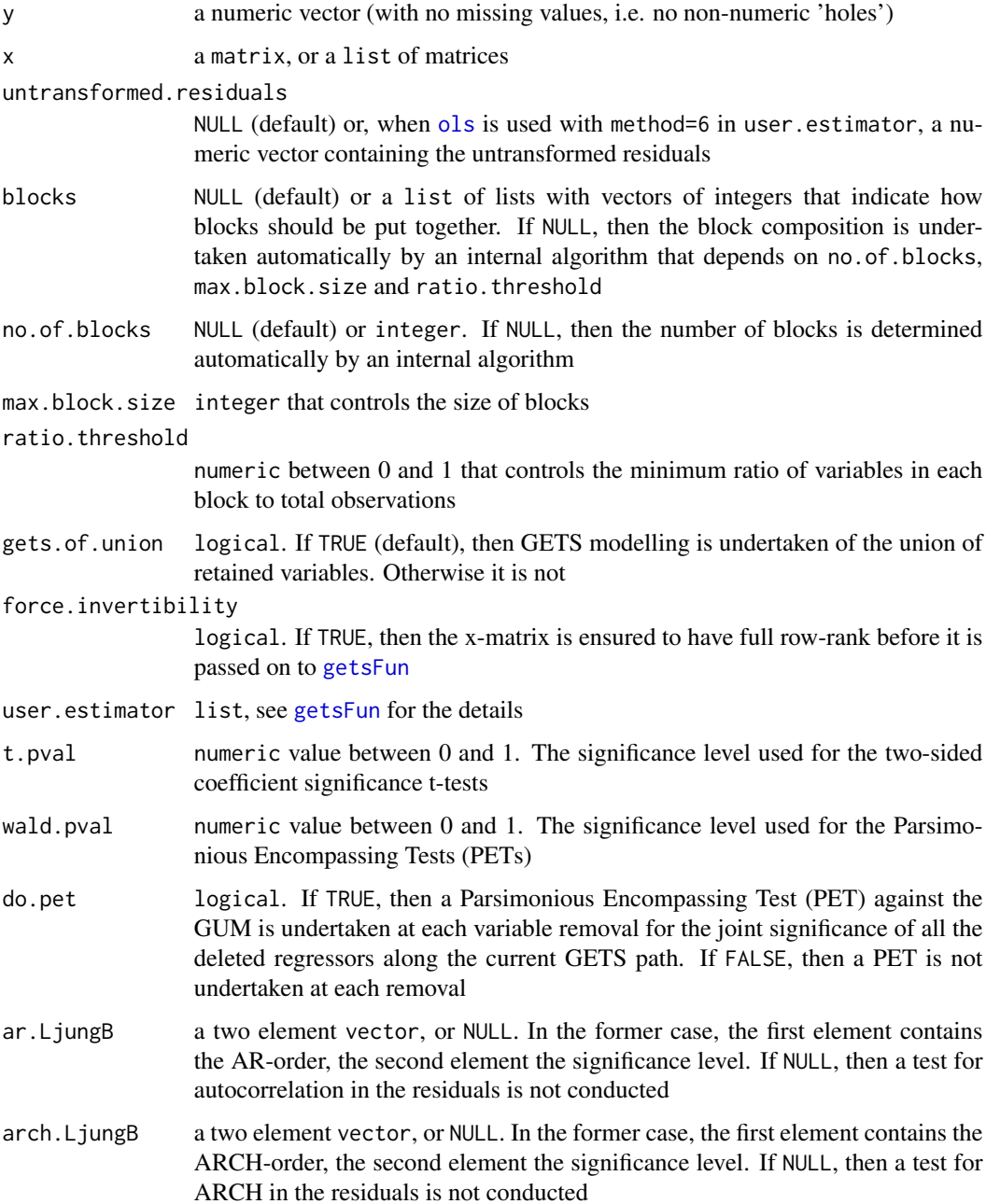

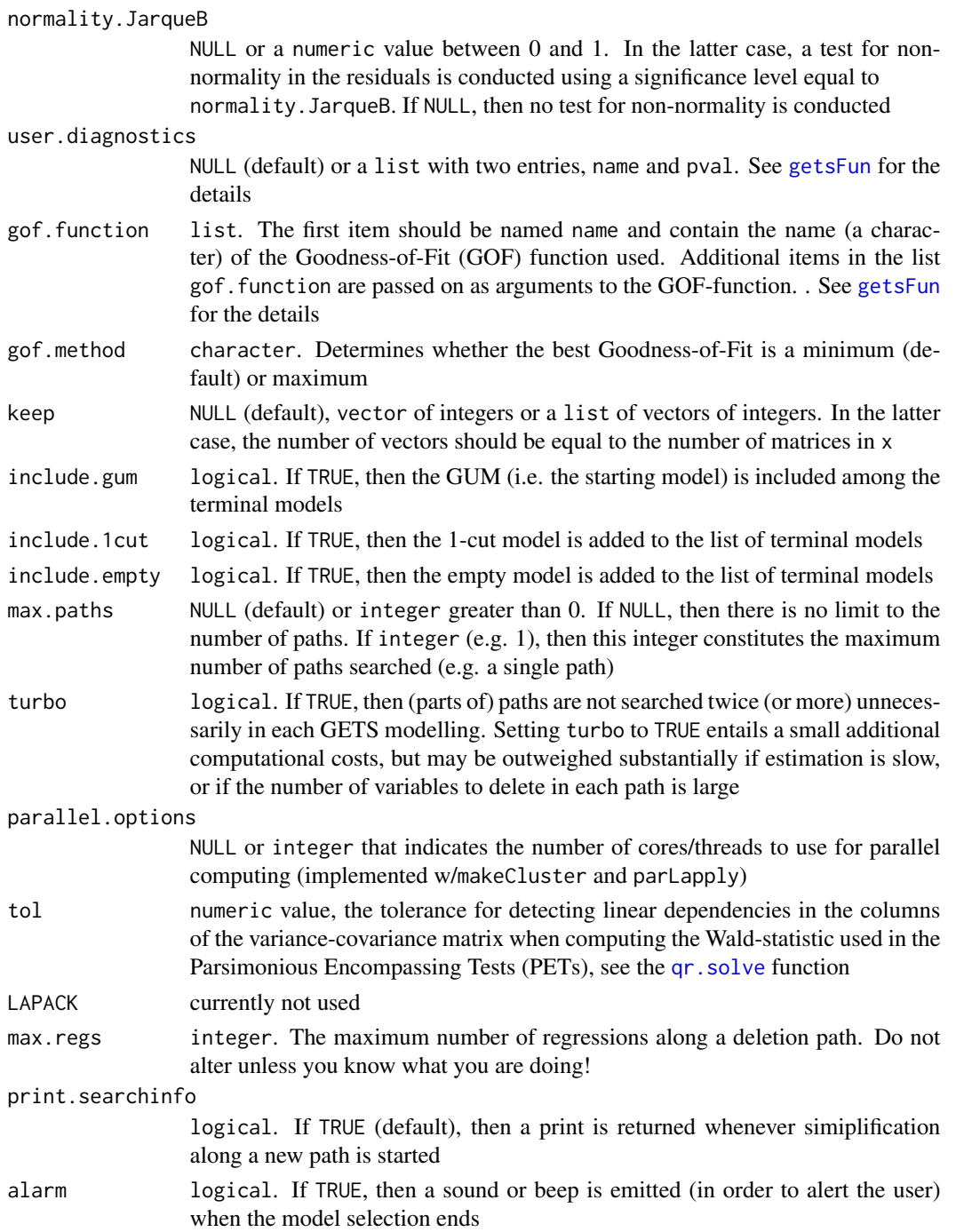

# Details

blocksFun undertakes block-based GETS modelling by a repeated but structured call to getsFun. For the details of how to user-specify an estimator via user.estimator, diagnostics via user.diagnostics and a goodness-of-fit function via gof.function, see documentation of [getsFun](#page-44-1) under "Details".

### <span id="page-14-0"></span>coef.arx 15

The algorithm of blocksFun is similar to that of [isat](#page-59-1), but more flexible. The main use of blocksFun is the creation of user-specified methods that employs block-based GETS modelling, e.g. indicator saturation techniques.

# Value

A [list](#page-0-0) with the results of the block-based GETS-modelling.

### Author(s)

Genaro Sucarrat, with contributions from Jonas kurle, Felix Pretis and James Reade

### References

F. Pretis, J. Reade and G. Sucarrat (2018): 'Automated General-to-Specific (GETS) Regression Modeling and Indicator Saturation for Outliers and Structural Breaks'. Journal of Statistical Software 86, Number 3, pp. 1-44

G. sucarrat (2020): 'User-Specified General-to-Specific and Indicator Saturation Methods'. The R Journal 12 issue 2, pp. 388-401, <https://journal.r-project.org/archive/2021/RJ-2021-024/>

### See Also

[getsFun](#page-44-1), [ols](#page-80-1), [diagnostics](#page-26-1), [infocrit](#page-58-1) and [isat](#page-59-1)

### Examples

```
## more variables than observations:
y \le - rnorm(20)
x <- matrix(rnorm(length(y)*40), length(y), 40)
blocksFun(y, x)
## 'x' as list of matrices:
z <- matrix(rnorm(length(y)*40), length(y), 40)
blocksFun(y, list(x,z))
## ensure regressor no. 3 in matrix no. 2 is not removed:
blocksFun(y, list(x,z), keep=list(integer(0), 3))
```
<span id="page-14-1"></span>coef.arx *Extraction functions for 'arx' objects*

### <span id="page-14-2"></span>Description

Extraction functions for objects of class 'arx'

# Usage

```
## S3 method for class 'arx'
coef(object, spec=NULL, ...)
  ## S3 method for class 'arx'
fitted(object, spec=NULL, ...)
  ## S3 method for class 'arx'
logLik(object, ...)
  ## S3 method for class 'arx'
model.matrix(object, spec=c("mean","variance"), response=FALSE, as.zoo=TRUE, ...)
  ## S3 method for class 'arx'
plot(x, spec=NULL, col=c("red","blue"),
    lty=c("solid","solid"), lwd=c(1,1), ...)
  ## S3 method for class 'arx'
print(x, signif.stars=TRUE, ...)
  ## S3 method for class 'arx'
residuals(object, std=FALSE, ...)
  ## S3 method for class 'arx'
sigma(object, ...)
  ## S3 method for class 'arx'
summary(object, ...)
  ## S3 method for class 'arx'
vcov(object, spec=NULL, ...)
```
### Arguments

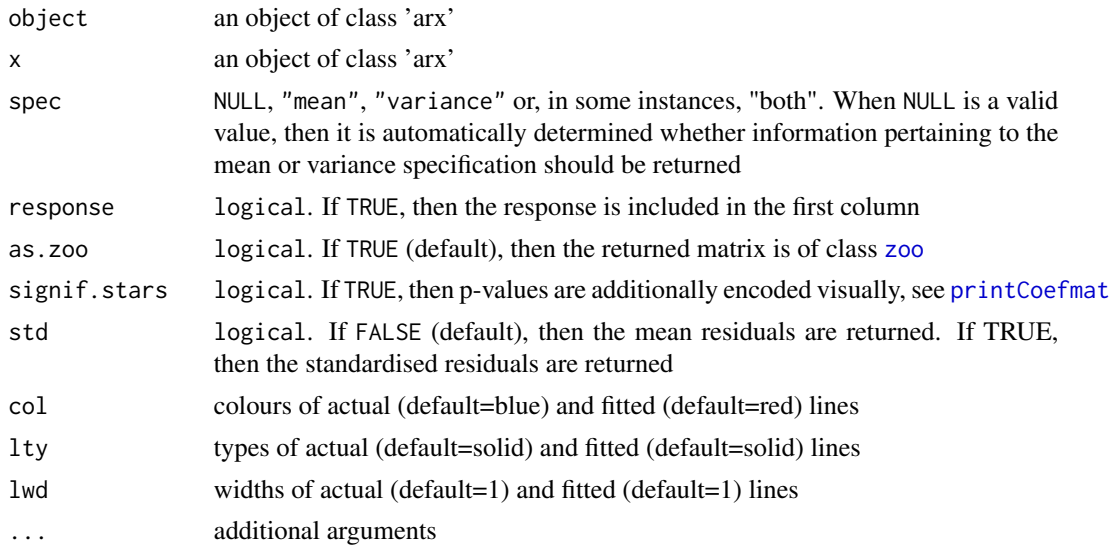

# Value

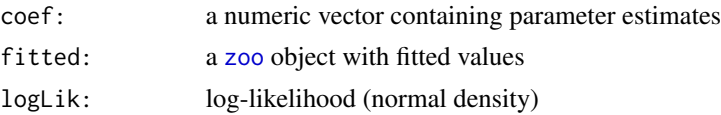

### coef.arx 17

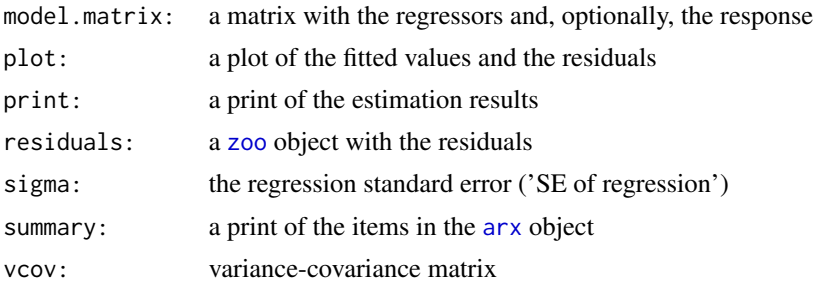

# Author(s)

```
Felix Pretis, http://www.felixpretis.org/
James Reade, https://sites.google.com/site/jjamesreade/
Moritz Schwarz, https://www.inet.ox.ac.uk/people/moritz-schwarz/
Genaro Sucarrat, http://www.sucarrat.net/
```
# See Also

#### [arx](#page-4-1)

# Examples

```
##simulate from an AR(1):
set.seed(123)
y <- arima.sim(list(ar=0.4), 40)
##simulate four independent Gaussian regressors:
xregs <- matrix(rnorm(4*40), 40, 4)
##estimate an 'arx' model: An AR(2) with intercept and four conditioning
##regressors in the mean, and log-ARCH(3) in the variance:
mymod <- arx(y, mc=TRUE, ar=1:2, mxreg=xregs, arch=1:3)
##print results:
print(mymod)
##plot the fitted vs. actual values, and the residuals:
plot(mymod)
##print the entries of object 'mymod':
summary(mymod)
##extract coefficient estimates (automatically determined):
coef(mymod)
##extract mean coefficients only:
coef(mymod, spec="mean")
##extract log-variance coefficients only:
```
### <span id="page-17-0"></span>18 coef.gets and the coefficients of the coefficients of the coefficients of the coefficients of the coefficients of the coefficients of the coefficients of the coefficients of the coefficients of the coefficients of the c

```
##extract all coefficient estimates:
coef(mymod, spec="both")
##extract regression standard error:
sigma(mymod)
##extract log-likelihood:
logLik(mymod)
##extract variance-covariance matrix of mean equation:
vcov(mymod)
##extract variance-covariance matrix of log-variance equation:
vcov(mymod, spec="variance")
##extract and plot the fitted mean values (automatically determined):
mfit <- fitted(mymod)
plot(mfit)
##extract and plot the fitted variance values:
vfit <- fitted(mymod, spec="variance")
plot(vfit)
##extract and plot both the fitted mean and variance values:
vfit <- fitted(mymod, spec="both")
plot(vfit)
##extract and plot the fitted mean values:
vfit <- fitted(mymod, spec="mean")
plot(vfit)
##extract and plot residuals:
epshat <- residuals(mymod)
plot(epshat)
##extract and plot standardised residuals:
zhat <- residuals(mymod, std=TRUE)
```
plot(zhat)

<span id="page-17-1"></span>coef.gets *Extraction functions for 'gets' objects*

### <span id="page-17-2"></span>Description

Extraction functions for objects of class 'gets'

### Usage

## S3 method for class 'gets'

```
coef(object, spec=NULL, ...)
  ## S3 method for class 'gets'
fitted(object, spec=NULL, ...)
  ## S3 method for class 'gets'
logLik(object, ...)
  ## S3 method for class 'gets'
plot(x, spec=NULL, col=c("red","blue"),
    lty=c("solid", "solid"), lwd=c(1,1), ...## S3 method for class 'gets'
predict(object, spec=NULL, n.ahead=12, newmxreg=NULL,
    newvxreg=NULL, newindex=NULL, n.sim=5000, innov=NULL, probs=NULL,
    ci.levels=NULL, quantile.type=7, return=TRUE, verbose=FALSE, plot=NULL,
    plot.options=list(), ...)
 ## S3 method for class 'gets'
print(x, signif.stars=TRUE, ...)
  ## S3 method for class 'gets'
residuals(object, std=NULL, ...)
  ## S3 method for class 'gets'
sigma(object, ...)
  ## S3 method for class 'gets'
summary(object, ...)
  ## S3 method for class 'gets'
vcov(object, spec=NULL, ...)
```
### Arguments

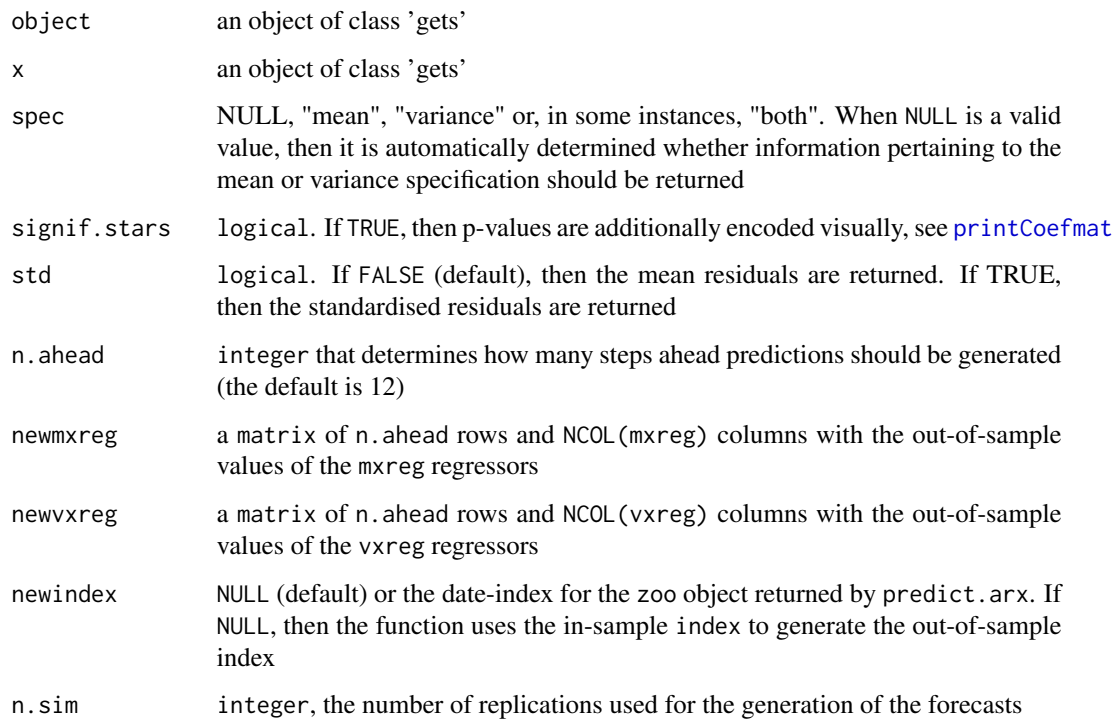

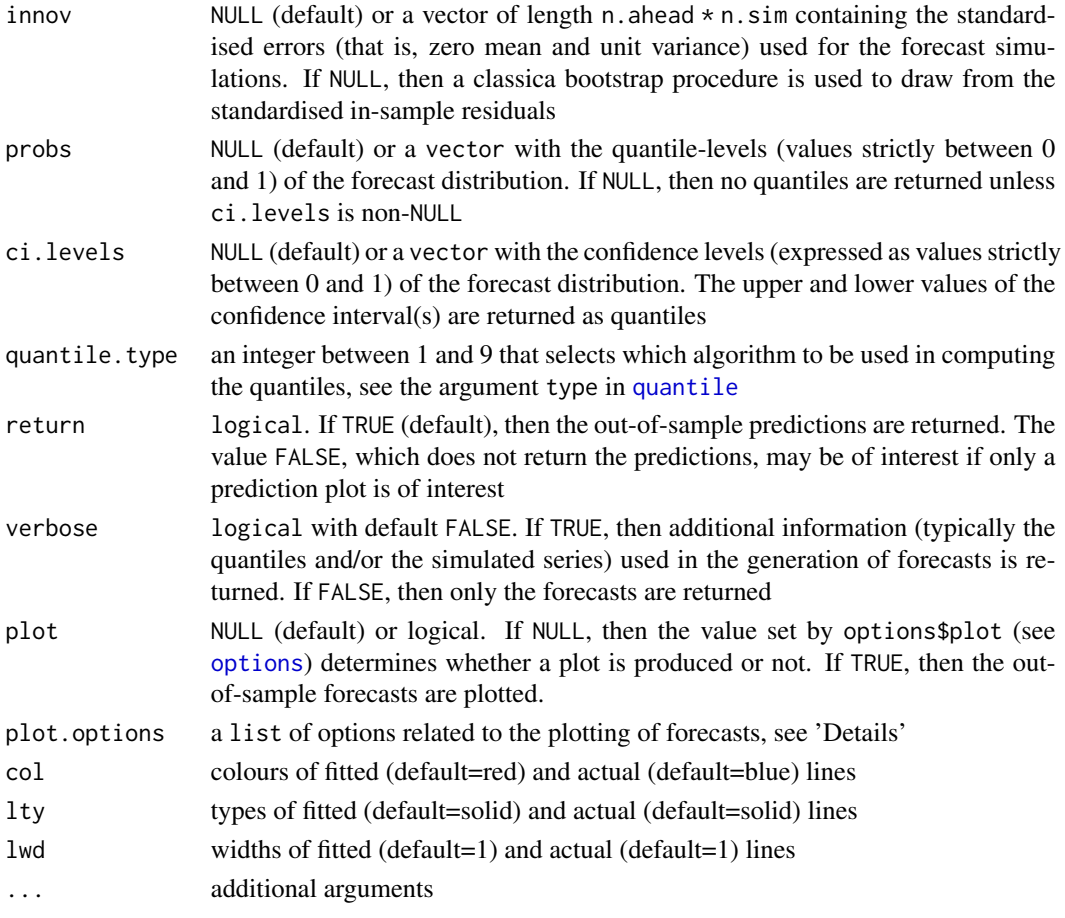

# Details

The plot.options argument is a list that controls the prediction plot, see 'Details' in [predict.arx](#page-87-1)

# Value

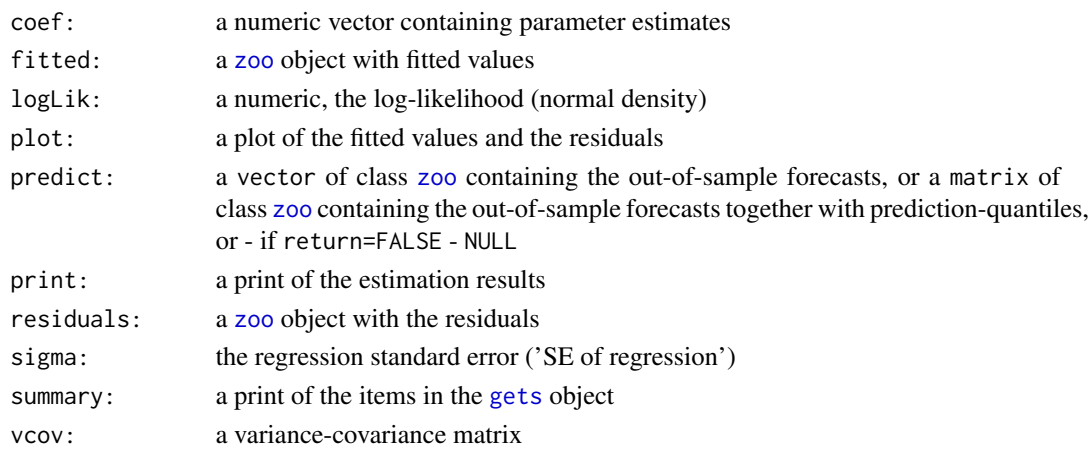

### coef.gets 21

### Author(s)

```
Felix Pretis, http://www.felixpretis.org/
James Reade, https://sites.google.com/site/jjamesreade/
Moritz Schwarz, https://www.inet.ox.ac.uk/people/moritz-schwarz/
Genaro Sucarrat, http://www.sucarrat.net/
```
# See Also

[getsm](#page-48-1), [getsv](#page-48-2), [isat](#page-59-1)

### Examples

```
##Simulate from an AR(1):
set.seed(123)
y <- arima.sim(list(ar=0.4), 100)
```

```
##Simulate four independent Gaussian regressors:
xregs <- matrix(rnorm(4*100), 100, 4)
```

```
##estimate an AR(2) with intercept and four conditioning
##regressors in the mean, and a log-ARCH(3) in the variance:
mymod <- arx(y, mc=TRUE, ar=1:2, mxreg=xregs, arch=1:3)
```

```
##General-to-Specific (GETS) model selection of the mean:
meanmod <- getsm(mymod)
```

```
##General-to-Specific (GETS) model selection of the variance:
varmod <- getsv(mymod)
```

```
##print results:
print(meanmod)
print(varmod)
```

```
##plot the fitted vs. actual values, and the residuals:
plot(meanmod)
plot(varmod)
```

```
##generate and plot predictions of the mean:
predict(meanmod, plot=TRUE)
```

```
##print the entries of object 'gets':
summary(meanmod)
summary(varmod)
```

```
##extract coefficients of the simplified (specific) model:
coef(meanmod) #mean spec
coef(varmod) #variance spec
```

```
##extract log-likelihood:
logLik(mymod)
```

```
##extract coefficient-covariance matrix of simplified
```

```
##(specific) model:
vcov(meanmod) #mean spec
vcov(varmod) #variance spec
##extract and plot the fitted values:
mfit <- fitted(meanmod) #mean fit
plot(mfit)
vfit <- fitted(varmod) #variance fit
plot(vfit)
##extract and plot residuals:
epshat <- residuals(meanmod)
plot(epshat)
##extract and plot standardised residuals:
zhat <- residuals(varmod)
plot(zhat)
```
### coef.isat *Extraction functions for 'isat' objects*

### **Description**

Extraction functions for objects of class 'isat'

### Usage

```
## S3 method for class 'isat'
coef(object, ...)
  ## S3 method for class 'isat'
fitted(object, ...)
  ## S3 method for class 'isat'
logLik(object, ...)
  ## S3 method for class 'isat'
plot(x, col=c("red","blue"), lty=c("solid","solid"),
    lwd=c(1,1), coef.path = TRUE, ...)
  ## S3 method for class 'isat'
predict(object, n.ahead=12, newmxreg=NULL, newindex=NULL,
    n.sim=2000, probs=NULL, ci.levels=NULL, quantile.type=7,
    return=TRUE, verbose=FALSE, plot=NULL, plot.options=list(), ...)
  ## S3 method for class 'isat'
print(x, signif.stars=TRUE, ...)
  ## S3 method for class 'isat'
residuals(object, std=FALSE, ...)
  ## S3 method for class 'isat'
sigma(object, ...)
  ## S3 method for class 'isat'
```
<span id="page-21-0"></span>

### coef.isat 23

```
summary(object, ...)
  ## S3 method for class 'isat'
vcov(object, ...)
```
# Arguments

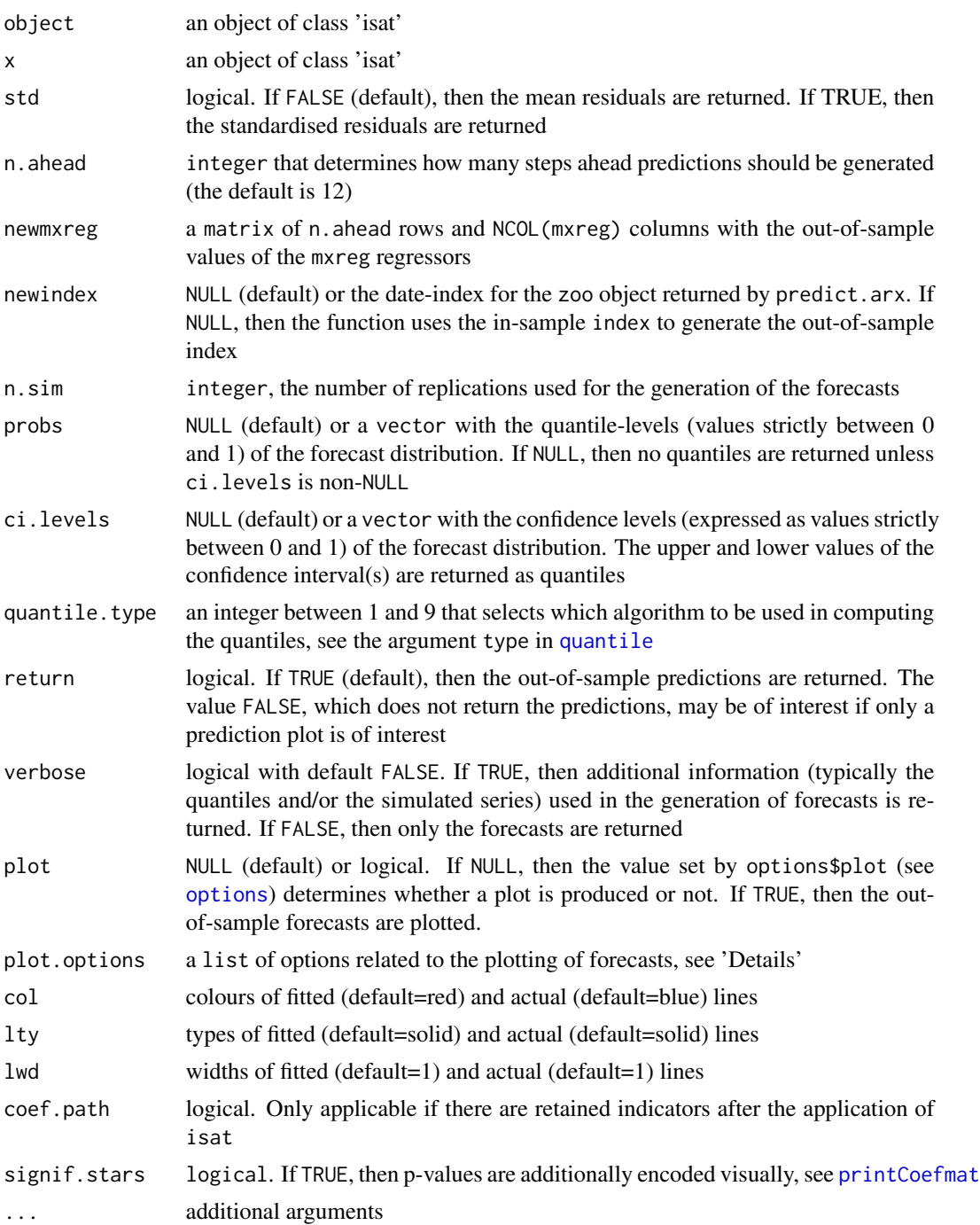

# Details

The plot. options argument is a list that controls the prediction plot, see 'Details' in predict. arx

# Value

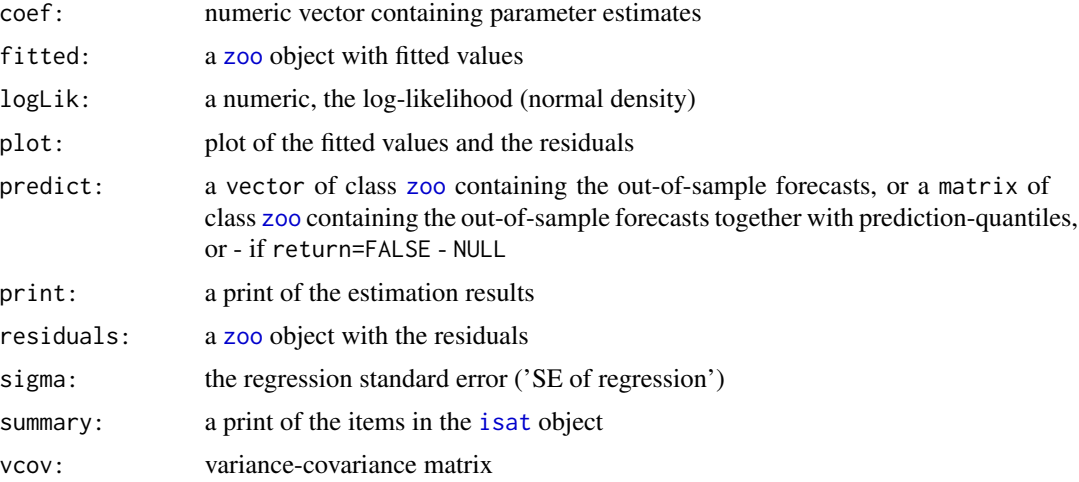

### Author(s)

Felix Pretis, <http://www.felixpretis.org/> James Reade, <https://sites.google.com/site/jjamesreade/> Moritz Schwarz, <https://www.inet.ox.ac.uk/people/moritz-schwarz/> Genaro Sucarrat, <http://www.sucarrat.net/>

### See Also

[paths](#page-85-2), [terminals](#page-85-1), [coef.gets](#page-17-1), [getsm](#page-48-1), [arx](#page-4-1)

# Examples

```
##step indicator saturation:
set.seed(123)
y \le - rnorm(30)isatmod \leq - isat(y)
```

```
##print results:
print(isatmod)
```
##plot the fitted vs. actual values, and the residuals: plot(isatmod)

```
##print the entries of object 'isatmod':
summary(isatmod)
```

```
##extract coefficients of the simplified (specific) model:
coef(isatmod)
```
# <span id="page-24-0"></span>coef.logitx 25

```
##extract log-likelihood:
logLik(isatmod)
##extract the coefficient-covariance matrix of simplified
##(specific) model:
vcov(isatmod)
##extract and plot the fitted values:
mfit <- fitted(isatmod)
plot(mfit)
##extract and plot (mean) residuals:
epshat <- residuals(isatmod)
plot(epshat)
##extract and plot standardised residuals:
zhat <- residuals(isatmod, std=TRUE)
plot(zhat)
##generate forecasts of the simplified (specific) model:
predict(isatmod, newmxreg=matrix(1,12,1), plot=TRUE)
```
coef.logitx *Extraction functions for 'logitx' objects*

# Description

Extraction functions (of type S3 methods) for objects of class 'logitx'

### Usage

```
## S3 method for class 'logitx'
coef(object, ...)
  ## S3 method for class 'logitx'
fitted(object, zero.prob=FALSE, ...)
  ## S3 method for class 'logitx'
logLik(object, ...)
  ## S3 method for class 'logitx'
plot(x, \ldots)## S3 method for class 'logitx'
print(x, signif.stars=TRUE, ...)
  ## S3 method for class 'logitx'
summary(object, ...)
  ## S3 method for class 'logitx'
toLatex(object, digits = 4, gof = TRUE, nonumber = FALSE, nobs = T, \ldots)
  ## S3 method for class 'logitx'
vcov(object, ...)
```
26 coef.logitx

# Arguments

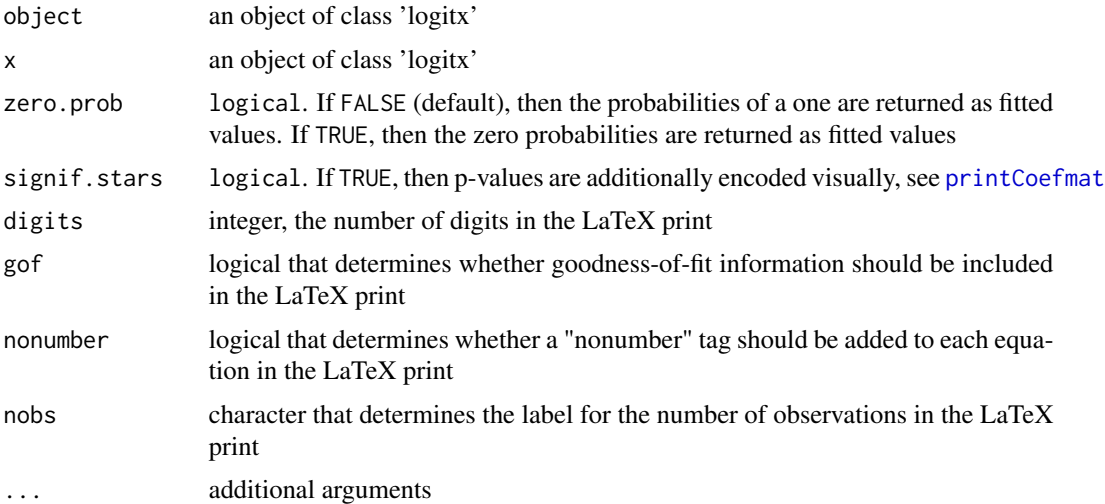

# Value

Various, depending on the method

# Author(s)

Genaro Sucarrat, <http://www.sucarrat.net/>

# See Also

[logitx](#page-76-1), [logitxSim](#page-78-1), [gets.logitx](#page-42-1)

# Examples

```
##simulate from ar(1):
set.seed(123) #for reproducibility
y <- logitxSim(100, ar=0.3)
```
##estimate and store result: mymod <- logitx(y, ar=1)

##extract stuff: coef(mymod) fitted(mymod) logLik(mymod) plot(mymod) print(mymod) summary(mymod) toLatex(mymod)

<span id="page-26-1"></span><span id="page-26-0"></span>

### Description

Auxiliary function (i.e. not intended for the average user) called by the [arx](#page-4-1), [getsm](#page-48-1), [getsv](#page-48-2), [isat](#page-59-1), [getsFun](#page-44-1) and [blocksFun](#page-11-1) functions. The diagnostics function undertakes tests for autocorrelation, ARCH and non-normality in a residual series, and user-defined diagnostics provided via the user. fun argument (see details). The autocorrelation and ARCH tests are conducted as Ljung and Box (1979) tests for autocorrelation in the residuals and squared residuals, respectively, whereas the test for non-normality is that of Jarque and Bera (1980).

### Usage

```
diagnostics(x, ar.LjungB=c(1, 0.025), arch.LjungB=c(1, 0.025),
  normality.JarqueB=NULL, verbose=TRUE, user.fun=NULL, ...)
```
### Arguments

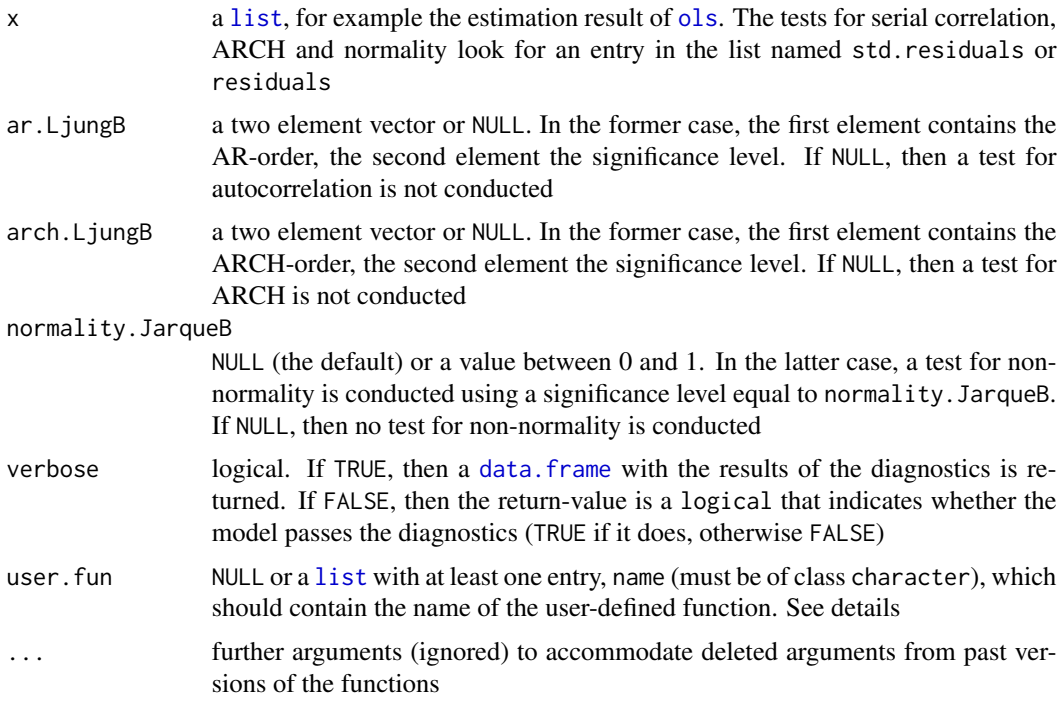

# Details

The argument user. fun enables the user to specify additional diagnostics. To do this, the argument should be a [list](#page-0-0) with at least one entry, name (of class character), that contains the name of the user-defined function. The call to this function is executed with [do.call](#page-0-0), whose default value on envir is parent. frame(). Usually, this will be the global environment (. GlobalEnv), but it can be changed by adding an entry named envir to the list that indicates where the user-defined function resides. If the verbose argument is set to FALSE, then an entry named pval must be provided. This entry should contain the chosen significance level or levels, i.e. either a scalar or a vector of length equal to the number of *p*-values returned by the user-defined diagnostics function (see examples). The user can also specify whether a rejection of the tests should cause the diagnostics to fail (default behaviour) or whether a rejection is desirable. For that purpose, a named entry is.reject.bad can be added that stores a logical vector of length equal to the number of tests conducted in the user diagnostics function. The first entry of the vector governs the diagnostic decision for the first row that the user diagnostics function returns, the second entry the decision for the second row etc. Additional entries in the list are passed on as arguments to the user-defined function.

The user-defined function should refer to the named items of the estimation result x (see examples), and the value returned by the user-defined function should be a matrix of dimension  $m \times 3$ . Here, *m* is the number of diagnostic tests performed by the user-defined function. For example, if only a single test is performed, then  $m = 1$  and so the returned value should be a 1 x 3 matrix (or a vector of length 3). The three columns of the *m* x 3 matrix should contain, in the following order, 1) the value(s) of the test-statistic(s) (or NA), 2) the degree(s) of freedom(s) (or NA) of the tests, and 3) the *p*-value(s) of the test(s). When checking whether the model passes the diagnostics or not, the *p*-value(s) is(are) checked against the value(s) in the entry named pval in the list provided to user.fun. By default, a calculated *p*-value below the corresponding element in pval causes the diagnostics to fail. If a named entry is. reject. bad exists, this decision rule is only applied to tests whose corresponding entry is TRUE while the decision rule is reversed for those with entry FALSE. For these tests, the diagnostics fail if the hypothesis cannot be rejected.

# Value

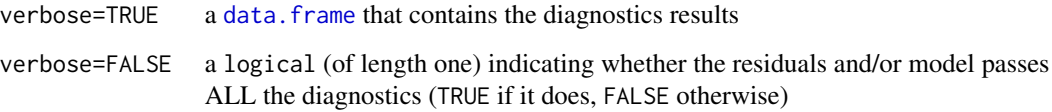

# Author(s)

Genaro Sucarrat, <http://www.sucarrat.net/> Jonas Kurle, <https://www.jonaskurle.com/>

# References

C. Jarque and A. Bera (1980): 'Efficient Tests for Normality, Homoscedasticity and Serial Independence'. Economics Letters 6, pp. 255-259

G. Ljung and G. Box (1979): 'On a Measure of Lack of Fit in Time Series Models'. Biometrika 66, pp. 265-270

### See Also

[arx](#page-4-1), [getsm](#page-48-1), [getsv](#page-48-2), [isat](#page-59-1), [getsFun](#page-44-1), [blocksFun](#page-11-1)

### <span id="page-28-0"></span>distorttest 29

### Examples

```
##generate some data:
set.seed(123)
vY <- rnorm(20) #the regressand
mX \leq -\text{matrix}(rnorm(3*20), 20, 3)#the regressors
est \leftarrow obs(vY, mX)##return a data-frame with autocorrelation and ARCH diagnostics (default),
##and check whether they pass (the default p-value is 0.025):
diagnostics(est)
diagnostics(est, verbose=FALSE)
##add the Jarque-Bera normality test to the diagnostics (w/p-value=0.05):
diagnostics(est, normality.JarqueB=0.05)
diagnostics(est, normality.JarqueB=0.05, verbose=FALSE)
##user-defined Shapiro-Wilks test for non-normality of the residuals:
SWtest \leq function(x, \ldots)tmp <- shapiro.test(x$residuals)
  return( c(tmp$statistic, NA, tmp$p.value) )
}
diagnostics(est, user.fun=list(name="SWtest", pval=0.05))
diagnostics(est, user.fun=list(name="SWtest", pval=0.05), verbose=FALSE)
##user-defined test but diagnostics fail if do not reject (illustration only)
diagnostics(est, user.fun=list(name="SWtest", pval=0.05, is.reject.bad = FALSE))
diagnostics(est, user.fun=list(name="SWtest", pval=0.05, is.reject.bad = FALSE),
  verbose=FALSE)
```
<span id="page-28-1"></span>distorttest *Jiao-Pretis-Schwarz Outlier Distortion Test*

### Description

Implements the Jiao-Pretis-Schwarz test for coefficient distortion due to outliers by comparing coefficient estimates obtained using OLS to estimates obtained using the robust IIS estimator implemented using isat. See the referenced Jiao-Pretis-Schwarz Paper below for more information.

### Usage

```
distorttest(x, coef = "all")
```
#### Arguments

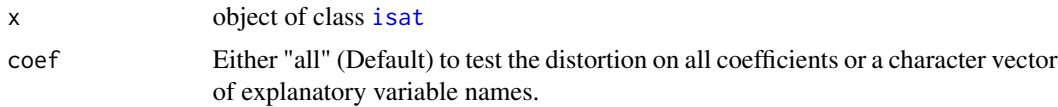

### 30 distorttest

# Value

Object of class [isat](#page-59-1)

# Author(s)

Xiyu Jiao <https://sites.google.com/view/xiyujiao>

Felix Pretis <http://www.felixpretis.org>

Moritz Schwarz <https://moritzschwarz.org>

### References

Xiyu Jiao, Felix Pretis,and Moritz Schwarz. Testing for Coefficient Distortion due to Outliers with an Application to the Economic Impacts of Climate Change. Available at SSRN: [https://www.](https://www.ssrn.com/abstract=3915040) [ssrn.com/abstract=3915040](https://www.ssrn.com/abstract=3915040) or [doi:10.2139/ssrn.3915040](https://doi.org/10.2139/ssrn.3915040)

# See Also

[isat,](#page-59-1) [distorttestboot](#page-30-1)

# Examples

```
## Not run:
data(Nile)
nile <- isat(Nile, sis=FALSE, iis=TRUE, plot=TRUE, t.pval=0.01)
distorttest(nile)
data("hpdata")
# Another example with co-variates
dat <- hpdata[,c("GD", "GNPQ", "FSDJ")]
Y \le -t s (dat $GD, start = 1959, frequency = 4)
mxreg \leq ts(dat[,c("GNPQ","FSDJ")],start = 1959, frequency = 4)
m1 \le - isat(y = Y, mc = TRUE, sis = FALSE, iis = TRUE)
m2 \le - isat(y = Y, mc = TRUE, sis = FALSE, iis = TRUE, ar = 1)
m3 \le - isat(y = Y, mxreg = mxreg, mc = TRUE, sis = FALSE, iis = TRUE)
m4 \le - isat(y = Y, mxreg = mxreg, mc = TRUE, sis = FALSE, iis = TRUE, ar = 1, t.pval = 0.01)
distorttest(m1, coef = "all")
distorttest(m2, coef = "all")
distorttest(m3, coef = "GNPQ")
distorttest(m4, coef = c("ar1", "FSDJ"))
```
## End(Not run)

<span id="page-30-1"></span><span id="page-30-0"></span>

### Description

Implements the Jiao-Pretis-Schwarz bootstrap test for coefficient distortion due to outliers by comparing coefficient estimates obtained using OLS to estimates obtained using the robust IIS estimator implemented using isat. Three bootstrap schemes are available - using the original sample (not recommended), the clean (outlier-removed) data, and using the clean (outlier-removed) sample with scaled cut-offs used to detect outliers in IIS implemented using isat. See the referenced Jiao-Pretis-Schwarz Paper below for more information.

### Usage

```
distorttestboot(x, nboot, clean, sample = TRUE, parametric = FALSE, scale.t. pval = 1,parallel. options = NULL, quantiles = c(0.90, 0.95, 0.99), ...)
```

```
##S3 printing method for objects of class 'distorttestboot':
## S3 method for class 'distorttestboot'
print(x, print.proportion = FALSE, ...)
```
# Arguments

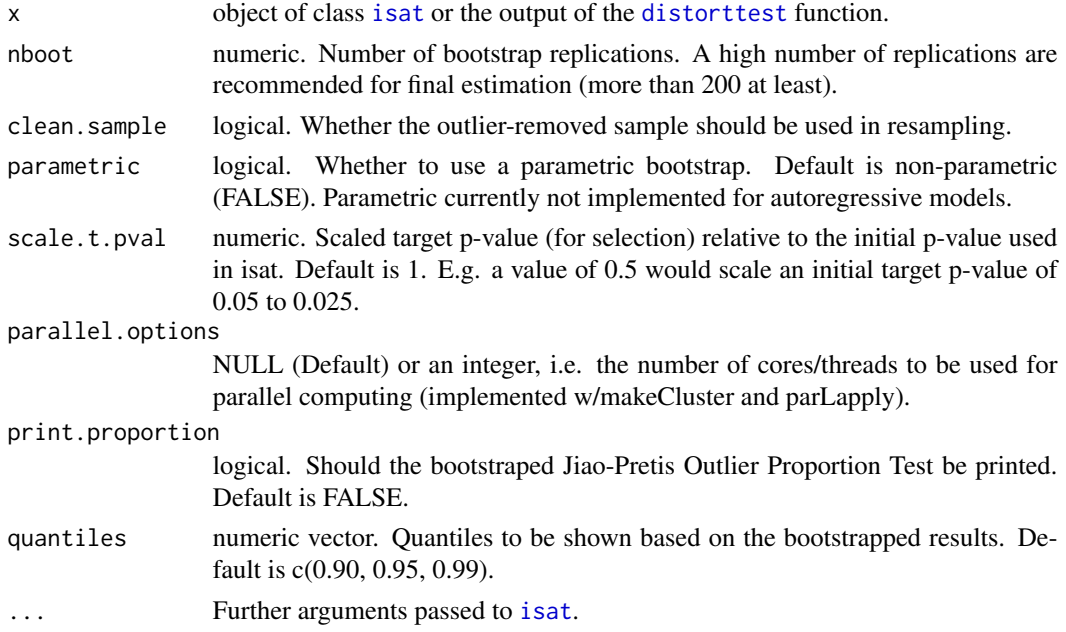

## Value

A list including an object of class h-test.

32 distorttestboot

### Author(s)

Xiyu Jiao <https://sites.google.com/view/xiyujiao>

Felix Pretis <http://www.felixpretis.org>

Moritz Schwarz <https://moritzschwarz.org>

### References

Xiyu Jiao, Felix Pretis,and Moritz Schwarz. Testing for Coefficient Distortion due to Outliers with an Application to the Economic Impacts of Climate Change. Available at SSRN: [https://www.](https://www.ssrn.com/abstract=3915040) [ssrn.com/abstract=3915040](https://www.ssrn.com/abstract=3915040) or [doi:10.2139/ssrn.3915040](https://doi.org/10.2139/ssrn.3915040)

### See Also

[isat,](#page-59-1) [distorttest](#page-28-1)

### Examples

```
## Not run:
data(Nile)
nile <- isat(Nile, sis=FALSE, iis=TRUE, plot=TRUE, t.pval=0.01)
distorttest(nile)
# bootstrap (with nboot = 5 to save time. Higher replications are recommended)
distorttestboot(nile, nboot = 5)
data("hpdata")
# Another example with co-variates
dat <- hpdata[,c("GD", "GNPQ", "FSDJ")]
Y \le -t s (dat $GD, start = 1959, frequency = 4)
mxreg \leq ts(dat[,c("GNPQ","FSDJ")],start = 1959, frequency = 4)
m1 \leq -isat(y = Y, mc = TRUE, sis = FALSE, iis = TRUE)
m2 \le - isat(y = Y, mc = TRUE, sis = FALSE, iis = TRUE, ar = 1)
m3 \leq -isat(y = Y, mxreg = mxreg, mc = TRUE, sis = FALSE, iis = TRUE)m4 \le - isat(y = Y, mxreg = mxreg, mc = TRUE, sis = FALSE, iis = TRUE, ar = 1, t.pval = 0.01)
distorttest(m1, coef = "all")distorttest(m2, coef = "all")
distorttest(m3, coef = "GNPQ")
distorttest(m4, coef = c("ar1", "FSDJ"))
# bootstrap (with nboot = 5 to save time. Higher replications are recommended)
distorttestboot(m1, nboot = 5)
distorttestboot(m2, nboot = 5)
distorttestboot(m3, nboot = 5)
distorttestboot(m4, nboot = 5)
distorttestboot(m4, nboot = 5, parametric = TRUE, scale.t.pval = 0.5)
```
### <span id="page-32-0"></span>dropvar 33

## End(Not run)

dropvar *Drop variable*

# Description

Drops columns in a matrix to avoid perfect multicollinearity.

### Usage

dropvar(x, tol=1e-07, LAPACK=FALSE, silent=FALSE)

# Arguments

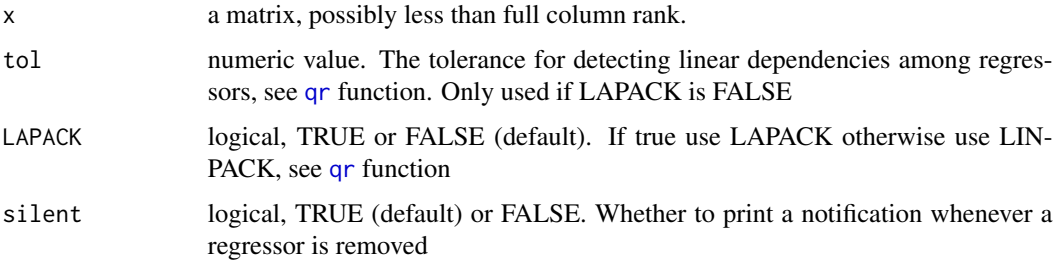

### Details

Original function drop.coef developed by Rune Haubo B. Christensen in package ordinal, [https:](https://cran.r-project.org/package=ordinal) [//cran.r-project.org/package=ordinal](https://cran.r-project.org/package=ordinal).

# Value

a matrix whose regressors linearly independent

### Author(s)

Rune Haubo B. Christensen, with modifications by Genaro Sucarrat, <http://www.sucarrat.net/>

# References

Rune H.B. Christensen (2014): 'ordinal: Regression Models for Ordinal Data'. [https://cran.](https://cran.r-project.org/package=ordinal) [r-project.org/package=ordinal](https://cran.r-project.org/package=ordinal)

## See Also

[isat](#page-59-1)

34 eqwma

### Examples

set.seed(1)  $x \le -$  matrix(rnorm(20), 5) dropvar(x) #full rank, none are dropped  $x[, 4] < -x[, 1]$  \*2

dropvar(x) #less than full rank, last column dropped

<span id="page-33-1"></span>eqwma *Equally Weighted Moving Average (EqWMA) of the pth. exponentiated values*

### <span id="page-33-2"></span>Description

The function eqwma returns an Equally Weighted Moving Average (EqWMA) of the pth. exponentiated values lagged k times (the default of k is 1). Optionally, the absolute values are computed before averaging if abs=TRUE, and the natural log of the values is returned if log=TRUE. The function leqwma is a wrapper to eqwma with abs=TRUE and log=TRUE.

If x is financial return (possibly mean-corrected) and  $p=2$ , then this gives the socalled 'historical' model, also known as an integrated ARCH model where the ARCH coefficients all have the same value with sum equal to one. In the log-variance specification the lag of  $log(EqWMA)$  is thus a financial volatility proxy. It may be an imperfect proxy compared with high-frequency data (which can also be included as regressors), but - in contrast to high-frequency data - is always available and easy to compute.

### Usage

```
eqwma(x, length=5, k=1, p=1, abs=FALSE, log=FALSE, as.vector=FALSE,
  lag=NULL, start=NULL)
leqwma(x, length=5, k=1, p=2, as.vector=FALSE, lag=NULL, start=NULL)
```
### Arguments

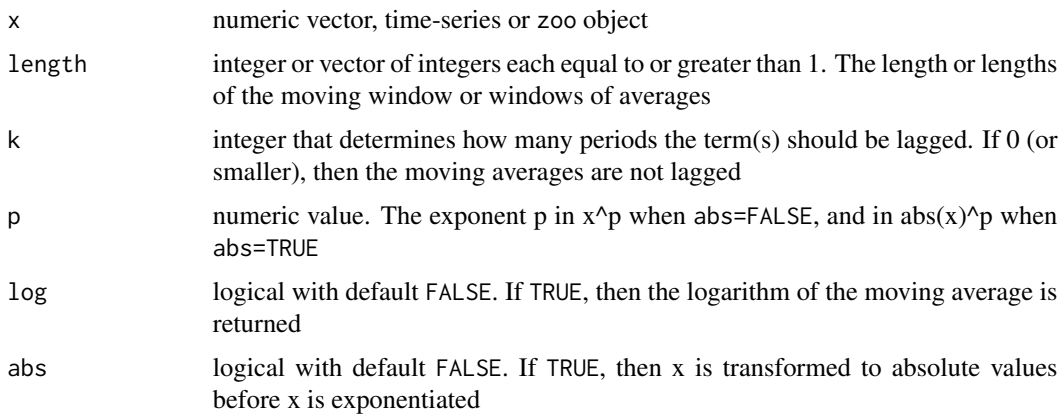

<span id="page-33-0"></span>

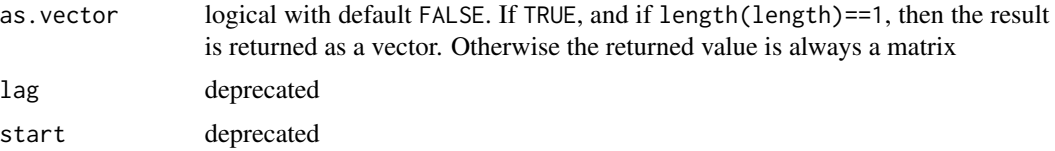

# Details

The intended primary use of eqwma is to construct mixed frequency regressors for the mean specification of an [arx](#page-4-1) model.

The intended primary use of leqwma is to construct volatility proxies for the log-variance specification in an [arx](#page-4-1) model. In the latter case, the default is the lagged log of an equally weighted moving average of the squared residuals, where each average is made up of m observations. This is equivalent to an integrated ARCH(p) model where the p coefficients are all equal. For further details on the use of log(EqWMA) as a volatility proxy, see Sucarrat and Escribano (2012).

### Value

numeric matrix, vector or [zoo](#page-0-0) object

# Author(s)

Genaro Sucarrat, <http://www.sucarrat.net/>

#### References

Genaro Sucarrat and Alvaro Escribano (2012): 'Automated Financial Model Selection: General-to-Specific Modelling of the Mean and Volatility Specifications', Oxford Bulletin of Economics and Statistics 74, Issue no. 5 (October), pp. 716-735

Pretis, Felix, Reade, James and Sucarrat, Genaro (2018): 'Automated General-to-Specific (GETS) Regression Modeling and Indicator Saturation for Outliers and Structural Breaks'. Journal of Statistical Software 86, Number 3, pp. 1-44

#### See Also

[zoo](#page-0-0), [arx](#page-4-1), [getsm](#page-48-1), [getsv](#page-48-2)

# Examples

```
##generate an iid normal series:
set.seed(123)
x < - rnorm(100)
##compute lag of EqWMA(20) for x^2:
eqwma(x, p=2)
##compute lag of EqWMA(5) and lag of EqWMA(10) for x:
eqwma(x, length=c(5,10))
##compute lag of log(EqWMA(20)) for x^2:
```
<span id="page-35-0"></span>

```
leqwma(x)
#compute lag of log(EqWMA(5)) and lag of log(EqWMA(8))
#for abs(x)^2:
leqwma(x, length=c(4,8))
```
<span id="page-35-1"></span>ES *Conditional Value-at-Risk (VaR) and Expected Shortfall (ES)*

# <span id="page-35-2"></span>Description

Extract the in-sample conditional Value-at-Risk, or the in-sample conditional Expected Shortfall for the chosen risk level(s).

# Usage

```
ES(object, level=0.99, type=7, ...)
VaR(object, level=0.99, type=7, ...)
```
# Arguments

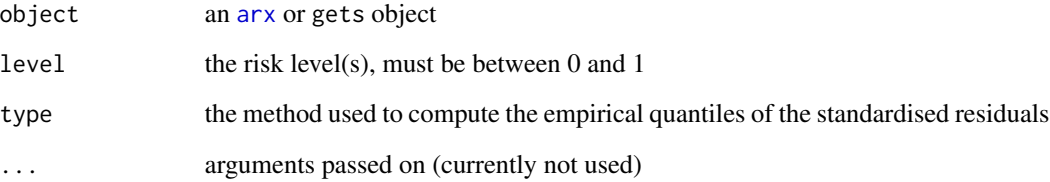

# Value

A vector or matrix containing either the conditional Value-at-Risk (VaR) or the conditional Expected Shortfall (ES) for the chosen risk level(s).

# Author(s)

Genaro Sucarrat, <http://www.sucarrat.net/>

# See Also

[arx](#page-4-1), [getsm](#page-48-1), [getsv](#page-48-2)
#### eviews 37

# Examples

```
##generate random variates, estimate model:
y \le - rnorm(50)mymodel <- arx(y, arch=1)
##extract 99% expected shortfall:
ES(mymodel)
##extract 99%, 95% and 90% expected shortfalls:
ES(mymodel, level=c(0.99, 0.95, 0.9))
##extract 99% value-at-risk:
VaR(mymodel)
##extract 99%, 95% and 90% values-at-risk:
VaR(mymodel, level=c(0.99, 0.95, 0.9))
```
eviews *Exporting results to EViews and STATA*

# Description

Functions that facilitate the export of results to the commercial econometric softwares EViews and STATA, respectively.

## Usage

```
eviews(object, file=NULL, print=TRUE, return=FALSE)
stata(object, file=NULL, print=TRUE, return=FALSE)
```
# Arguments

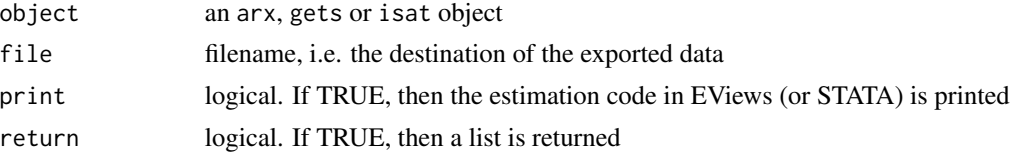

# Value

Either printed text or a list (if return=TRUE)

# Author(s)

Genaro Sucarrat, <http://www.sucarrat.net/>

# See Also

[arx](#page-4-0), [getsm](#page-48-0), [getsv](#page-48-1), [isat](#page-59-0)

## Examples

```
##simulate random variates, estimate model:
y \le - rnorm(30)
mX <- matrix(rnorm(30*2), 30, 2)
mymod <- arx(y, mc=TRUE, mxreg=mX)
##print EViews code:
eviews(mymod)
##print Stata code:
stata(mymod)
```
<span id="page-37-0"></span>gets *General-to-Specific (GETS) Modelling*

## Description

For an overview of the gets package, see [gets-package](#page-2-0). Here, documentation of generic functions for GETS modelling is provided. Note that gets.arx is a convenience wrapper to [getsm](#page-48-0) and [getsv](#page-48-1). For specific GETS methods for lm, logitx and isat models, see [gets.lm](#page-40-0), [gets.logitx](#page-42-0) and [gets.isat](#page-38-0), respectively.

## Usage

```
gets(x, \ldots)## S3 method for class 'arx'
gets(x, spec=NULL, ...)
```
# Arguments

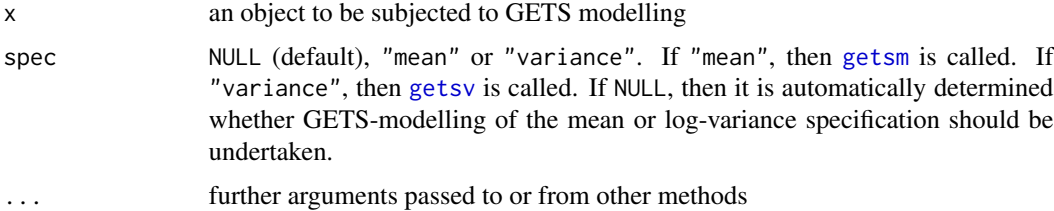

## Details

gets.arx is a convenience wrapper to [getsm](#page-48-0) and [getsv](#page-48-1).

## Author(s)

Genaro Sucarrat, <http://www.sucarrat.net/>

#### gets.isat 39

# See Also

[getsm](#page-48-0), [getsv](#page-48-1), [getsFun](#page-44-0), [blocksFun](#page-11-0)

<span id="page-38-0"></span>gets.isat *General-to-Specific (GETS) Modelling 'isat' objects*

# Description

General-to-Specific (GETS) Modelling of a objects of class [isat](#page-59-0).

## Usage

```
## S3 method for class 'isat'
gets(x, t.pval=0.05, wald.pval=t.pval, vcov.type=NULL,
  do.pet=TRUE, ar.LjungB=list(lag=NULL, pval=0.025),
  arch.LjungB=list(lag=NULL, pval=0.025), normality.JarqueB=NULL,
 user.diagnostics=NULL, info.method=c("sc","aic","aicc","hq"),
  gof.function=NULL, gof.method=NULL, keep=NULL, include.gum=FALSE,
  include.1cut=TRUE, include.empty=FALSE, max.paths=NULL, tol=1e-07,
  turbo=FALSE, print.searchinfo=TRUE, plot=NULL, alarm=FALSE,...)
```
## Arguments

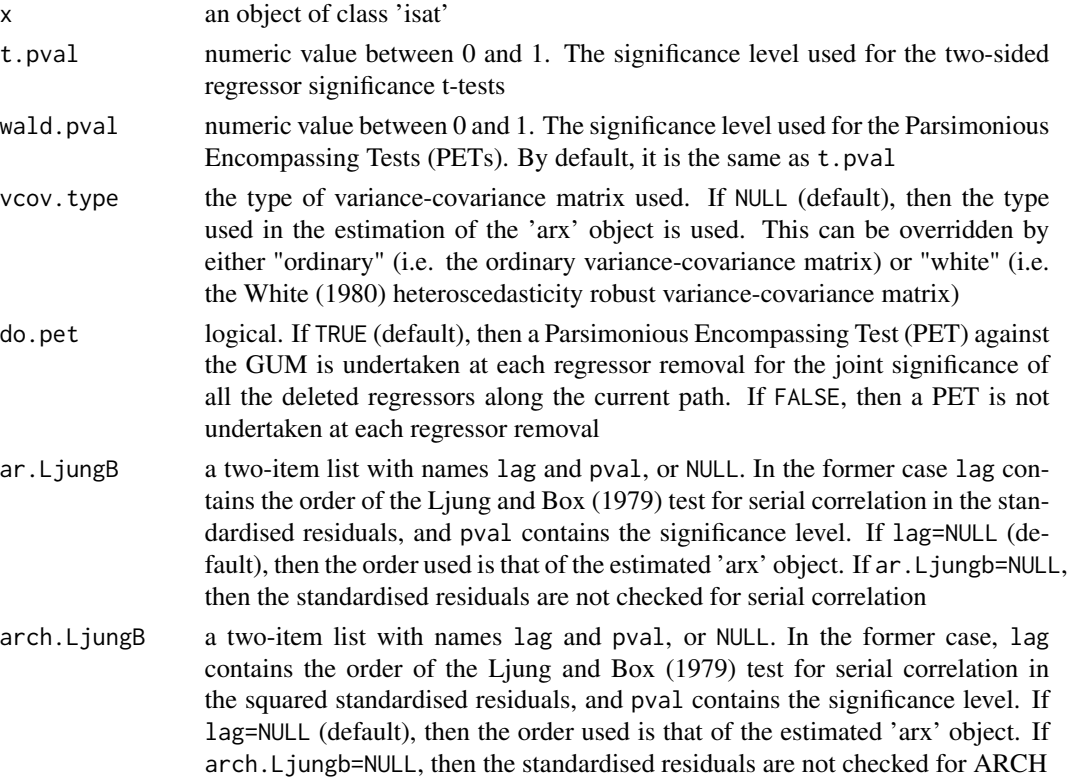

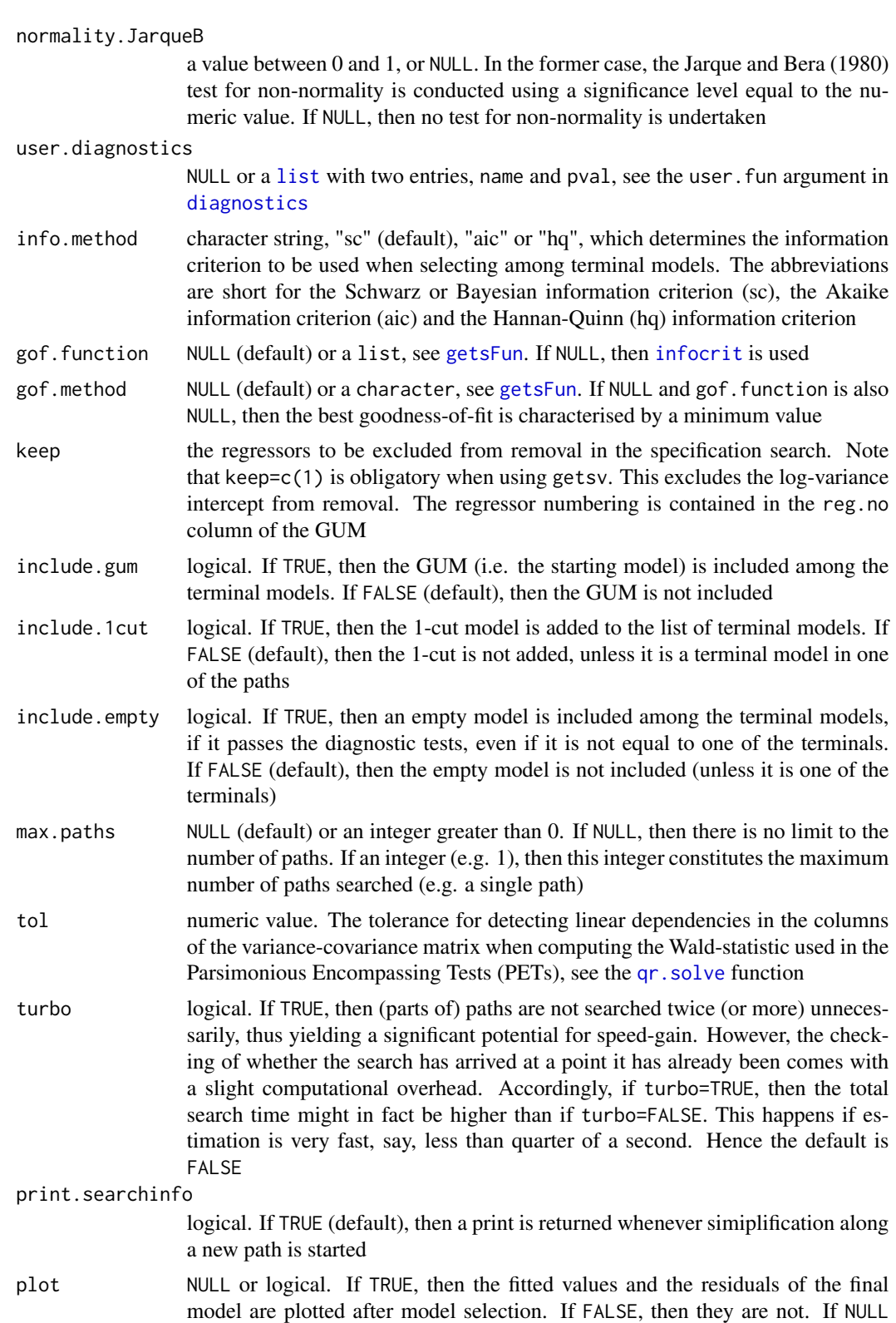

#### gets. Im  $41$

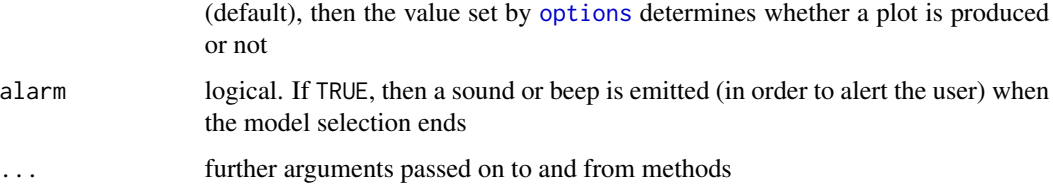

# Details

Internally, gets.isat invokes [getsm](#page-48-0) for the GETS-modelling.

## Value

A list of class [gets](#page-37-0).

# Author(s)

Moritz Schwarz, <https://www.inet.ox.ac.uk/people/moritz-schwarz/> Genaro Sucarrat, <http://www.sucarrat.net/>

# See Also

[isat](#page-59-0), [getsm](#page-48-0), [getsFun](#page-44-0), [paths](#page-85-0) and [terminals](#page-85-1)

#### Examples

```
##generate some data:
#set.seed(123) #for reproducibility
#y <- rnorm(30) #generate Y
#isatmod <- isat(y)
#gets(isatmot)
```
<span id="page-40-0"></span>gets.lm *General-to-Specific (GETS) Modelling 'lm' objects*

# Description

General-to-Specific (GETS) Modelling of objects of class [lm](#page-0-0).

# Usage

```
## S3 method for class 'lm'
gets(x, keep = NULL, include.1cut = TRUE, print.searchinfo = TRUE, ...)
```
# Arguments

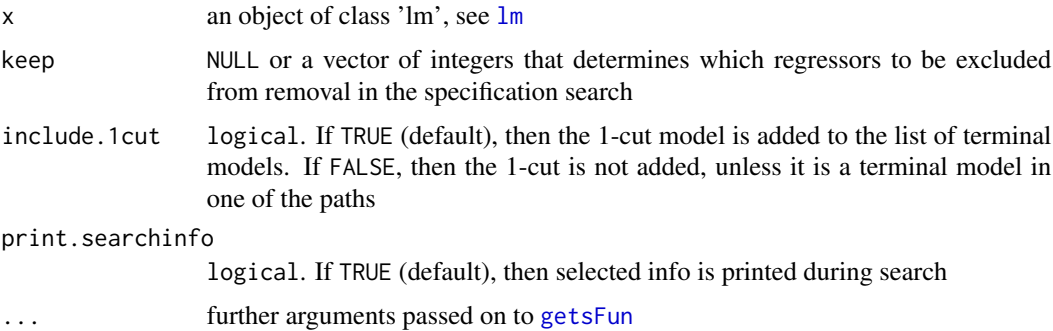

## Details

Internally, gets.lm invokes [getsFun](#page-44-0) for the GETS-modelling, which is also invoked by [getsm](#page-48-0). See their help pages for more information.

## Value

A list of class [lm](#page-0-0). Note that the 'top' of the list contains information (paths and terminal models) from the GETS modelling, see [paths](#page-85-0) and [terminals](#page-85-1)

### Author(s)

Genaro Sucarrat, <http://www.sucarrat.net/>

# See Also

[lm](#page-0-0), [getsFun](#page-44-0), [getsm](#page-48-0), [paths](#page-85-0) and [terminals](#page-85-1)

```
##generate some data:
set.seed(123) #for reproducibility
y <- rnorm(30) #generate Y
x <- matrix(rnorm(30*10), 30, 10) #matrix of Xs
\text{colnames}(x) \leq \text{past} \Theta("var", 1:\text{NCOL}(x))##estimate model:
mymod \leq -\ln(y \sim x)
```

```
##do gets modelling:
gets(mymod)
```

```
##ensure intercept is not removed:
gets(mymod, keep=1)
```
<span id="page-42-0"></span>

General-to-Specific (GETS) Modelling of a dynamic Autoregressive (AR) logit model with covariates ('X') of class 'dlogitx'.

# Usage

```
## S3 method for class 'logitx'
gets(x, t.pval = 0.05, wald.pval = t.pval, do.pet = TRUE,user.diagnostics = NULL, keep = NULL, include.gum = FALSE,
    include.1cut = TRUE, include.empty = FALSE, max.paths = NULL,
   turbo = TRUE, print.searchinfo = TRUE, plot = NULL, alarm = FALSE,
    ...)
```
# Arguments

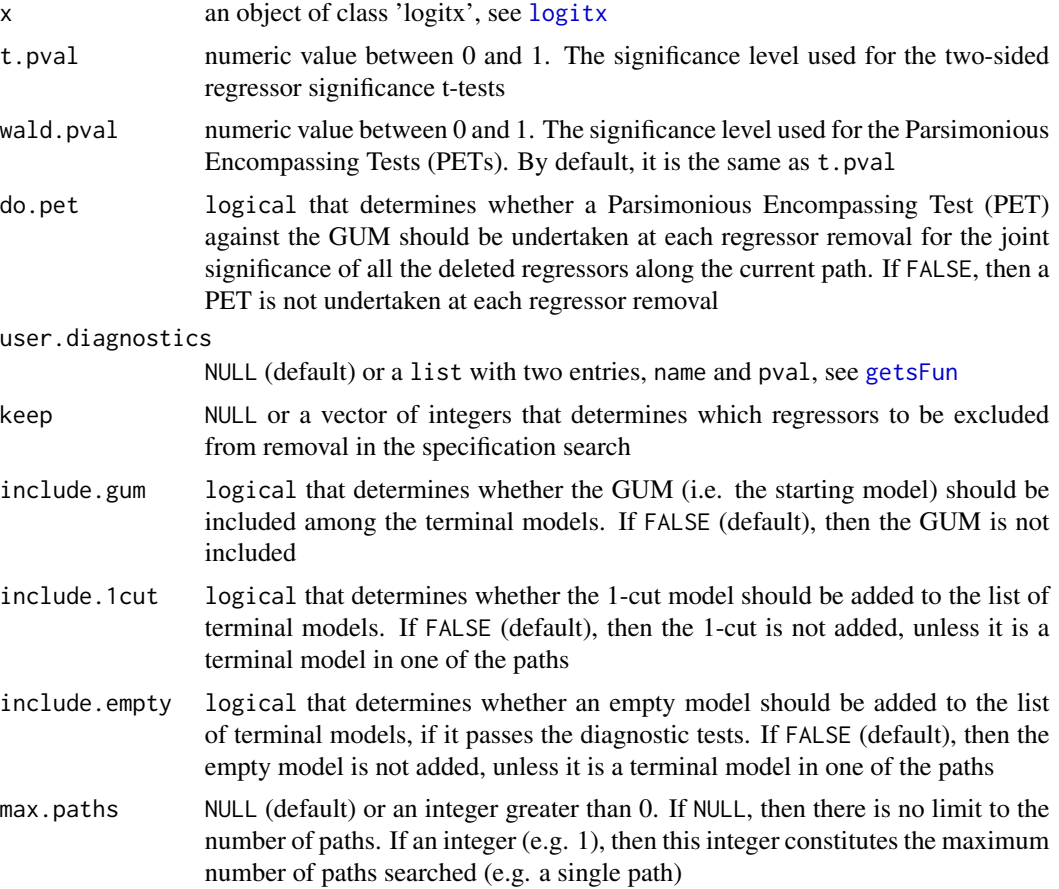

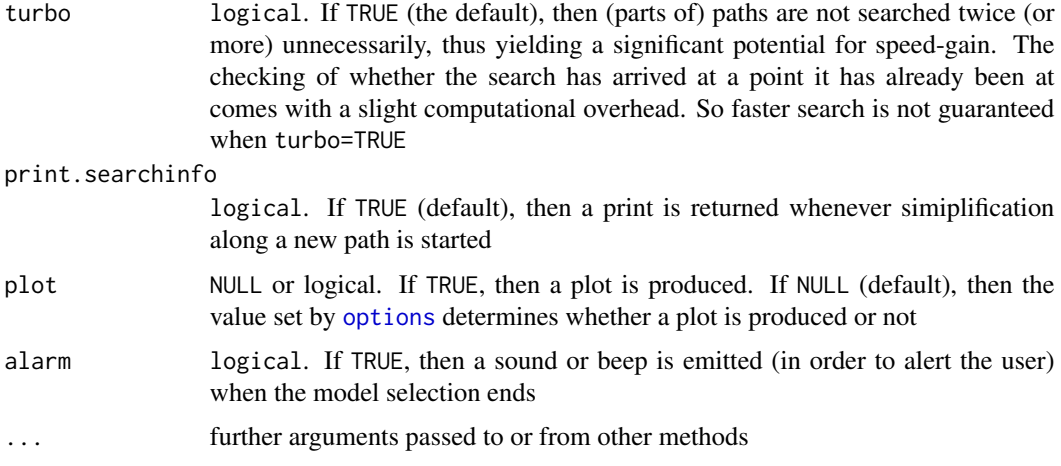

# Details

The model of class 'logitx' is a dynamic Autoregressive (AR) logit model with (optional) covariates ('X') proposed by Kauppi and Saikkonen (2008). Internally, gets.logitx undertakes the Generalto-Specific (GETS) modelling with the [getsFun](#page-44-0) function, see Sucarrat (2020).

#### Author(s)

Genaro Sucarrat, <http://www.sucarrat.net/>

# References

Heikki Kauppi and Penti Saikkonen (2008): 'Predicting U.S. Recessions with Dynamic Binary Response Models'. The Review of Economic Statistics 90, pp. 777-791

# See Also

[logitx](#page-76-0), [logitxSim](#page-78-0), [coef.logitx](#page-24-0), [getsFun](#page-44-0)

```
##simulate from ar(1), create covariates:
set.seed(123) #for reproducibility
y <- logitxSim(100, ar=0.3)
x <- matrix(rnorm(5*100), 100, 5)
```

```
##estimate model:
mymod \leq logitx(y, ar=1:4, xreg=x)
```

```
##do gets modelling:
gets(mymod)
```
<span id="page-44-0"></span>

Auxiliary function (i.e. not intended for the average user) that enables fast and efficient GETSmodelling with user-specified estimators and models, and user-specified diagnostics and goodnessof-fit criteria. The function is called by and relied upon by [getsm](#page-48-0), [getsv](#page-48-1), [isat](#page-59-0) and [blocksFun](#page-11-0).

## Usage

```
getsFun(y, x, untransformed.residuals=NULL,
  user.estimator=list(name="ols"), gum.result=NULL, t.pval=0.05,
  wald.pval=t.pval, do.pet=TRUE, ar.LjungB=NULL, arch.LjungB=NULL,
  normality.JarqueB=NULL, user.diagnostics=NULL,
  gof.function=list(name="infocrit"), gof.method=c("min", "max"),
  keep=NULL, include.gum=FALSE, include.1cut=FALSE,
  include.empty=FALSE, max.paths=NULL, turbo=FALSE, tol=1e-07,
 LAPACK=FALSE, max.regs=NULL, print.searchinfo=TRUE, alarm=FALSE)
```
# Arguments

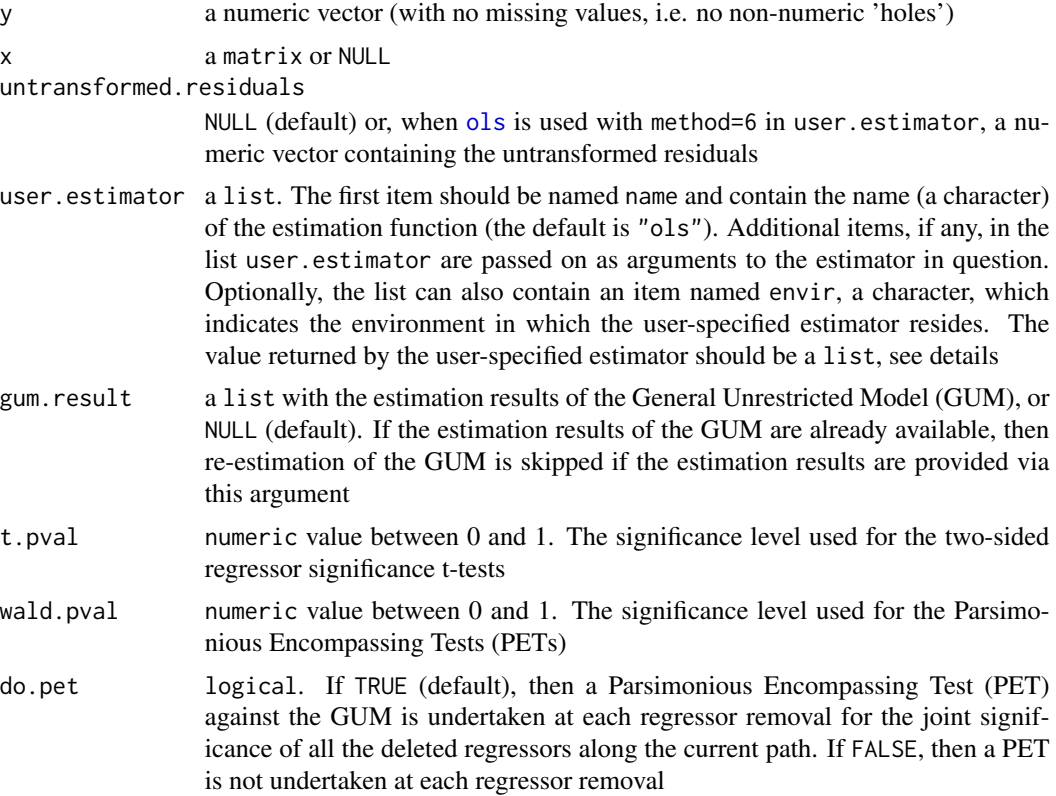

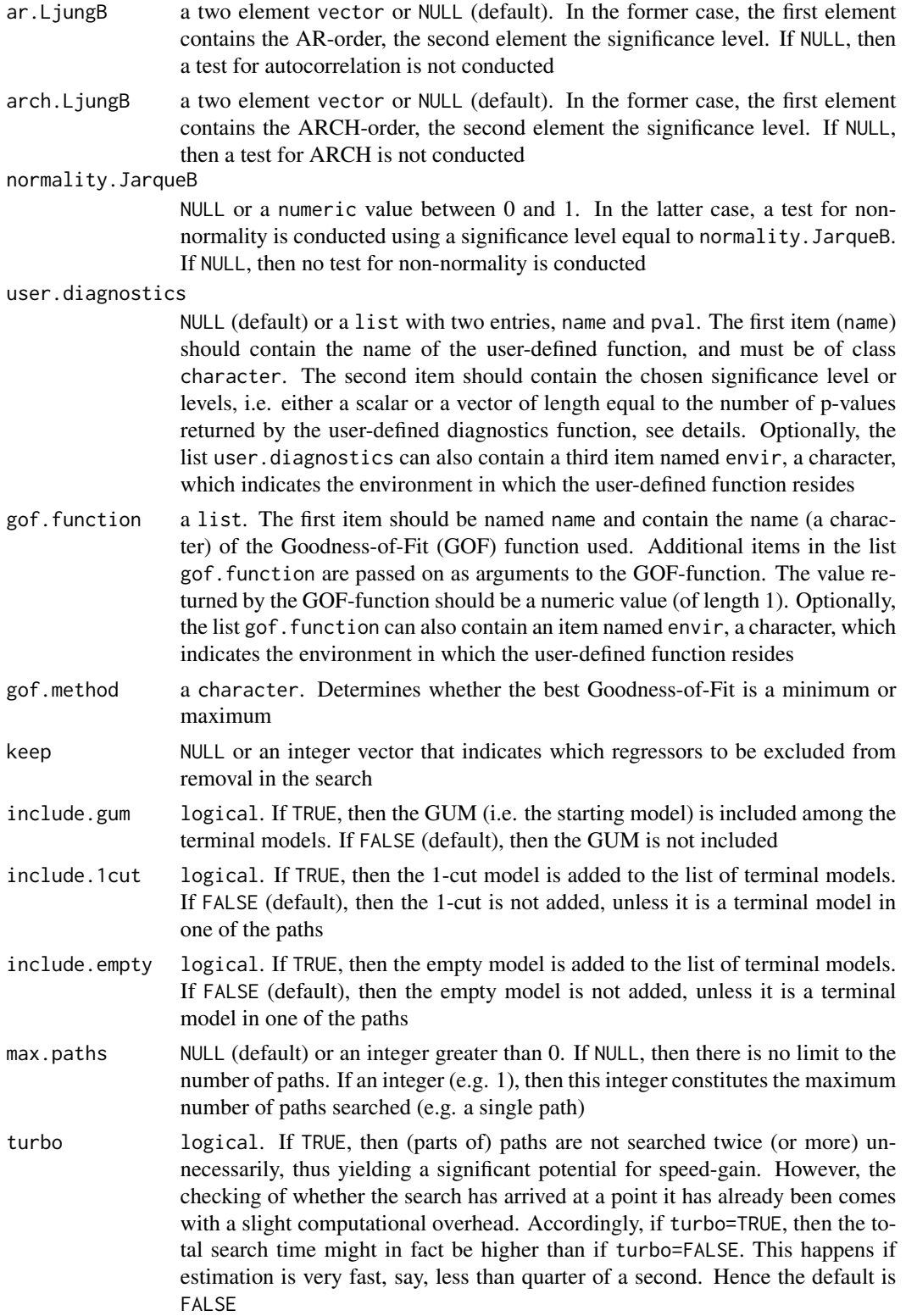

#### getsFun and the set of the set of the set of the set of the set of the set of the set of the set of the set of the set of the set of the set of the set of the set of the set of the set of the set of the set of the set of t

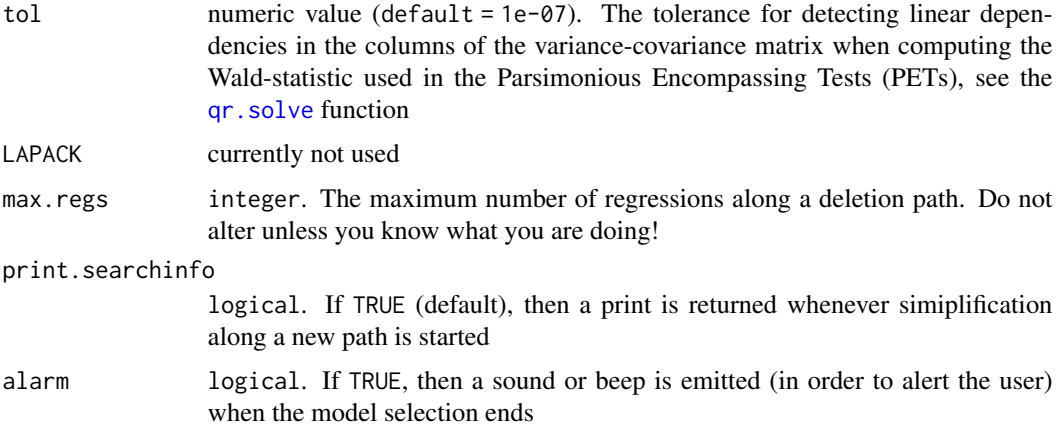

# **Details**

The value returned by the estimator specified in user.estimator should be a [list](#page-0-0) containing at least six items: "coefficients", "df", "vcov", "logl", "n" and "k". The item "coefficients" should be a vector of length NCOL(x) containing the estimated coefficients. The item named "df" is used to compute the *p*-values associated with the *t*-statistics, i.e. coef/std.err. The item named "vcov" contains the (symmetric) coefficient-covariance matrix of the estimated coefficients. The items "logl" (the log-likelihood), "n" (the number of observations) and "k" (the number of estimated parameters; not necessarily equal to the number of coefficients) are used to compute the information criterion. Finally, the estimator MUST be able to handle empty regressor-matrices (i.e. is.null(x)=TRUE or  $NCOL(x)=0$ . In this case, then the first three items (i.e. "coefficients", "df" and "vcov") can - and should - be NULL.

The argument user, estimator enables the user to specify an estimator that differs from the default ([ols](#page-80-0)). To do this, the argument should be a list with at least one entry, name (of class character), that contains the name of the user-defined function. The call to this function is executed with [do.call](#page-0-0), whose default value on envir is parent.frame(). Usually, this will be the global environment (.GlobalEnv), but it can be changed by adding an entry named envir to the list that indicates where the user-defined function resides.

The argument user, diagnostics enables the user to specify additional - or alternative - diagnostics, see [diagnostics](#page-26-0).

The argument gof. function enables the user to specify a goodness-of-fit function that differs from the default ([infocrit](#page-58-0)). The principles to follow are the same as that of user.estimator: The argument should be a list with at least one entry, name, that contains the name of the user-defined function, additional entries in the list are passed on to the user-specified goodness-of-fit function, and optionally an entry named envir may indicate where the user-defined function resides.

## Value

A list with the results of the specification search.

## Author(s)

Genaro Sucarrat, <http://www.sucarrat.net/>

#### References

C. Jarque and A. Bera (1980): 'Efficient Tests for Normality, Homoscedasticity and Serial Independence'. Economics Letters 6, pp. 255-259

G. Ljung and G. Box (1979): 'On a Measure of Lack of Fit in Time Series Models'. Biometrika 66, pp. 265-270

F. Pretis, J. Reade and G. Sucarrat (2018): 'Automated General-to-Specific (GETS) Regression Modeling and Indicator Saturation for Outliers and Structural Breaks'. Journal of Statistical Software 86, Number 3, pp. 1-44

G. sucarrat (2019): 'User-Specified General-to-Specific and Indicator Saturation Methods', Munich Personal RePEc Archive: <https://mpra.ub.uni-muenchen.de/96653/>

## See Also

[ols](#page-80-0), [diagnostics](#page-26-0), [infocrit](#page-58-0), [getsv](#page-48-1)

#mygum <- myEstimator(y, x)

```
##aim: do gets on the x-part (i.e. the covariates) of an arma-x model.
##create the user-defined estimator (essentially adding, renaming
##and re-organising the items returned by the estimator):
myEstimator \leq function(y, x)
{
  tmp < -\text{arima}(y, \text{order} = c(1, 0, 1), \text{xreg} = x)#rename and re-organise:
  result <- list()
  result$coefficients <- tmp$coef[-c(1:3)]
  result$vcov <- tmp$var.coef
  result$vcov <- result$vcov[-c(1:3),-c(1:3)]
  result$logl <- tmp$loglik
  result$n <- tmp$nobs
  result$k <- NCOL(x)result$df <- result$n - result$k
  return(result)
}
##generate some data:
##a series w/structural break and eleven step-dummies near the break
set.seed(123)
eps <- arima.sim(list(ar=0.4, ma=0.1), 60)
x <- coredata(sim(eps, which.ones=25:35)) #eleven step-dummies
y <- 4*x[,"sis30"] + eps #create shift upwards at observation 30
plot(y)
##estimate the gum and then do gets in a single step:
##getsFun(y, x, user.estimator=list(name="myEstimator"))
##estimate the gum and then do gets in two steps:
```
#### getsm and the set of the set of the set of the set of the set of the set of the set of the set of the set of the set of the set of the set of the set of the set of the set of the set of the set of the set of the set of the

##getsFun(y, x, user.estimator=list(name="myEstimator"), gum.result=mygum)

<span id="page-48-0"></span>getsm *General-to-Specific (GETS) Modelling of an AR-X model (the mean specification) with log-ARCH-X errors (the log-variance specification).*

## <span id="page-48-1"></span>Description

The starting model, an object of the 'arx' class, is referred to as the General Unrestricted Model (GUM). The getsm function undertakes multi-path GETS modelling of the mean specification, whereas getsv does the same for the log-variance specification. The diagnostic tests are undertaken on the standardised residuals, and the keep option enables regressors to be excluded from possible removal.

#### Usage

```
##GETS-modelling of mean specification:
getsm(object, t.pval=0.05, wald.pval=t.pval, vcov.type=NULL,
   do.pet=TRUE, ar.LjungB=list(lag=NULL, pval=0.025),
   arch.LjungB=list(lag=NULL, pval=0.025), normality.JarqueB=NULL,
   user.diagnostics=NULL, info.method=c("sc","aic","aicc", "hq"),
   gof.function=NULL, gof.method=NULL, keep=NULL, include.gum=FALSE,
   include.1cut=TRUE, include.empty=FALSE, max.paths=NULL, tol=1e-07,
    turbo=FALSE, print.searchinfo=TRUE, plot=NULL, alarm=FALSE)
```

```
##GETS modelling of log-variance specification:
getsv(object, t.pval=0.05, wald.pval=t.pval,
   do.pet=TRUE, ar.LjungB=list(lag=NULL, pval=0.025),
   arch.LjungB=list(lag=NULL, pval=0.025), normality.JarqueB=NULL,
   user.diagnostics=NULL, info.method=c("sc","aic","aicc","hq"),
   gof.function=NULL, gof.method=NULL, keep=c(1), include.gum=FALSE,
   include.1cut=TRUE, include.empty=FALSE, max.paths=NULL, tol=1e-07,
   turbo=FALSE, print.searchinfo=TRUE, plot=NULL, alarm=FALSE)
```
## Arguments

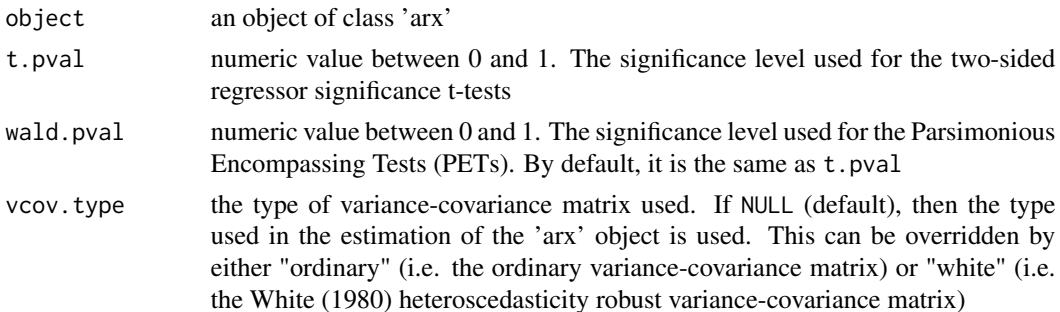

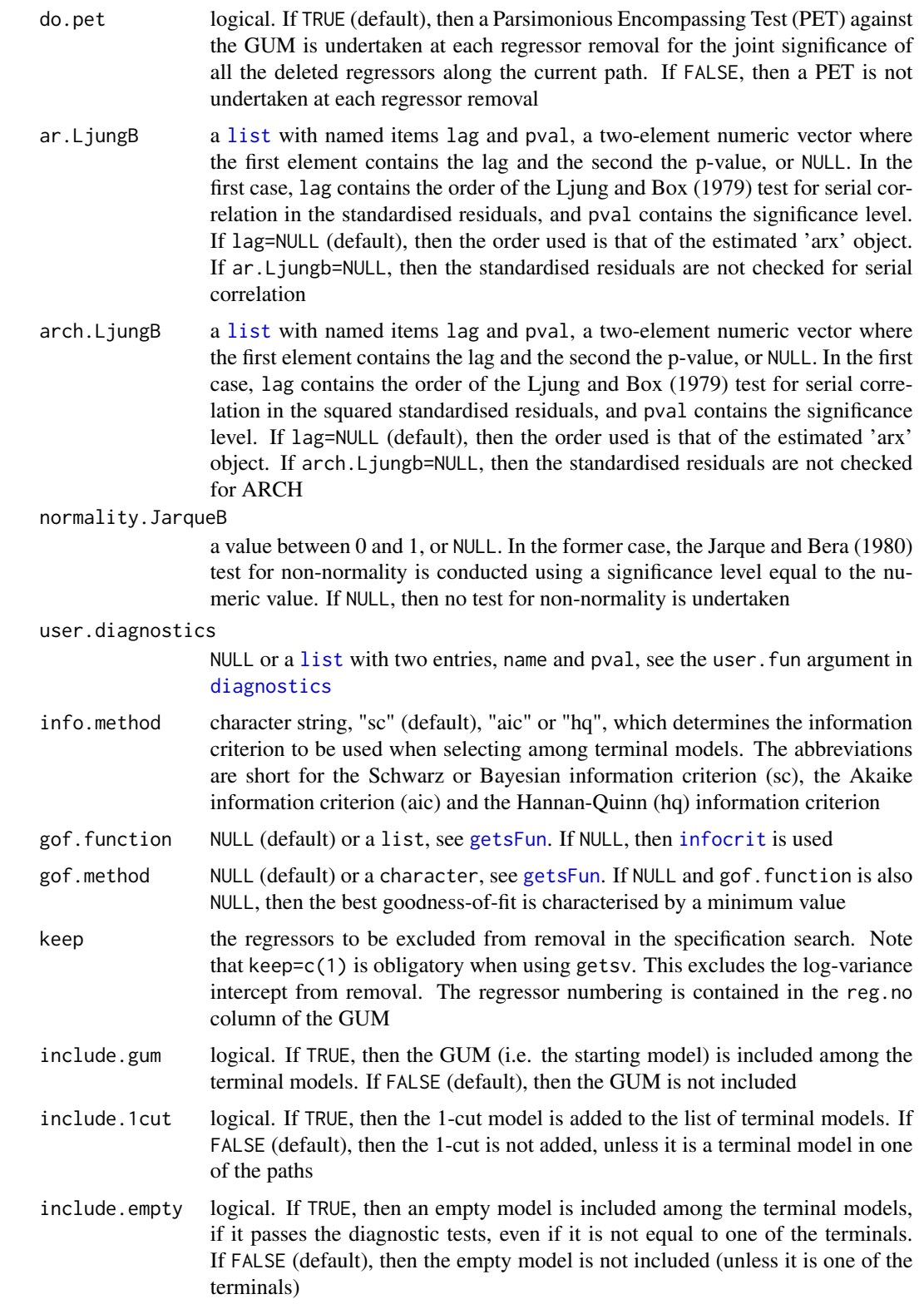

#### getsm 51

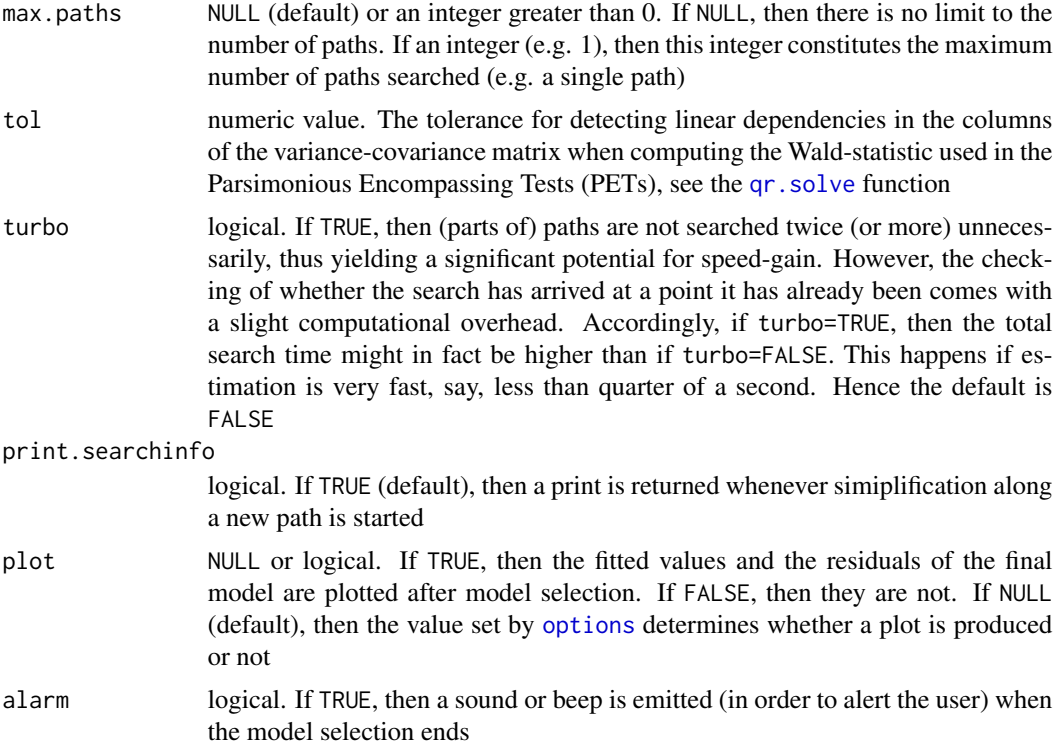

# Details

For an overview, see Pretis, Reade and Sucarrat (2018): [doi:10.18637/jss.v086.i03.](https://doi.org/10.18637/jss.v086.i03)

The arguments user.diagnostics and gof.function enable the specification of user-defined diagnostics and a user-defined goodness-of-fit function. For the former, see the documentation of [diagnostics](#page-26-0). For the latter, the principles of the same arguments in [getsFun](#page-44-0) are followed, see its documentation under "Details", and Sucarrat (2020): [https://journal.r-project.org/](https://journal.r-project.org/archive/2021/RJ-2021-024/) [archive/2021/RJ-2021-024/](https://journal.r-project.org/archive/2021/RJ-2021-024/).

#### Value

A list of class 'gets'

# Author(s)

Genaro Sucarrat, <http://www.sucarrat.net/>

# References

C. Jarque and A. Bera (1980): 'Efficient Tests for Normality, Homoscedasticity and Serial Independence'. Economics Letters 6, pp. 255-259. [doi:10.1016/01651765\(80\)900245](https://doi.org/10.1016/0165-1765%2880%2990024-5)

G. Ljung and G. Box (1979): 'On a Measure of Lack of Fit in Time Series Models'. Biometrika 66, pp. 265-270

Felix Pretis, James Reade and Genaro Sucarrat (2018): 'Automated General-to-Specific (GETS) Regression Modeling and Indicator Saturation for Outliers and Structural Breaks'. Journal of Statistical Software 86, Number 3, pp. 1-44. [doi:10.18637/jss.v086.i03](https://doi.org/10.18637/jss.v086.i03)

Genaro Sucarrat (2020): 'User-Specified General-to-Specific and Indicator Saturation Methods'. The R Journal 12:2, pages 388-401. <https://journal.r-project.org/archive/2021/RJ-2021-024/>

#### See Also

Extraction functions: [coef.gets](#page-17-0), [fitted.gets](#page-17-1), [paths](#page-85-0), [plot.gets](#page-17-1), [print.gets](#page-17-1), [residuals.gets](#page-17-1), [summary.gets](#page-17-1), [terminals](#page-85-1), [vcov.gets](#page-17-1)

Related functions: [arx](#page-4-0), [eqwma](#page-33-0), [leqwma](#page-33-1), [zoo](#page-0-0), [getsFun](#page-44-0), [qr.solve](#page-0-0)

## Examples

```
##Simulate from an AR(1):
set.seed(123)
y <- arima.sim(list(ar=0.4), 80)
##Simulate four independent Gaussian regressors:
xregs <- matrix(rnorm(2*80), 80, 2)
##estimate an AR(2) with intercept and four conditioning
##regressors in the mean, and a log-ARCH(3) with log(xregs^2) as
##regressors in the log-variance:
gum01 <- arx(y, mc=TRUE, ar=1:2, mxreg=xregs, arch=1:3,
 vxreg=log(xregs^2))
##GETS model selection of the mean:
meanmod01 <- getsm(gum01)
##GETS model selection of the log-variance:
varmod01 <- getsv(gum01)
##GETS model selection of the mean with the mean intercept
##excluded from removal:
meanmod02 <- getsm(gum01, keep=1)
##GETS model selection of the mean with non-default
#serial-correlation diagnostics settings:
meanmod03 <- getsm(gum01, ar.LjungB=list(pval=0.05))
##GETS model selection of the mean with very liberal
##(20 percent) significance levels:
meanmod04 <- getsm(gum01, t.pval=0.2)
##GETS model selection of log-variance with all the
##log-ARCH terms excluded from removal:
```
varmod03 <- getsv(gum01, keep=2:4)

Generalised Method of Moment (GMM) estimation of linear models with either ordinary (homoscedastic error) or robust (heteroscedastic error) coefficient-covariance, see Hayashi (2000) chapter 3.

#### Usage

```
gmm(y, x, z, tol = .Machine$double.eps,
 weighting.matrix = c("efficient", "2sls", "identity"),
 vcov.type = c("ordinary", "robust"))
```
## Arguments

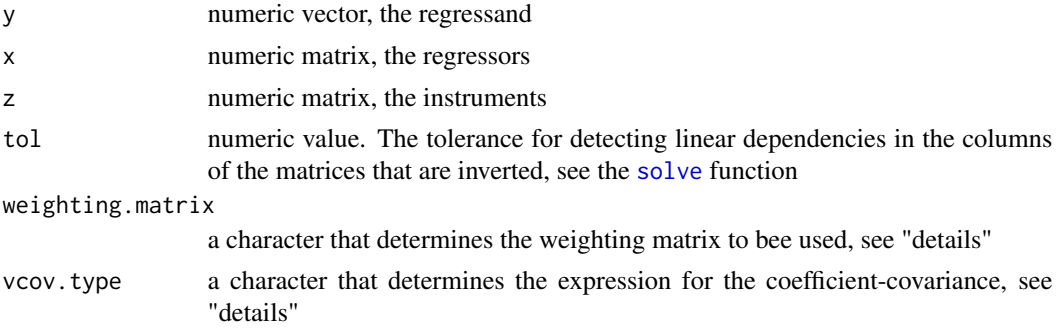

# Details

weighting.matrix = "identity" corresponds to the Instrumental Variables (IV) estimator, weighting.matrix = "2sls" corresponds to the 2 Stage Least Squares (2SLS) estimator, whereas weighting.matrix = "efficient" corresponds to the efficient GMM estimator, see chapter 3 in Hayashi(2000).

vcov.type = "ordinary" returns the ordinary expression for the coefficient-covariance, which is valid under conditionally homoscedastic errors. vcov.type = "robust" returns an expression that is also valid under conditional heteroscedasticity, see chapter 3 in Hayashi (2000).

# Value

A list with, amongst other, the following items:

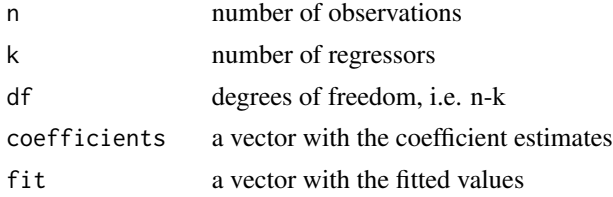

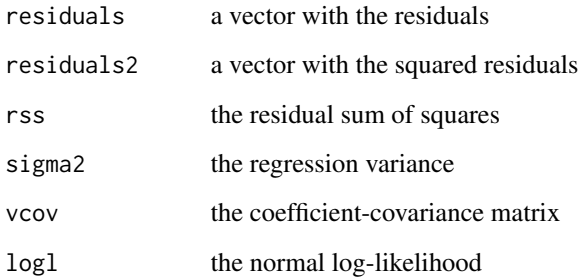

# Author(s)

Genaro Sucarrat, <http://www.sucarrat.net/>

# References

F. Hayashi (2000): 'Econometrics'. Princeton: Princeton University Press

## See Also

[solve](#page-0-0), [ols](#page-80-0)

```
##generate data where regressor is correlated with error:
set.seed(123) #for reproducibility
n < -100z1 <- rnorm(n) #instrument
eps <- rnorm(n) #ensures cor(z,eps)=0
x1 \leftarrow 0.5 \times z1 + 0.5 \times eps #ensures cor(x,eps) is strong
y <- 0.4 + 0.8*x1 + eps #the dgp
cor(x1, eps) #check correlatedness of regressor
cor(z1, eps) #check uncorrelatedness of instrument
x \leftarrow \text{cbind}(1, x1) #regressor matrix
z <- cbind(1,z1) #matrix with instruments
##efficient gmm estimation:
mymod \leq gmm(y, x, z)mymod$coefficients
```

```
##ols (for comparison):
mymod \leftarrow ols(y, x)mymod$coefficients
```
Data used by Hoover and Perez (1999) in their evaluation of General-to-Specific (GETS) modelling. A detailed description of the data is found in their Table 1 (page 172). The data are quarterly, comprise 20 variables (the first variable is the quarterly index) and runs from 1959:1 to 1995:1. This corresponds to 145 observations. The original source of the data is Citibank.

#### Usage

data(hpdata)

#### Format

Date a factor that contains the (quarterly) dates of the observations

DCOINC index of four coincident indicators

GD GNP price deflator

GGEQ government purchases of goods and services

GGFEQ federal purchases of goods and services

GGFR federal government receipts

GNPQ GNP

GYDQ disposable personal income

GPIQ gross private domestic investment

FMRRA total member bank reserves

FMBASE monetary base (feredal reserve bank of St. Louis)

FM1DQ M1

FM2DQ M2

FSDJ Dow Jones stock price

FYAAAC Moody's AAA corporate bond yield

LHC labour force (16 years+, civilian)

LHUR unemployment rate

MU unfilled orders (manufacturing, all industries)

MO new orders (manufacturing, all industries)

GCQ personal consumption expenditure

# Details

The data have been used for comparison and illustration of GETS model selection in several studies of the GETS methodology, including Hendry and Krolzig (1999, 2005), Doornik (2009) and Sucarrat and Escribano (2012).

## Source

Retrieved 14 October 2014 from: <https://www.csus.edu/indiv/p/perezs/data/data.htm>

### References

David F. Hendry and Hans-Martin Krolzig (1999): 'Improving on 'Data mining reconsidered' by K.D. Hoover and S.J Perez', Econometrics Journal, Vol. 2, pp. 202-219.

David F. Hendry and Hans-Martin Krolzig (2005): 'The properties of automatic Gets modelling', Economic Journal 115, C32-C61.

Jurgen Doornik (2009): 'Autometrics', in Jennifer L. Castle and Neil Shephard (eds), 'The Methodology and Practice of Econometrics: A Festschrift in Honour of David F. Hendry', Oxford University Press, Oxford, pp. 88-121.

Pretis, Felix, Reade, James and Sucarrat, Genaro (2018): 'Automated General-to-Specific (GETS) Regression Modeling and Indicator Saturation for Outliers and Structural Breaks'. Journal of Statistical Software 86, Number 3, pp. 1-44.

#### Examples

```
##load Hoover and Perez (1999) data:
data(hpdata)
##make quarterly data-matrix of zoo type:
newhpdata <- zooreg(hpdata[,-1], start=c(1959,1), frequency=4)
##plot data:
plot(newhpdata)
##transform data to log-differences in percent:
dloghpdata <- diff(log(newhpdata))*100
##plot log-differenced data:
plot(dloghpdata)
```
iim *Make Indicator Matrices (Impulses, Steps, Trends)*

#### **Description**

Auxiliary functions to make, respectively, matrices of impulse indicators (iim), step indicators (sim) and trend indicators (tim)

#### Usage

##make matrix of impulse indicators:  $\lim(x, \text{ which. ones} = \text{NULL})$ 

##make matrix of step indicators:

```
sim(x, which.ones = NULL)##make matrix of trend indicators:
\text{tim}(x, \text{ which. ones} = \text{NULL}, \text{log. trend} = \text{FALSE})
```
#### Arguments

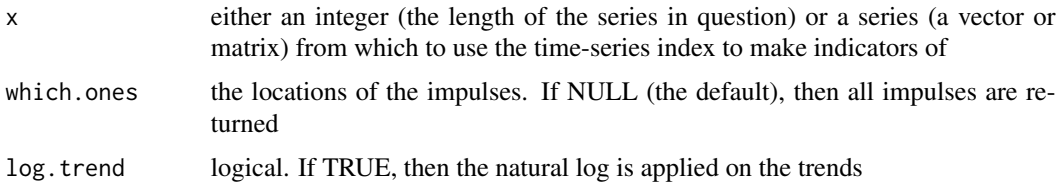

# Details

If x is a series or vector of observations, then the index of x will be used for the labelling of the impulses, and in the returned [zoo](#page-0-0) object.

Note: For sim and tim the first indicator is removed, since it is exactly colinear with the others.

## Value

A [zoo](#page-0-0) matrix containing the impulses

#### Author(s)

Genaro Sucarrat, <http://www.sucarrat.net/>

# See Also

## [isat](#page-59-0), [zoo](#page-0-0)

## Examples

```
##generate series:
y \leftarrow \text{norm}(40)
```
##make matrix of impulse indicators:  $mIIM \leftarrow iim(40)$ 

##make matrix of step-indicators, but only every third:  $mSIM \leftarrow sim(y, which.ones=seq(1, 40, 3))$ 

```
##give quarterly time-series attributes to y-series:
y <- zooreg(y, frequency=4, end=c(2015,4))
```

```
##make matrix of trend-indicators with quarterly labels:
mTIM \leftarrow \text{tim}(y)
```
Quarterly Norwegian year-on-year CPI inflation from 1989(1) to 2015(4).

## Usage

data("infldata")

## Format

A data frame with 108 observations on the following 5 variables:

date a factor containing the dates

infl year-on-year inflation

q2dum a dummy variable equal to 1 in quarter 2 and 0 otherwise

q3dum a dummy variable equal to 1 in quarter 3 and 0 otherwise

q4dum a dummy variable equal to 1 in quarter 4 and 0 otherwise

#### Source

Statistics Norway (SSB): <https://www.ssb.no/>. The raw data comprise monthly CPI data obtained via <https://www.ssb.no/statbank/table/08183>.

## References

Pretis, Felix, Reade, James and Sucarrat, Genaro (2018): 'Automated General-to-Specific (GETS) Regression Modeling and Indicator Saturation for Outliers and Structural Breaks'. Journal of Statistical Software 86, Number 3, pp. 1-44

```
data(infldata)
infldata <- zooreg(infldata[,-1], frequency=4, start=c(1989,1))
plot(infldata[,"infl"])
```
<span id="page-58-0"></span>

Given a log-likelihood, the number of observations and the number of estimated parameters, the average value of a chosen information criterion is computed. This facilitates comparison of models that are estimated with a different number of observations, e.g. due to different lags.

#### Usage

```
infocrit(x, method=c("sc","aic","aicc","hq"))
info.criterion(logl, n=NULL, k=NULL, method=c("sc","aic","aicc","hq"))
```
## Arguments

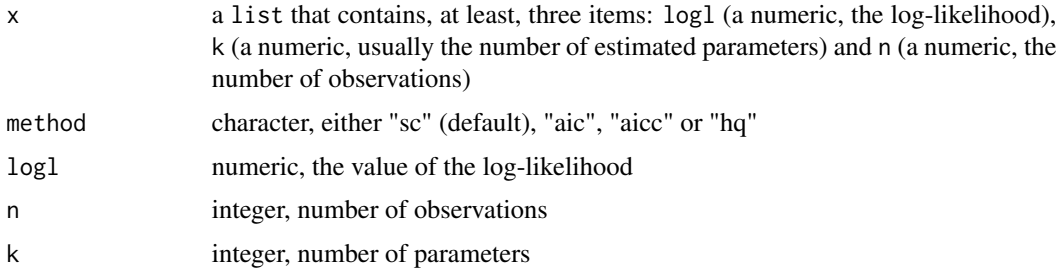

# Details

Contrary to [AIC](#page-0-0) and [BIC](#page-0-0), info.criterion computes the average criterion value (i.e. division by the number of observations). This facilitates comparison of models that are estimated with a different number of observations, e.g. due to different lags.

## Value

infocrit: a numeric (i.e. the value of the chosen information criterion)

info.criterion: a list with elements

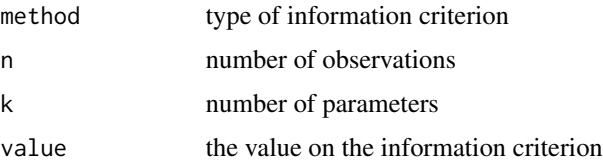

# Author(s)

Genaro Sucarrat, <http://www.sucarrat.net/>

#### References

H. Akaike (1974): 'A new look at the statistical model identification'. IEEE Transactions on Automatic Control 19, pp. 716-723

E. Hannan and B. Quinn (1979): 'The determination of the order of an autoregression'. Journal of the Royal Statistical Society B 41, pp. 190-195

C.M. Hurvich and C.-L. Tsai (1989): 'Regression and Time Series Model Selection in Small Samples'. Biometrika 76, pp. 297-307

Pretis, Felix, Reade, James and Sucarrat, Genaro (2018): 'Automated General-to-Specific (GETS) Regression Modeling and Indicator Saturation for Outliers and Structural Breaks'. Journal of Statistical Software 86, Number 3, pp. 1-44

G. Schwarz (1978): 'Estimating the dimension of a model'. The Annals of Statistics 6, pp. 461-464

# <span id="page-59-0"></span>isat *Indicator Saturation*

#### **Description**

The [isat](#page-59-0) function undertakes multi-path indicator saturation to detect outliers and mean-shifts using impulses (IIS), step-shifts (SIS), or trend-indicators (TIS). Indicators are partitioned into blocks and selected over at a chosen level of significance (t.pval) using the [getsm](#page-48-0) function.

#### Usage

 $isat(v, \ldots)$ 

```
##default S3 method:
## Default S3 method:
isat(y, mc=TRUE, ar=NULL, ewma=NULL, mxreg=NULL, iis=FALSE, sis=TRUE,
 tis=FALSE, uis=FALSE, blocks=NULL, ratio.threshold=0.8, max.block.size=30,
 t.pval=0.001, wald.pval=t.pval,
 vcov.type= c("ordinary","white","newey-west"), do.pet=FALSE, ar.LjungB=NULL,
 arch.LjungB=NULL, normality.JarqueB=NULL, info.method=c("sc","aic","hq"),
 user.diagnostics=NULL, user.estimator=NULL, gof.function=NULL,
 gof.method = c("min", "max"), include.gum=NULL, include.1cut=FALSE,
 include.empty=FALSE, max.paths=NULL, parallel.options=NULL, turbo=FALSE,
 tol=1e-07, LAPACK=FALSE, max.regs=NULL, print.searchinfo=TRUE, plot=NULL,
 alarm=FALSE, ...)
##S3 method for objects of class 'lm':
## S3 method for class 'lm'
isat(y, ar=NULL, ewma=NULL, iis=FALSE, sis=TRUE,
 tis=FALSE, uis=FALSE, blocks=NULL, ratio.threshold=0.8, max.block.size=30,
 t.pval=0.001, wald.pval=t.pval,
 vcov.type= c("ordinary","white","newey-west"), do.pet=FALSE, ar.LjungB=NULL,
 arch.LjungB=NULL, normality.JarqueB=NULL, info.method=c("sc","aic","hq"),
```

```
user.diagnostics=NULL, user.estimator=NULL, gof.function=NULL,
 gof.method = c("min", "max"), include.gum=NULL, include.1cut=FALSE,
 include.empty=FALSE, max.paths=NULL, parallel.options=NULL, turbo=FALSE,
 tol=1e-07, LAPACK=FALSE, max.regs=NULL, print.searchinfo=TRUE, plot=NULL,
 alarm=FALSE, ...)
##S3 method for objects of class 'arx':
## S3 method for class 'arx'
isat(y, mc=TRUE, ar=NULL, ewma=NULL, iis=FALSE, sis=TRUE,
 tis=FALSE, uis=FALSE, blocks=NULL, ratio.threshold=0.8, max.block.size=30,
 t.pval=0.001, wald.pval=t.pval,
 vcov.type= c("ordinary","white","newey-west"), do.pet=FALSE, ar.LjungB=NULL,
 arch.LjungB=NULL, normality.JarqueB=NULL, info.method=c("sc","aic","hq"),
 user.diagnostics=NULL, user.estimator=NULL, gof.function=NULL,
 gof.method = c("min", "max"), include.gum=NULL, include.1cut=FALSE,
 include.empty=FALSE, max.paths=NULL, parallel.options=NULL, turbo=FALSE,
 tol=1e-07, LAPACK=FALSE, max.regs=NULL, print.searchinfo=TRUE, plot=NULL,
 alarm=FALSE, ...)
```
# **Arguments**

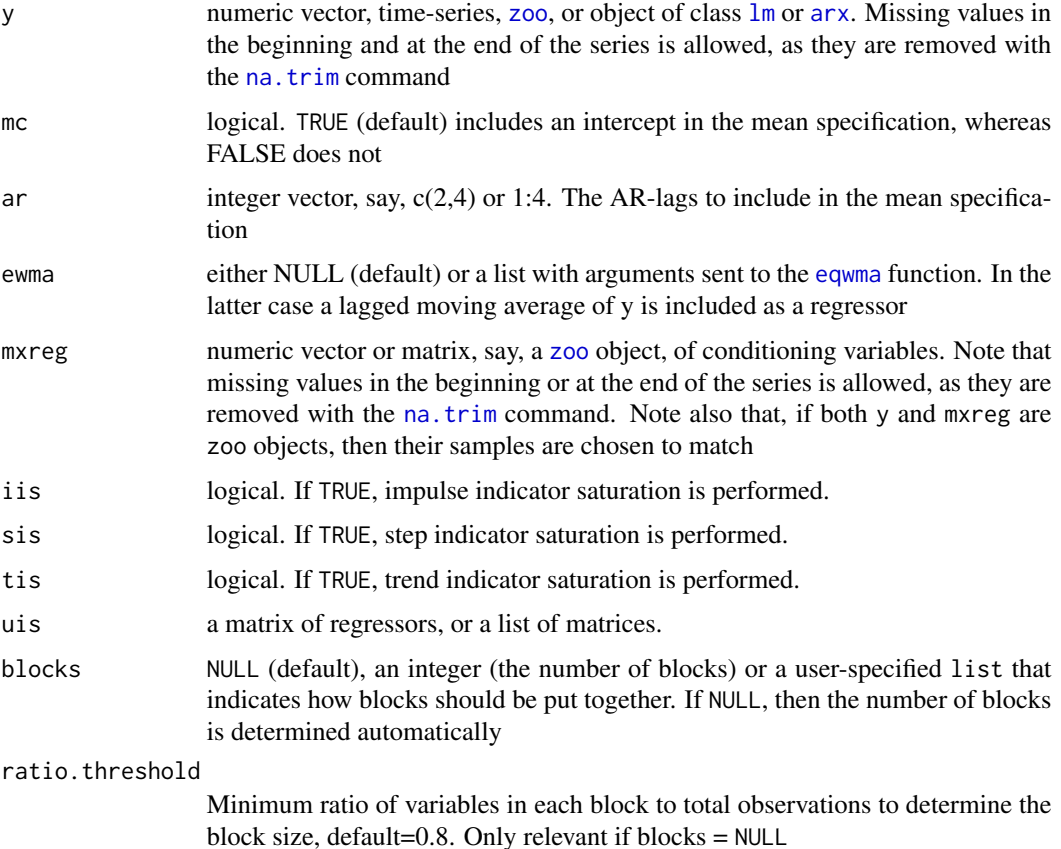

- max.block.size Maximum size of block of variables to be selected over, default=30. Block size used is the maximum of given by either the ratio.threshold and max.block.size
- t.pval numeric value between 0 and 1. The significance level used for the two-sided regressor significance t-tests
- wald.pval numeric value between 0 and 1. The significance level used for the Parsimonious Encompassing Tests (PETs)
- vcov.type the type of variance-covariance matrix used. If NULL (default), then the type used is that of the 'arx' object. This can be overridden by either "ordinary" (i.e. the ordinary variance-covariance matrix) or "white" (i.e. the White (1980) heteroscedasticity robust variance-covariance matrix)
- do.pet logical. If TRUE, then a Parsimonious Encompassing Test (PET) against the GUM is undertaken at each regressor removal for the joint significance of all the deleted regressors along the current path. If FALSE (default), then a PET is not undertaken at each regressor removal. By default, the numeric value is the same as that of t.pval
- ar.LjungB a two-item list with names lag and pval, or NULL (default). In the former case lag contains the order of the Ljung and Box (1979) test for serial correlation in the standardised residuals, and pval contains the significance level. If lag=NULL (default), then the order used is that of the estimated 'arx' object. If ar.Ljungb=NULL, then the standardised residuals are not checked for serial correlation
- arch.LjungB a two-item list with names lag and pval, or NULL (default). In the former case, lag contains the order of the Ljung and Box (1979) test for serial correlation in the squared standardised residuals, and pval contains the significance level. If lag=NULL (default), then the order used is that of the estimated 'arx' object. If arch.Ljungb=NULL, then the standardised residuals are not checked for ARCH
- normality.JarqueB

NULL (the default) or a value between 0 and 1. In the latter case, a test for nonnormality is conducted using a significance level equal to normality.JarqueB. If NULL, then no test for non-normality is conducted

info.method character string, "sc" (default), "aic" or "hq", which determines the information criterion to be used when selecting among terminal models. The abbreviations are short for the Schwarz or Bayesian information criterion (sc), the Akaike information criterion (aic) and the Hannan-Quinn (hq) information criterion

user.diagnostics

- user.estimator NULL or a [list](#page-0-0) with at least one entry, name, see the user.estimator argument in [getsFun](#page-44-0)
- gof.function NULL or a [list](#page-0-0) with at least one entry, name, see the user.estimator argument in [getsFun](#page-44-0)
- gof.method NULL or a character that determines whether the best Goodness-of-Fit is a minimum or maximum

include.gum ignored (temporarily deprecated)

NULL or a [list](#page-0-0) with two entries, name and pval, see the user. fun argument in [diagnostics](#page-26-0)

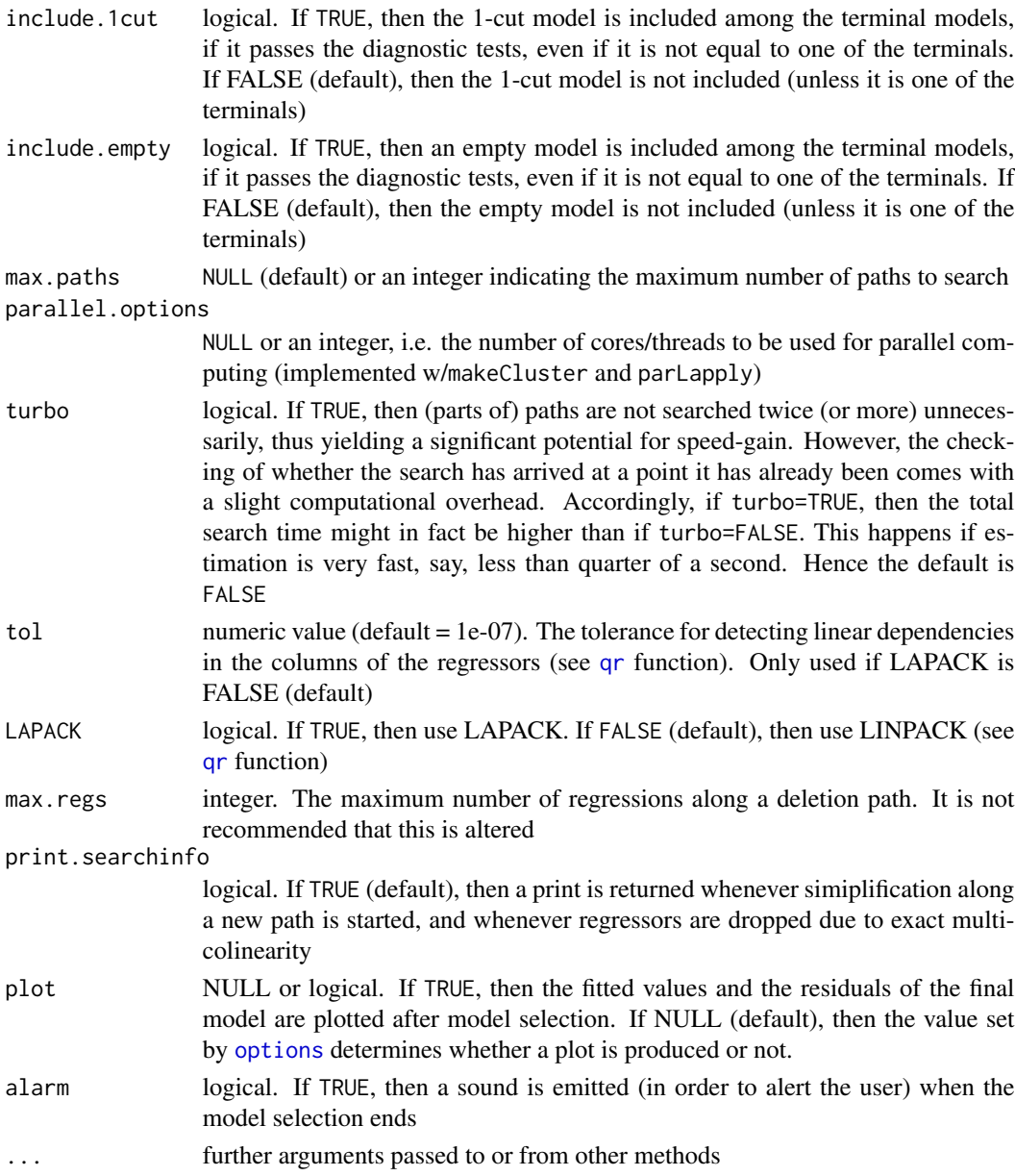

## Details

Multi-path indicator saturation using impulses (IIS), step-shifts (SIS), or trend-indicators (TIS). Indicators are partitioned into sequential blocks (as of beta version 0.7) where the block intervals are defined by the ratio of variables to observations in each block and a specified maximum block size. Indicators are selected over using the [getsm](#page-48-0) function. Retained indicators in each block are combined and re-selected over. Fixed covariates that are not selected over can be included in the regression model either in the mxreg matrix, or for auto-regressive terms through the ar specification. See Hendry, Johansen and Santos (2007) and Castle, Doornik, Hendry, and Pretis (2015)

#### Value

A list of class 'isat'

## Author(s)

Jonas Kurle, <https://www.jonaskurle.com/> Felix Pretis, <http://www.felixpretis.org/> James Reade, <https://sites.google.com/site/jjamesreade/> Moritz Schwarz, <https://www.inet.ox.ac.uk/people/moritz-schwarz/> Genaro Sucarrat <http://www.sucarrat.net/>

# References

Castle, Jennifer, L., Doornik, Jurgen, A., Hendry, David F., and Pretis, Felix (2015): 'Detecting Location Shifts during Model Selection by Step-Indicator Saturation', Econometrics, vol 3:2, 240- 264.

Hendry, David, F., Johansen, Soren, and Santos, Carlos (2007): 'Automatic selection of indicators in a fully saturated regression'. Computational Statistics, vol 23:1, pp.317-335.

Pretis, Felix, Reade, James and Sucarrat, Genaro (2018): 'Automated General-to-Specific (GETS) Regression Modeling and Indicator Saturation for Outliers and Structural Breaks'. Journal of Statistical Software 86, Number 3, pp. 1-44

## See Also

Extraction functions for 'isat' objects: [coef.isat](#page-21-0), [fitted.isat](#page-21-1), [paths](#page-85-0), [plot.isat](#page-21-1), [print.isat](#page-21-1), [residuals.isat](#page-21-1), [summary.isat](#page-21-1), [terminals](#page-85-1), [vcov.isat](#page-21-1)

Related functions: [arx](#page-4-0), [eqwma](#page-33-0), [leqwma](#page-33-1), [zoo](#page-0-0), [getsFun](#page-44-0)

## Examples

```
##SIS using the Nile data
data(Nile)
isat(Nile, sis=TRUE, iis=FALSE, plot=TRUE, t.pval=0.005)
##SIS using the Nile data in an autoregressive model
#isat(Nile, ar=1:2, sis=TRUE, iis=FALSE, plot=TRUE, t.pval=0.005)
##HP Data
##load Hoover and Perez (1999) data:
#data(hpdata)
##make quarterly data-matrix of zoo type
##(GCQ = personal consumption expenditure):
#y <- zooreg(hpdata$GCQ, 1959, frequency=4)
```
##transform data to log-differences:

#### isatdates 65

```
#dlogy <- diff(log(y))
##run isat with step impulse saturation on four
##lags and a constant 1 percent significance level:
#isat(dlogy, ar=1:4, sis=TRUE, t.pval =0.01)
##Example with additional covariates entering through mxreg:
##(GYDQ = disposable personal income):
#x <- zooreg(hpdata$GYDQ, 1959, frequency=4)
##transform data to log-differences:
#dlogx <- diff(log(x))
##run isat with step impulse saturation on four
##lags and a constant 1 percent significance level:
#isat(dlogy, mxreg=dlogx, ar=1:4, sis=TRUE, t.pval =0.01)
```
# isatdates *Extracting Indicator Saturation Breakdates*

#### Description

Takes an [isat](#page-59-0) object and extracts the break dates together with their estimated coefficients.

#### Usage

isatdates(x)

# Arguments

x an [isat](#page-59-0) object

# Details

The function extracts the breakdates determined by [isat](#page-59-0) for iis, sis, and tis, together with their estimated coefficients and standard errors.

## Value

Returns a list of three elements (one for iis, sis, and tis). Each element lists the name of the break variable, the time index of the break (labelled 'date'), the index of the break date, the estimated coefficient, the standard error of the estimated coefficient, as well as the corresponding t-statistic and p-value.

# Author(s)

Felix Pretis, <http://www.felixpretis.org/>

# References

Pretis, F., Reade, J., & Sucarrat, G. (2018). Automated General-to-Specific (GETS) regression modeling and indicator saturation methods for the detection of outliers and structural breaks. Journal of Statistical Software, 86(3).

## See Also

[isat](#page-59-0)

# Examples

```
###Break date extraction of the Nile data
nile <- as.zoo(Nile)
isat.nile <- isat(nile, sis=TRUE, iis=FALSE, plot=TRUE, t.pval=0.005)
isatdates(isat.nile)
```
isatloop *Repeated Impulse Indicator Saturation*

## Description

Runs [isat](#page-59-0) repeatedly at pre-specified significance levels to yield multiple iterations used in [outlierscaletest](#page-82-0).

## Usage

```
isatloop(num=c(seq(from=20, to=1, by=-1)), t.pval.spec = FALSE,
print=FALSE, y, ar=NULL, iis=TRUE, sis=FALSE, ...)
```
## Arguments

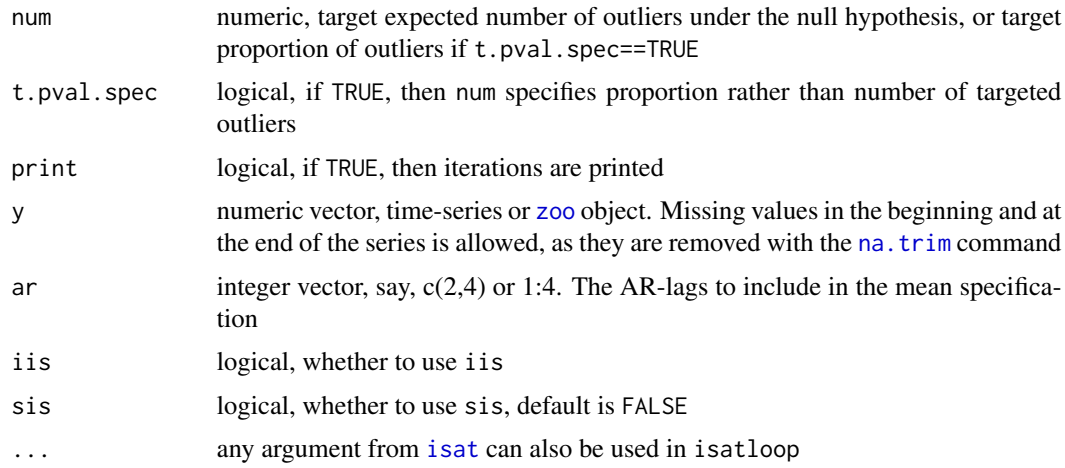

#### isattest 67

# Details

The function repeatedly runs [isat](#page-59-0) detecting outliers in a model of y at different chosen target levels of significance speciefied in num. The output of this function is used as the input for the [outlierscaletest](#page-82-0) function. All additional arguments from [isat](#page-59-0) can be passed to isatloop.

#### Value

Returns a list of two items. The first item is the number of observations. The second item is a dataframe containing the expected and observed proportion (and number of outliers) for each specified significance level of selection.

### Author(s)

Felix Pretis, <http://www.felixpretis.org/>

# References

Jiao, X. & Pretis, F. (2019). Testing the Presence of Outliers in Regression Models. Discussion Paper.

Pretis, F., Reade, J., & Sucarrat, G. (2018). Automated General-to-Specific (GETS) regression modeling and indicator saturation methods for the detection of outliers and structural breaks. Journal of Statistical Software, 86(3).

#### See Also

[isat](#page-59-0), [outlierscaletest](#page-82-0)

#### Examples

```
###Repeated isat models using the Nile dataset
### where p-values are chosen such that the expected number of outliers under the null
### corresponds to 1, 2, 3, 4 and 5.
nile <- as.zoo(Nile)
isat.nile.loop <- isatloop(y=nile, iis=TRUE, num=c(1,2, 3, 4, 5))
```
<span id="page-66-0"></span>isattest *Indicator Saturation Test*

#### Description

Takes an 'isat' object returned by the isat function as input and returns the results of a hypothesis test on the time-varying intercept or long-run equilibrium against a specified null-hypothesis for a chosen level of significance - see Pretis (2015).

## Usage

```
isattest(x, hnull=0, lr=FALSE, ci.pval=0.99, plot=NULL, plot.turn=FALSE,
 conscorr=FALSE, effcorr=FALSE, mcor = 1, biascorr=FALSE, mxfull = NULL,
 mxbreak=NULL)
```
## Arguments

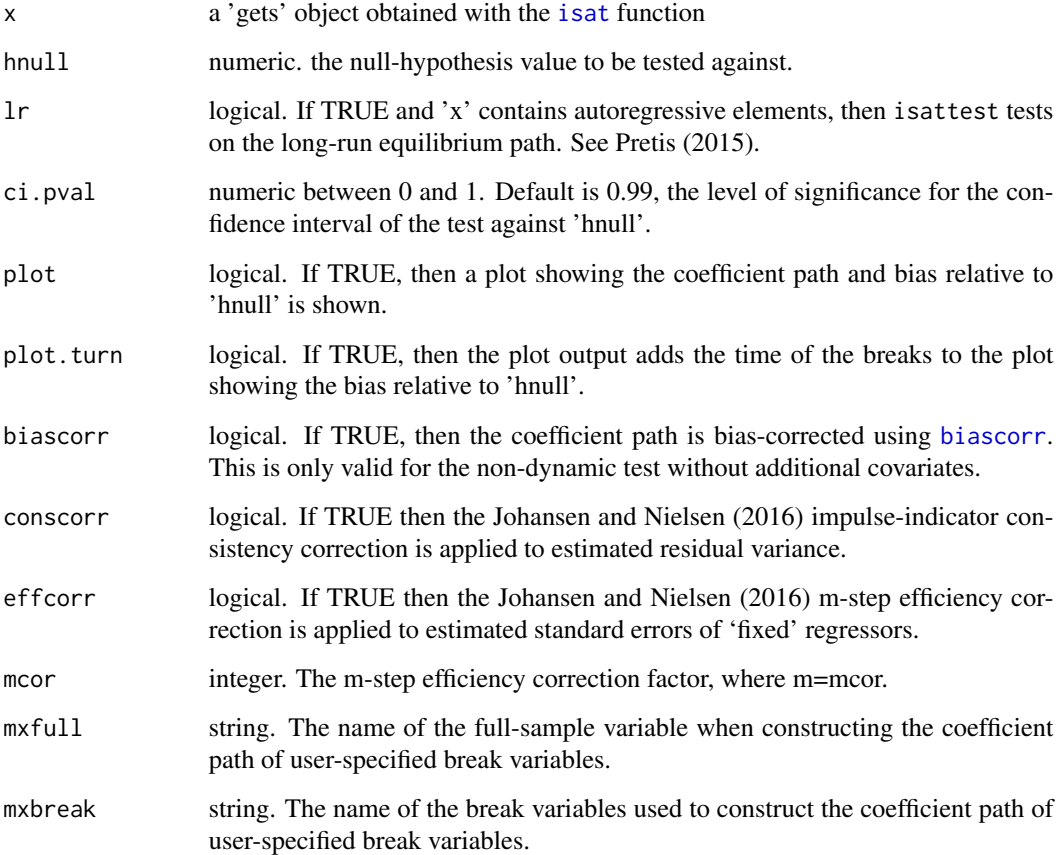

## Details

The function tests the coefficient path (or long-run equilibrium path) against a specified null hypothesis at a chosen level of significance. If conducted on an [isat](#page-59-0) model of a forecast error or relative forecast differential, then this corresponds to the test of time-varying predictive accuracy of Pretis (2015). The resulting output plot shows the coefficient path in the top panel (where 'hnull' is plotted as dotted lines), with the bias (significant difference relative to 'hnull') in the lower panel. If mxfull and mxbreak are specified, then the function tests on the coefficient path of the user-specified variable, where mxfull denotes the ful-sample variable name, to which the mxbreak variables are added. To correct for the under-estimation of the residual variance, the argument conscorr implements the Johansen and Nielsen (2016) consistency correction, and effcorr adds the efficiency correction for standard errors on fixed regressors which are not selected over.

#### isattest 69

#### Value

A Tx4 matrix (with  $T =$  number of observations) where the first two columns denote the confidence interval of the coefficient path (or the long-run equilibrium path if 'lr=TRUE'). The third and fourth column denote the bias of the coefficient path relative to the chosen null-hypothesis, where 'bias.high' denotes the bias when the series tested is above the hypothesized value, and 'bias.low' denotes the bias when the series tested is significantly below the hypothesized value.

## Author(s)

Felix Pretis, <http://www.felixpretis.org/>

## References

Johansen, S., & Nielsen, B. (2016): 'Asymptotic theory of outlier detection algorithms for linear time series regression models.' Scandinavian Journal of Statistics, 43(2), 321-348.

Pretis, F. (2015): 'Testing for time-varying predictive accuracy using bias-corrected indicator saturation'. Oxford Department of Economics Discussion Paper.

Hendry, David, F., Johansen, Soren, and Santos, Carlos (2007): 'Automatic selection of indicators in a fully saturated regression'. Computational Statistics, vol 23:1, pp.317-335.

#### See Also

[isat](#page-59-0), [coef.gets](#page-17-0), [plot.gets](#page-17-1), [biascorr](#page-10-0), [isatvar](#page-69-0)

```
##Using artificial data:
#set.seed(123)
#d <- matrix(0,100,1)
#d[35:55] <- 1
#e <- rnorm(100, 0, 1)
#y <- d*2 +e
#plot(y, type="l")
##Static Test against hnull=0 using bias-correction:
#ys <- isat(y, sis=TRUE, iis=FALSE, tis=FALSE, t.pval=0.01)
#isattest(ys, hnull=0, lr=FALSE, ci.pval = 0.99, plot.turn = FALSE, biascorr=TRUE)
##Dynamic Test of the long-run equilibrium against hnull=2 with breakpoints
##labelled in the plot:
#ys <- isat(y, sis=TRUE, iis=FALSE, tis=FALSE, t.pval=0.01, ar=1:2)
```
<span id="page-69-0"></span>

Takes an 'isat' object returned by the isat function as input and returns the coefficient path of the constant (and long-run equilibrium if 'lr' is specified) together with its approximate variance and standard errors. If mxfull and mxbreak are specified, then the function returns the coefficient path of the user-specified variable.

# Usage

```
isatvar(x, lr=FALSE, conscorr=FALSE, effcorr=FALSE, mcor = 1,
 mxfull = NULL, mxbreak=NULL)
```
#### Arguments

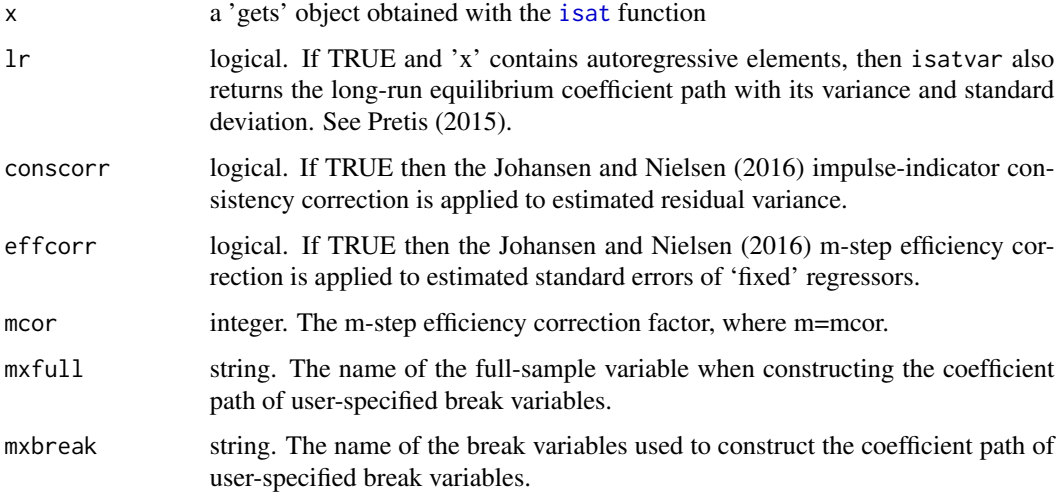

# Details

The function computes the approximate variance and standard errors of the intercept term with structural breaks determined by [isat](#page-59-0). This permits hypothesis testing and plotting of approximate confidence intervals for the intercept in the presence of structural breaks. For dynamic autoregressive models in [isat](#page-59-0) the lr argument returns the time-varying long-run equilibrium together with its approximate variance and standard errors. If mxfull and mxbreak are specified, then the function returns the coefficient path of the user-specified variable, where mxfull denotes the ful-sample variable name, to which the mxbreak variables are added. To correct for the under-estimation of the residual variance, the argument conscorr implements the Johansen and Nielsen (2016) consistency correction, and effcorr adds the efficiency correction for standard errors on fixed regressors which are not selected over.

#### isatvar 71

#### Value

If  $l$ r=FALSE: A Tx4 matrix (with T = number of observations) where the first column denotes the coefficient path relative to the full sample coefficient, the second column the coefficient path of the intercept, the third the approximate variance of the coefficient path, and the fourth column the approximate standard errors of the coefficient path. If lr=TRUE: A Tx7 matrix where the first four columns are identical to the lr=FALSE case, and the additional columns denote the long-run equilibrium coefficient path, together with the approximate variance and standard errors of the longrun equilibrium coefficient path.

## Author(s)

```
Felix Pretis, http://www.felixpretis.org/
James Reade, https://sites.google.com/site/jjamesreade/
```
# References

Pretis, F. (2015): 'Testing for time-varying predictive accuracy using bias-corrected indicator saturation'. Oxford Department of Economics ???orking Paper.

Johansen, S., & Nielsen, B. (2016): 'Asymptotic theory of outlier detection algorithms for linear time series regression models.' Scandinavian Journal of Statistics, 43(2), 321-348.

Pretis, Felix, Reade, James and Sucarrat, Genaro (2018): 'Automated General-to-Specific (GETS) Regression Modeling and Indicator Saturation for Outliers and Structural Breaks'. Journal of Statistical Software 86, Number 3, pp. 1-44

#### See Also

[isat](#page-59-0), [coef.gets](#page-17-0), [plot.gets](#page-17-1), [biascorr](#page-10-0), [isattest](#page-66-0)

```
##Variance in presence of a break
#nile <- as.zoo(Nile)
#isat.nile <- isat(nile, sis=TRUE, iis=FALSE, plot=FALSE, t.pval=0.005)
#var <- isatvar(isat.nile)
#plot(nile)
#lines(isat.nile$mean.fit, col="red")
#lines(isat.nile$mean.fit + 2*var$const.se, col="blue", lty=3)
#lines(isat.nile$mean.fit - 2*var$const.se, col="blue", lty=3)
##Variance when there is no break
#set.seed(1)
#x <- as.zoo(rnorm(100, 0, 1))
#isat.x <- isat(x, sis=TRUE, iis=FALSE, plot=TRUE, t.pval=0.005)
#var.x <- isatvar(isat.x)
#plot(x)
#lines(isat.x$mean.fit, col="red")
#lines(isat.x$mean.fit + 2*var.x[,2], col="blue", lty=3)
#lines(isat.x$mean.fit - 2*var.x[,2], col="blue", lty=3)
```
##Variance of the long-run equilibrium coefficient path

```
#nile <- as.zoo(Nile)
#isat.nile <- isat(nile, sis=TRUE, iis=FALSE, plot=TRUE, t.pval=0.005, ar=1:2)
#var <- isatvar(isat.nile, lr=TRUE)
```
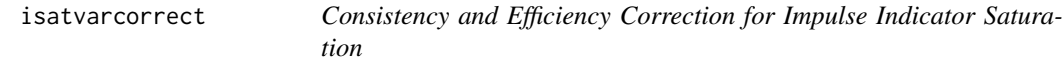

# Description

Takes an [isat](#page-59-0) object and corrects the estimates of the error variance and the estimated standard errors of 'forced' regressors.

# Usage

```
isatvarcorrect(x, mcor=1)
```
#### Arguments

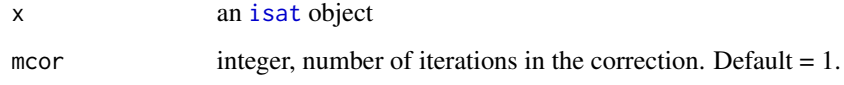

#### Details

Impulse indicator saturation results in an under-estimation of the error variance as well as the variance of regressors not selected over. The magnitude of the inconsistency increases with the p-value of selection  $(t. pval)$ . The function takes an [isat](#page-59-0) object and applies the impulse indicator consistency ([isvarcor](#page-72-0)) and efficiency correction ([isvareffcor](#page-73-0)) of the estimated error variance and the estimated variance of regressors not selected over. See Johansen and Nielsen (2016a) and (2016b).

## Value

Returns an [isat](#page-59-0) object in which the estimated standard errors, t-statistics, p-values, standard error of the regression, and log-likelihood are consistency and efficiency corrected when using impulse indicator saturation (iis=TRUE).

# Author(s)

Felix Pretis, <http://www.felixpretis.org/>
#### <span id="page-72-1"></span>isvarcor 73

# References

Johansen, S., & Nielsen, B. (2016a). Asymptotic theory of outlier detection algorithms for linear time series regression models. Scandinavian Journal of Statistics, 43(2), 321-348.

Johansen, S., & Nielsen, B. (2016b). Rejoinder: Asymptotic Theory of Outlier Detection Algorithms for Linear. Scandinavian Journal of Statistics, 43(2), 374-381.

Pretis, F., Reade, J., & Sucarrat, G. (2018). Automated General-to-Specific (GETS) regression modeling and indicator saturation methods for the detection of outliers and structural breaks. Journal of Statistical Software, 86(3).

#### See Also

[isat](#page-59-0), [isvarcor](#page-72-0), [isvareffcor](#page-73-0)

# Examples

```
###Consistency and Efficiency Correction of Impulse Indicator Estimates
nile <- as.zoo(Nile)
isat.nile <- isat(nile, sis=FALSE, iis=TRUE, plot=TRUE, t.pval=0.1)
isat.nile.corrected <- isatvarcorrect(isat.nile)
```
isat.nile\$sigma2 isat.nile.corrected\$sigma2

<span id="page-72-0"></span>isvarcor *IIS Consistency Correction*

#### Description

Consistency correction for estimate of residual variance when using impulse indicator saturation.

#### Usage

```
isvarcor(t.pval, sigma)
```
#### Arguments

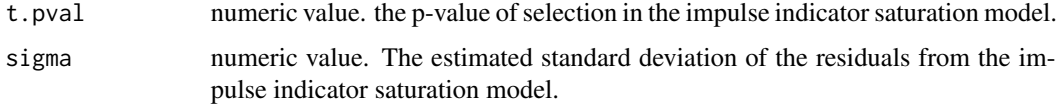

# Details

The Johansen and Nielsen (2016) impulse-indicator consistency correction for the estimated residual standard deviation.

# <span id="page-73-1"></span>Value

a data frame containing the corrected standard deviation \$sigma.cor and the correction factor used \$corxi

# Author(s)

Felix Pretis, <http://www.felixpretis.org/>

# References

Johansen, S., & Nielsen, B. (2016): 'Asymptotic theory of outlier detection algorithms for linear time series regression models.' Scandinavian Journal of Statistics, 43(2), 321-348.

Pretis, Felix, Reade, James and Sucarrat, Genaro (2018): 'Automated General-to-Specific (GETS) Regression Modeling and Indicator Saturation for Outliers and Structural Breaks'. Journal of Statistical Software 86, Number 3, pp. 1-44

# See Also

[isatvar](#page-69-0)

# Examples

isvarcor(t.pval=0.05, sigma=2)

<span id="page-73-0"></span>isvareffcor *IIS Efficiency Correction*

# Description

Efficiency correction for the estimates of coefficient standard errors on fixed regressors.

#### Usage

```
isvareffcor(t.pval, se, m=1)
```
#### Arguments

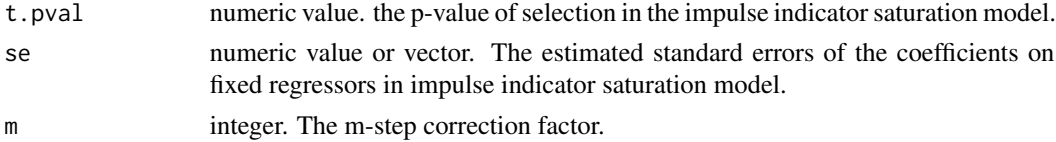

# Details

The Johansen and Nielsen (2016) impulse-indicator efficiency correction for the estimated standard errors on fixed regressors in impulse indicator models.

<span id="page-74-1"></span>logit the contract of the contract of the contract of the contract of the contract of the contract of the contract of the contract of the contract of the contract of the contract of the contract of the contract of the cont

# Value

a data frame containing the corrected standard deviation \$se.cor and the correction factor used \$eta.m

# Author(s)

Felix Pretis, <http://www.felixpretis.org/>

# References

Johansen, S., & Nielsen, B. (2016): 'Asymptotic theory of outlier detection algorithms for linear time series regression models.' Scandinavian Journal of Statistics, 43(2), 321-348.

Pretis, Felix, Reade, James and Sucarrat, Genaro (2018): 'Automated General-to-Specific (GETS) Regression Modeling and Indicator Saturation for Outliers and Structural Breaks'. Journal of Statistical Software 86, Number 3, pp. 1-44

# See Also

[isatvar](#page-69-0)

# Examples

isvareffcor(t.pval=0.05, se=2, m=1)

<span id="page-74-0"></span>

logit *Estimation of a logit model*

# Description

Maximum Likelihood (ML) estimation of a logit model.

#### Usage

```
logit(y, x, initial.values = NULL, lower = -Inf, upper = Inf,method = 2, lag.length = NULL, control = list(), eps.tol = .Machine$double.eps,
    solve.tol = .Machine$double.eps )
```
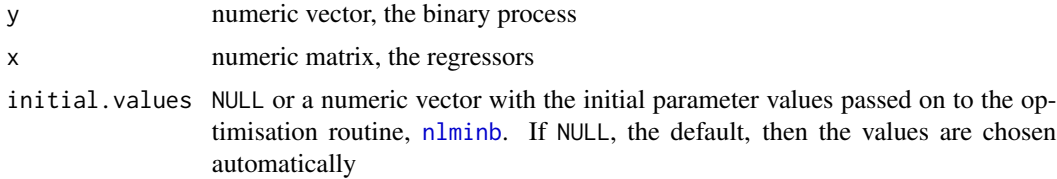

<span id="page-75-0"></span>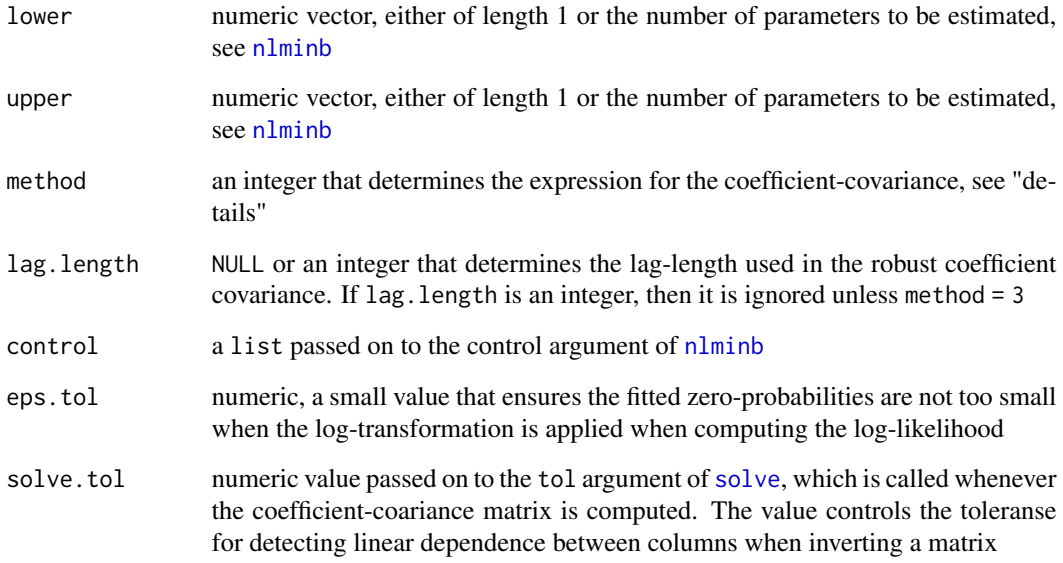

# Details

No details for the moment.

# Value

A [list](#page-0-0).

# Author(s)

Genaro Sucarrat, <http://www.sucarrat.net/>

# References

No references for the moment.

# See Also

[nlminb](#page-0-0), [solve](#page-0-0)

# Examples

##no examples for the moment

<span id="page-76-1"></span><span id="page-76-0"></span>

# Description

Estimate a dynamic Autoregressive (AR) logit model with covariates ('X') by maximising the logit likelihood.

# Usage

```
logitx(y, intercept = TRUE, ar = NULL, ewma = NULL, xreg = NULL,
    vcov.type = c("ordinary", "robust"), lag.length = NULL,
    initial.values = NULL, lower = -Inf, upper = Inf, control = list(),
    eps.tol = .Machine$double.eps, solve.tol = .Machine$double.eps,
    singular.ok = TRUE, plot = NULL)
```
dlogitx(y, ...)

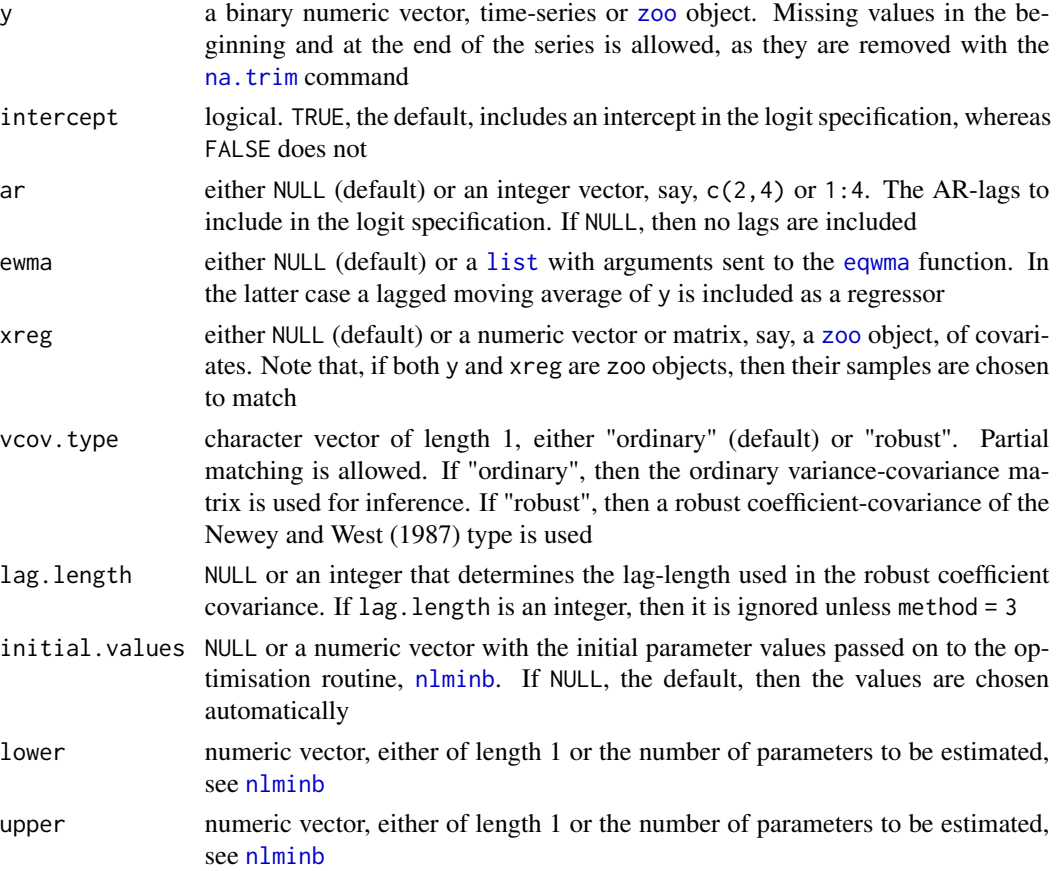

<span id="page-77-0"></span>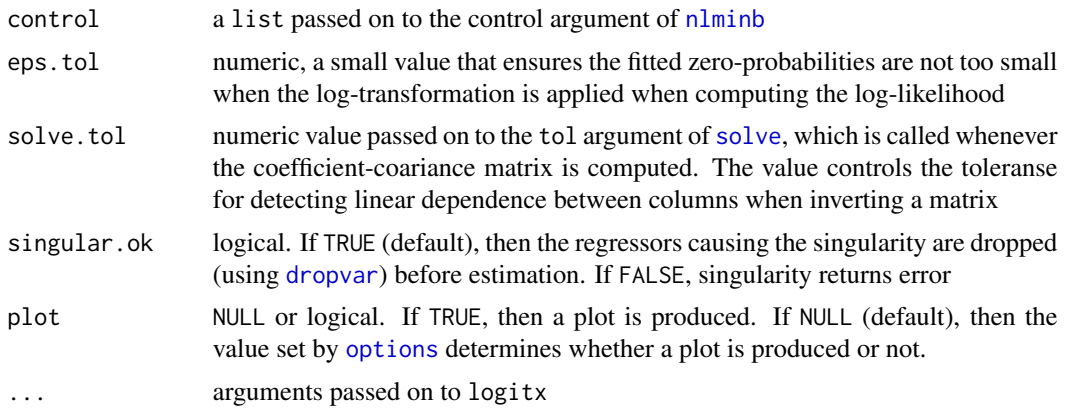

# Details

The function estimates a dynamic Autoregressive (AR) logit model with (optionally) covariates ('X') by maximising the logit likelihood. The estimated model is an augmented version of the model considered by Kauppi and Saikkonen (2008). Also, they considered estimation is by maximisation of the probit likelihood. Here, by contrast, estimation is by maximisation of the logit likelihood.

# Value

A list of class 'logitx'.

# Author(s)

Genaro Sucarrat, <http://www.sucarrat.net/>

# References

Heikki Kauppi and Pentti Saikkonen (2008): 'Predicting U.S. Recessions with Dynamic Binary Response Models'. The Review of Economics and Statistics 90, pp. 777-791

Whitney K. Newey and Kenned D. West (1987): 'A Simple, Positive Semi-Definite, Heteroskedasticity and Autocorrelation Consistent Covariance Matrix', Econometrica 55, pp. 703-708

#### See Also

Methods: [coef.logitx](#page-24-0), [fitted.logitx](#page-24-1), [gets.logitx](#page-42-0), [logLik.logitx](#page-24-1), [plot.logitx](#page-24-1), [print.logitx](#page-24-1), [summary.logitx](#page-24-1), [toLatex.logitx](#page-24-1) and [vcov.logitx](#page-24-1)

Related functions: [logitxSim](#page-78-0), [logit](#page-74-0), [nlminb](#page-0-0)

# Examples

```
##simulate from ar(1):
set.seed(123) #for reproducibility
y <- logitxSim(100, ar=0.3)
```
#### <span id="page-78-1"></span>logitxSim 79

```
##estimate ar(1) and store result:
mymod <- logitx(y, ar=1)
##estimate ar(4) and store result:
mymod \leq logitx(y, ar=1:4)
##create some more data, estimate new model:
x <- matrix(rnorm(5*100), 100, 5)
mymod <- logitx(y, ar=1:4, xreg=x)
```
<span id="page-78-0"></span>

logitxSim *Simulate from a dynamic logit-x model*

# Description

Simulate from a dynamic Autoregressive (AR) logit model with covariates ('X'). This model is essentially a logit-version of the model of Kauppi and Saikkonen (2008).

# Usage

```
logitxSim(n, intercept = 0, ar = NULL, xreg = NULL, verbose = FALSE,
    as.zoo = TRUE)
```

```
dlogitxSim(n, ...)
```
#### Arguments

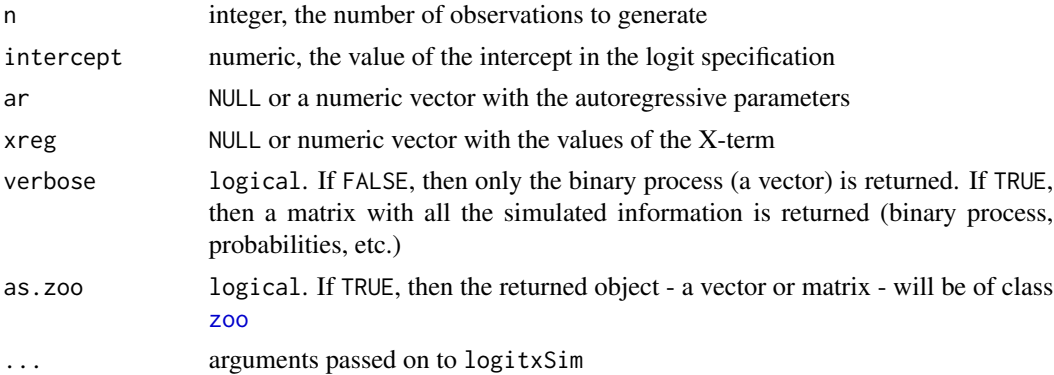

# Details

No details, for the moment.

# Value

A vector or matrix, depending on whether verbose is FALSE or TRUE, of class [zoo](#page-0-0), depending on whether as.zoo is TRUE or FALSE

#### Author(s)

Genaro Sucarrat, <http://www.sucarrat.net/>

# References

Heikki Kauppi and Penti Saikkonen (2008): 'Predicting U.S. Recessions with Dynamic Binary Response Models'. The Review of Economic Statistics 90, pp. 777-791

# See Also

[logitx](#page-76-0)

# Examples

```
##simulate from ar(1):
set.seed(123) #for reproducibility
y <- logitxSim(100, ar=0.3)
##more output (value, probability, logit):
set.seed(123) #for reproducibility
y <- logitxSim(100, ar=0.3, verbose=TRUE)
```
mvrnormsim *Simulate from a Multivariate Normal Distribution*

#### Description

Produces one or more samples from the specified multivariate normal distribution. Used in [outlierscaletest](#page-82-0).

# Usage

```
mvrnormsim(n = 1, mu, Sigma, tol = 1e-6, empirical = FALSE)
```
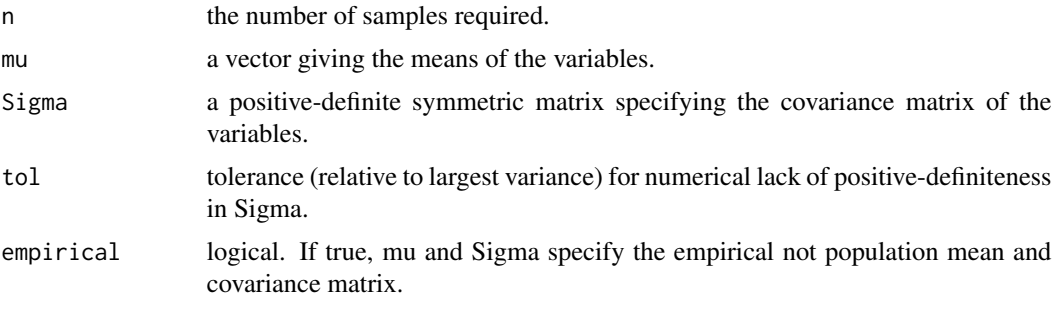

<span id="page-79-0"></span>

# <span id="page-80-1"></span>Details

Original function mvrnorm developed by Venables, W. N. & Ripley. in package MASS, [https:](https://CRAN.R-project.org/package=MASS) [//CRAN.R-project.org/package=MASS](https://CRAN.R-project.org/package=MASS).

# Value

If  $n = 1$  a vector of the same length as mu, otherwise an n by length(mu) matrix with one sample in each row.

# Author(s)

Venables, W. N. & Ripley, with modifications by Felix Pretis, <http://www.felixpretis.org/>

#### References

Venables, W. N. & Ripley, B. D. (2019): 'MASS: Support Functions and Datasets for Venables and Ripley's MASS'. <https://CRAN.R-project.org/package=MASS>

Venables, W. N. & Ripley, B. D. (2002) Modern Applied Statistics with S. Fourth Edition. Springer, New York. ISBN 0-387-95457-0

#### See Also

[outlierscaletest](#page-82-0)

# Examples

```
Sigma <- matrix(c(3,2,1,7),2,2)
mvrnormsim(n=2, mu=c(1,2), Sigma)
```
<span id="page-80-0"></span>ols *OLS estimation*

# Description

OLS estimation with the QR decomposition and, for some options, computation of variance- covariance matrices

#### Usage

```
ols(y, x, untransformed.residuals=NULL, tol=1e-07, LAPACK=FALSE, method=3,
 variance.spec=NULL, ...)
```
#### <span id="page-81-0"></span>Arguments

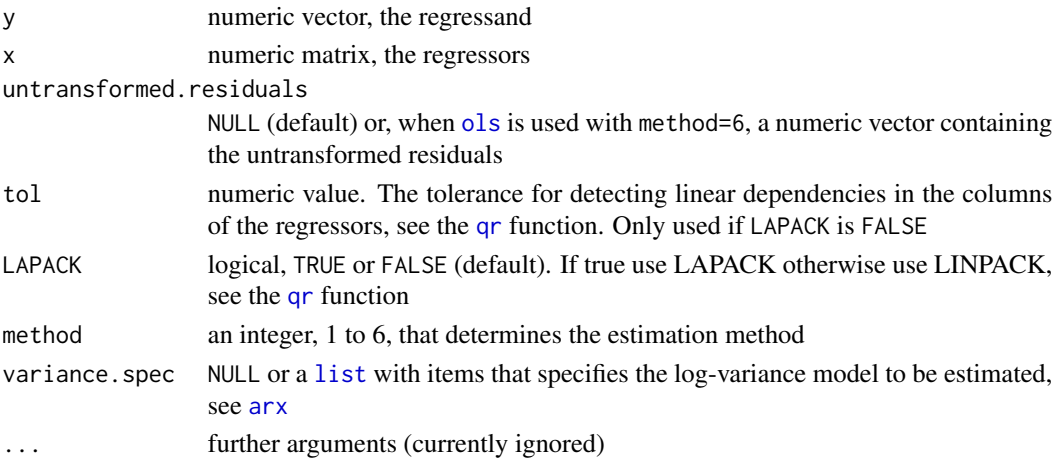

#### Details

method = 1 or method = 2 only returns the OLS coefficient estimates together with the QR- information, the former being slightly faster. method=3 returns, in addition, the ordinary variancecovariance matrix of the OLS estimator. method=4 returns the White (1980) heteroscedasticity robust variance-covariance matrix in addition to the information returned by method=3, whereas method=5 does the same except that the variance-covariance matrix now is that of Newey and West (1987). method=6 undertakes OLS estimation of a log-variance model, see Pretis, Reade and Sucarrat (2018, Section 4). Alternatively, for method 1 to 5, a log-variance model is also estimated if variance.spec is not NULL.

#### Value

A list with items depending on method

# Author(s)

Genaro Sucarrat, <http://www.sucarrat.net/>

#### References

W. Newey and K. West (1987): 'A Simple Positive Semi-Definite, Heteroskedasticity and Autocorrelation Consistent Covariance Matrix', Econometrica 55, pp. 703-708.

F. Pretis, J. Reade and G. Sucarrat (2018): 'Automated General-to-Specific (GETS) Regression Modeling and Indicator Saturation for Outliers and Structural Breaks', Journal of Statistical Software 86, Issue 3, pp. 1-44, DOI: https://doi.org/10.18637/jss.v086.i03

H. White (1980): 'A Heteroskedasticity-Consistent Covariance Matrix and a Direct Test for Heteroskedasticity', Econometrica 48, pp. 817-838.

# See Also

[qr](#page-0-0), [solve.qr](#page-0-0), [arx](#page-4-0)

<span id="page-82-1"></span><span id="page-82-0"></span>outlierscaletest *Sum and Sup Scaling Outlier Tests*

#### Description

Computes the Sum and Supremum Scaling Tests for the overall presence of outliers based on Jiao and Pretis (2019).

#### Usage

```
outlierscaletest(x, nsim = 10000)
```
# **Arguments**

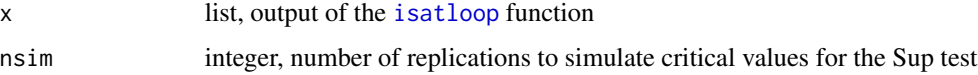

# Details

The function takes the output of the [isatloop](#page-65-0) function and computes the Scaling Sum and Supremum Tests for the presence of outliers from Jiao and Pretis (2019). The test compares the expected and observed proportion of outliers over the range of different significance levels of selection specified in [isatloop](#page-65-0). The Sum test compares the sum of deviations against the standard normal distribution, the Sup test compares the supremum of deviations against critical values simulated with nsim replications. The null hypothesis is that the observed proportion of outliers scales with the proportion of outliers under the null of no outliers.

# Value

Returns a list of two htest objects. The first providing the results of the Sum test on the sum of the deviation of outliers against a standard normal distribution. The second providing the results on the supremum of the deviation of outliers against simulated critical values.

#### Author(s)

Xiyu Jiao, & Felix Pretis, <http://www.felixpretis.org/>

#### References

Jiao, X. & Pretis, F. (2019). Testing the Presence of Outliers in Regression Models. Discussion Paper.

Pretis, F., Reade, J., & Sucarrat, G. (2018). Automated General-to-Specific (GETS) regression modeling and indicator saturation methods for the detection of outliers and structural breaks. Journal of Statistical Software, 86(3).

# See Also

[isat](#page-59-0), [isatloop](#page-65-0)

#### Examples

###Repeated isat models using the Nile dataset ### where p-values are chosen such that the expected number of outliers under the null ### corresponds to 1, 2, ..., 20. Then computing the Outlier Scaling Tests: #nile <- as.zoo(Nile) #isat.nile.loop <- isatloop(y=nile) #outlierscaletest(isat.nile.loop)

<span id="page-83-0"></span>outliertest *Jiao and Pretis Outlier Proportion and Count Tests*

# Description

Tests whether the proportion (or number) of outliers detected using impulse indicator saturation is different from the proportion (or number) of outliers expected under the null hypothesis of no outliers using the Jiao and Pretis (2019) proportion and count outlier tests.

# Usage

```
outliertest(x, noutl=NULL, t.pval=NULL, T=NULL,
m=1, infty=FALSE, alternative="two.sided")
```
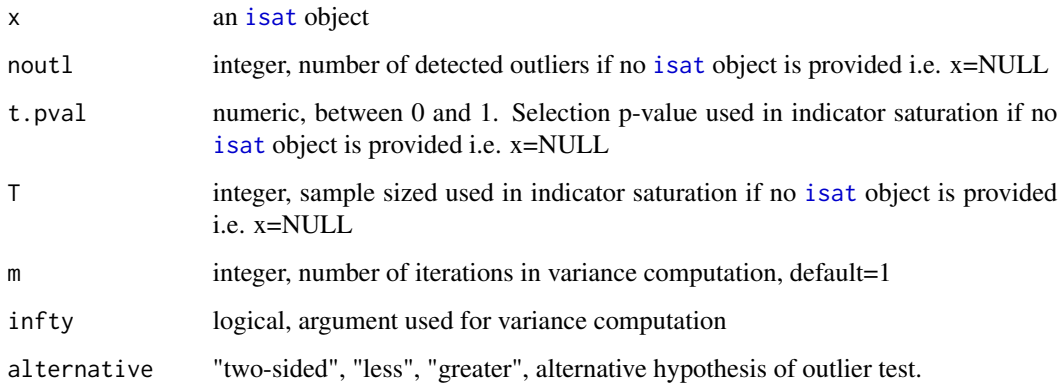

<span id="page-83-1"></span>

#### outliertest 85

#### Details

The function computes the estimated proportion of outliers (gauge) based on impulse indicator saturation and constructs the proportion and count outlier test statistics from Jiao and Pretis (2019). The null hypothesis is that the proportion (or count) of outliers is not different than the proportion (or count) of outliers detected under the null hypothesis of no outliers. The first test compares the estimated proportion of outliers scaled by its estimated variance against a standard normal distribution. The second test compares the number of outliers against a Poisson distribution. If an [isat](#page-59-0) object is provided in x, then the function automatically extracts the detected impulses and computes the estimated outlier proportion. If no [isat](#page-59-0) object is provided and x=NULL, then the tests can be conducted manually by providing the number of detected outliers (noutl), the sample size (T), and the chosen level of signficance used to detect outliers (t.pval).

# Value

Returns a list of two htest objects. The first providing the results of the test on the proportion of outliers against a standard normal distribution. The second providing the results on the number of outliers against the Poisson distribution.

# Author(s)

Xiyu Jiao, & Felix Pretis, <http://www.felixpretis.org/>

#### References

Jiao, X. & Pretis, F. (2019). Testing the Presence of Outliers in Regression Models. Discussion Paper.

Pretis, F., Reade, J., & Sucarrat, G. (2018). Automated General-to-Specific (GETS) regression modeling and indicator saturation methods for the detection of outliers and structural breaks. Journal of Statistical Software, 86(3).

# See Also

[isat](#page-59-0)

# Examples

```
###Testing the Presence of Outliers in the Nile Data
nile <- as.zoo(Nile)
isat.nile <- isat(nile, sis=FALSE, iis=TRUE, plot=TRUE, t.pval=0.1)
outliertest(isat.nile)
```
###Testing the number of outliers when the sample is T=200, ### with 7 detected outliers at t.pval=0.05 if no isat object is provided: outliertest(x=NULL, noutl=7, t.pval=0.05, T=200)

<span id="page-85-0"></span>

# Description

Extraction functions for objects of class 'arx', 'gets' and 'isat'

# Usage

```
paths(object, ...)
terminals(object, ...)
rsquared(object, adjusted=FALSE, ...)
```
# Arguments

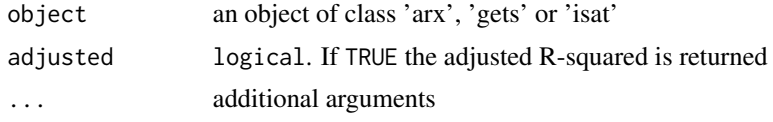

# Details

paths and terminals can only be applied on objects of class 'gets' and 'isat'

# Value

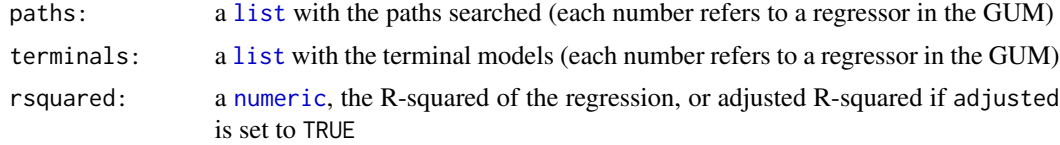

# Author(s)

Genaro Sucarrat, <http://www.sucarrat.net/>

# See Also

[getsm](#page-48-0), [getsm](#page-48-0), [getsv](#page-48-1), [isat](#page-59-0)

# Examples

```
##Simulate from an AR(1):
set.seed(123)
y <- arima.sim(list(ar=0.4), 50)
##Simulate four independent Gaussian regressors:
```
xregs <- matrix(rnorm(4\*50), 50, 4)

# <span id="page-86-0"></span>periodicdummies 87

```
##estimate an AR(2) with intercept and four conditioning
##regressors in the mean:
mymod <- arx(y, mc=TRUE, ar=1:2, mxreg=xregs)
rsquared(mymod)
rsquared(mymod, adjusted=TRUE)
##General-to-Specific (GETS) modelling of the mean:
meanmod <- getsm(mymod)
rsquared(meanmod)
rsquared(meanmod, adjusted=TRUE)
##extract the paths searched:
paths(meanmod)
##extract the terminal models:
terminals(meanmod)
```
periodicdummies *Make matrix of periodicity (e.g. seasonal) dummies*

## Description

Auxiliary function that generates periodicity dummies (e.g. seasonal dummies) for regular time series. The function is similar to, but more general than, the seasonaldummy function in the forecast package.

# Usage

```
periodicdummies(x, values=1)
```
#### Arguments

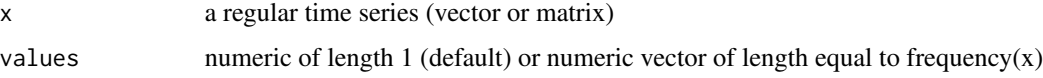

# Value

A matrix of class zoo with the periodicity dummies

# Author(s)

Genaro Sucarrat, <http://www.sucarrat.net/>

# See Also

[is.regular](#page-0-0), [zooreg](#page-0-0), [zoo](#page-0-0), [ts](#page-0-0)

# Examples

```
##quarterly dummies:
x <- zooreg(rnorm(30), start=2000, frequency=4)
periodicdummies(x)
##monthly dummies:
y <- zooreg(rnorm(30), start=c(2000,1), frequency=12)
periodicdummies(y)
```
predict.arx *Forecasting with 'arx' models*

# Description

Generate out-of-sample forecasts up to n steps ahead for objects of class [arx](#page-4-0). Optionally, quantiles of the forecasts are also returned if any of the arguments ci.levels or probs are specified. The forecasts, confidence intervals and quantiles are obtained via simulation. By default, 5000 simulations is used, but this can be changed via the n.sim argument. Also by default, the simulations uses a classical bootstrap to sample from the standardised residuals. To use an alternative set of standardised innovations, for example the standard normal, use the innov argument. If plot=TRUE, then a plot of the forecasts is created.

#### Usage

```
## S3 method for class 'arx'
predict(object, spec=NULL, n.ahead=12, newmxreg=NULL,
   newvxreg=NULL, newindex=NULL, n.sim=5000, innov=NULL, probs=NULL,
   ci.levels=NULL, quantile.type=7, return=TRUE, verbose=FALSE,
   plot=NULL, plot.options=list(), ...)
```
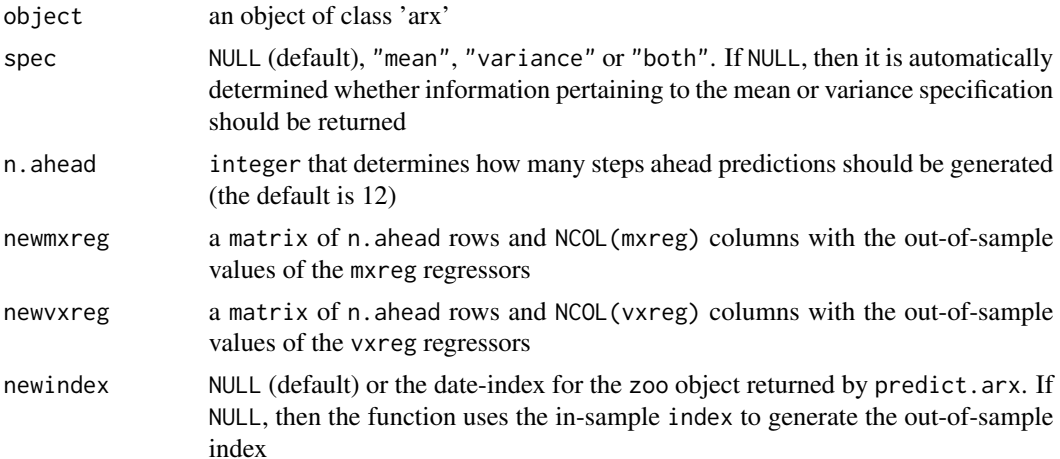

<span id="page-87-0"></span>

<span id="page-88-0"></span>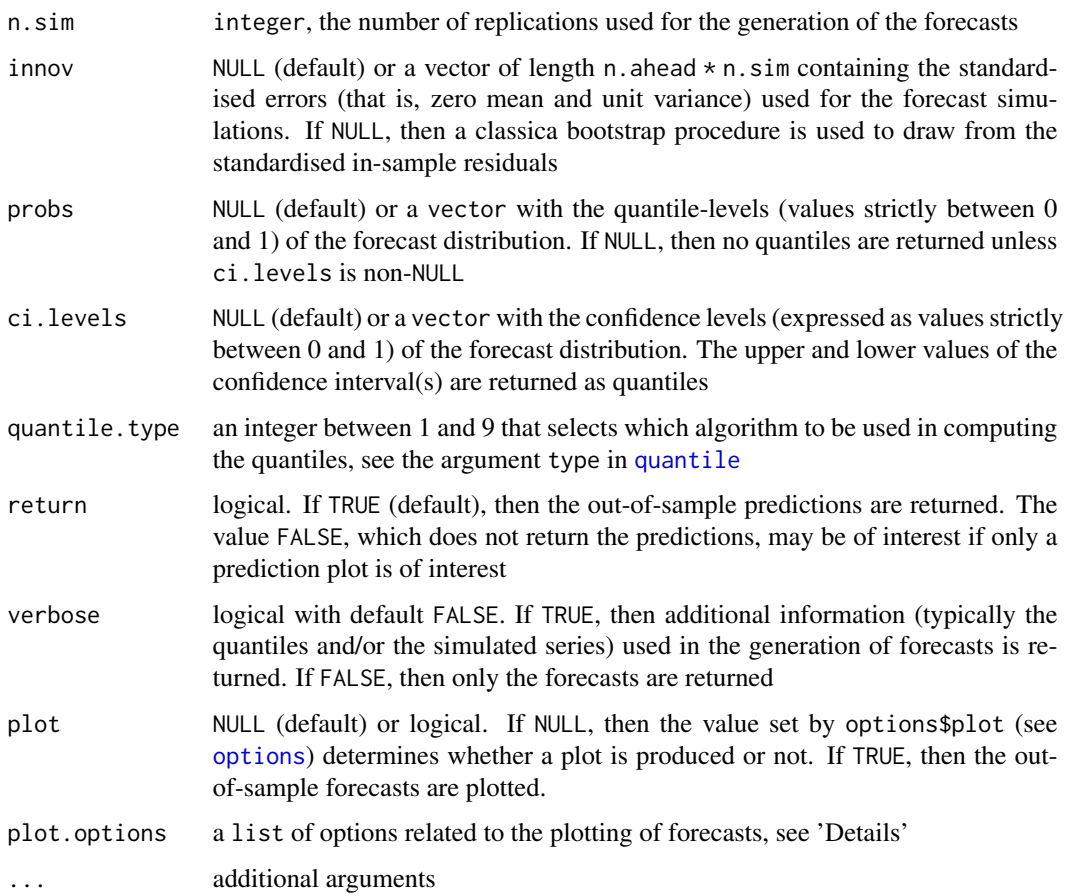

# Details

The plot. options argument is a list that, optionally, can contain any of the following arguments:

- keep: integer greater than zero (the default is 12) that controls the number of in-sample actual values to plot
- line.at.origin: logical. If TRUE, then a vertical line is drawn at the forecast origin, that is, at the last in-sample observation
- start.at.origin: logical. If TRUE, then the drawing of the forecast line starts at the actual value of the forecast origin
- dot.at.origin: logical. If TRUE, then a dot is drawn at the forecast origin
- hlines: numeric vector that indicates where to draw grey horisontal grid lines
- <span id="page-89-0"></span>• col: numeric vector of length two that controls the colour of the plotted lines. The first value controls the colour of the forecasts and the fitted values, whereas the second controls the colour of the actual values
- lty: numeric vector of length two that controls the line type. The first value controls the line type of the forecast, whereas the second controls the line type of the actual and fitted values
- lwd: an integer that controls the width of the plotted lines (the default is 1)
- ylim: numeric vector of length two that contains the limits of the y-axis of the prediction plot
- ylab: a character that controls the text on the y-axis
- main: a character that controls the text in the overall title
- legend.text: a character vector of length two that controls how the forecast and actual lines should be named or referred to in the legend of the plot
- fitted: If TRUE, then the fitted values as well as actual values are plotted in-sample
- newmactual: numeric vector or NULL (default). Enables the plotting of actual values out-ofsample in the mean in addition to the forecasts
- newvactual: numeric vector or NULL (default). Enables the plotting of squared residuals ('actual values') out-of-sample in addition to the forecasts
- shades: numeric vector of length length(ci.levels) that contains the shades of grey associated with the confidence intervals in the prediction plot. The shades can range from 100 (white) to 0 (black)

#### Value

a vector of class [zoo](#page-0-0) containing the out-of-sample forecasts, or a matrix of class [zoo](#page-0-0) containing the out-of-sample forecasts together with prediction-quantiles, or NULL if return=FALSE

# Author(s)

```
Felix Pretis, http://www.felixpretis.org/
James Reade, https://sites.google.com/site/jjamesreade/
Genaro Sucarrat, http://www.sucarrat.net/
```
# See Also

[arx](#page-4-0)

#### predict.arx 91

#### Examples

```
##simulate from an AR(1):
set.seed(123)
y <- arima.sim(list(ar=0.4), 40)
##estimate AR(2) model with intercept:
mymod \leq arx(y, mc=TRUE, ar=c(1,2))
##generate out-of-sample forecasts:
predict(mymod)
##same, but plot the predictions in addition:
#predict(mymod, plot=TRUE)
##same, but return also the quantiles of the confidence intervals:
#predict(mymod, ci.levels=c(0.50,0.90), plot=TRUE)
##same, but with non-default levels on the confidence intervals:
#predict(mymod, ci.levels=c(0.20,0.80, 0.99), plot=TRUE)
##same, but with more confidence intervals:
#predict(mymod, ci.levels=seq(0.20, 0.95, by=0.05), plot=TRUE)
##same, but with less rugged ci's (achieved by increasing n.sim):
##predict(mymod, ci.levels=seq(0.20, 0.95, by=0.05), n.sim=50000, plot=TRUE)
##same, but using standard normals (instead of bootstrap) in the simulations:
#n.sim <- 2000
#n.ahead <- 12 #the default on n.ahead
#predict(mymod, ci.levels=seq(0.20, 0.95, by=0.05), n.sim=n.sim,
# innov=rnorm(n.ahead*n.sim), plot=TRUE)
##make x-regressors:
x <- matrix(rnorm(40*3), 40, 3)
##estimate AR(1) model with intercept and covariates:
mymod <- arx(y, mc=TRUE, ar=1, mxreg=x)
##predict up to 5 steps ahead, setting x's to 0 out-of-sample:
predict(mymod, n.ahead=5, newmxreg=matrix(0,5,NCOL(x)))
##same, but do also plot:
#predict(mymod, n.ahead=5, newmxreg=matrix(0,5,NCOL(x)),
# plot=TRUE)
##estimate an AR(2) model w/intercept and a log-ARCH(1) specification
##on the variance:
#mymodel <- arx(y, mc=TRUE, ar=1:2, arch=1)
##generate forecasts of the conditional variances:
#predict(mymodel, spec="variance")
```

```
##same, but do also plot:
#predict(mymodel, spec="variance", plot=TRUE)
##illustrations of the usage of plot.options:
#mymodel <- arx(y, mc=TRUE, ar=1)
#predict(mymodel, plot=TRUE, plot.options=list(keep=1))
#predict(mymodel, plot=TRUE, plot.options=list(line.at.origin=TRUE))
#predict(mymodel, plot=TRUE, plot.options=list(start.at.origin=FALSE))
#predict(mymodel, plot=TRUE,
# plot.options=list(start.at.origin=FALSE, fitted=TRUE))
#predict(mymodel, plot=TRUE, plot.options=list(dot.at.origin=FALSE))
#predict(mymodel, plot=TRUE, plot.options=list(hlines=c(-2,-1,0,1,2)))
#predict(mymodel, plot=TRUE, plot.options=list(col=c("darkred","green")))
#predict(mymodel, plot=TRUE, plot.options=list(lty=c(3,2)))
#predict(mymodel, plot=TRUE, plot.options=list(lwd=3))
#predict(mymodel, plot=TRUE, plot.options=list(ylim=c(-8,8)))
#predict(mymodel, plot=TRUE, plot.options=list(ylab="User-specified y-axis"))
#predict(mymodel, plot=TRUE,
# plot.options=list(main="User-specified overall title"))
#predict(mymodel, plot=TRUE,
# plot.options=list(legend.text=c("User-specified 1","User-specified 2")))
#predict(mymodel, plot=TRUE, plot.options=list(fitted=TRUE))
#predict(mymodel, plot=TRUE, plot.options=list(newmactual=rep(0,6)))
#predict(mymodel, plot=TRUE, plot.options=list(shades.of.grey=c(95,50)))
#predict(mymodel, plot=TRUE, plot.options=list(shades.of.grey=c(50,95))) #invert shades
```
printtex *Generate LaTeX code of an estimation result*

## Description

Convenience functions that generates LaTeX-code of an estimation result in equation-form. printtex can, in principle, be applied to any object for which coef, vcov and logLik methods exist. Note: The generated LaTeX-code contains an eqnarray environment, which requires that the amsmath package is loaded in the preamble of the LaTeX document.

# Usage

```
printtex(x, fitted.name=NULL, xreg.names=NULL, digits=4,
     intercept=TRUE, gof=TRUE, diagnostics=TRUE, nonumber=FALSE,
     nobs="T", index="t", dec=NULL, print.info=TRUE)
 ## S3 method for class 'arx'
toLatex(object, ...)
 ## S3 method for class 'gets'
toLatex(object, ...)
```
<span id="page-91-0"></span>

#### <span id="page-92-0"></span>printtex 93

# Arguments

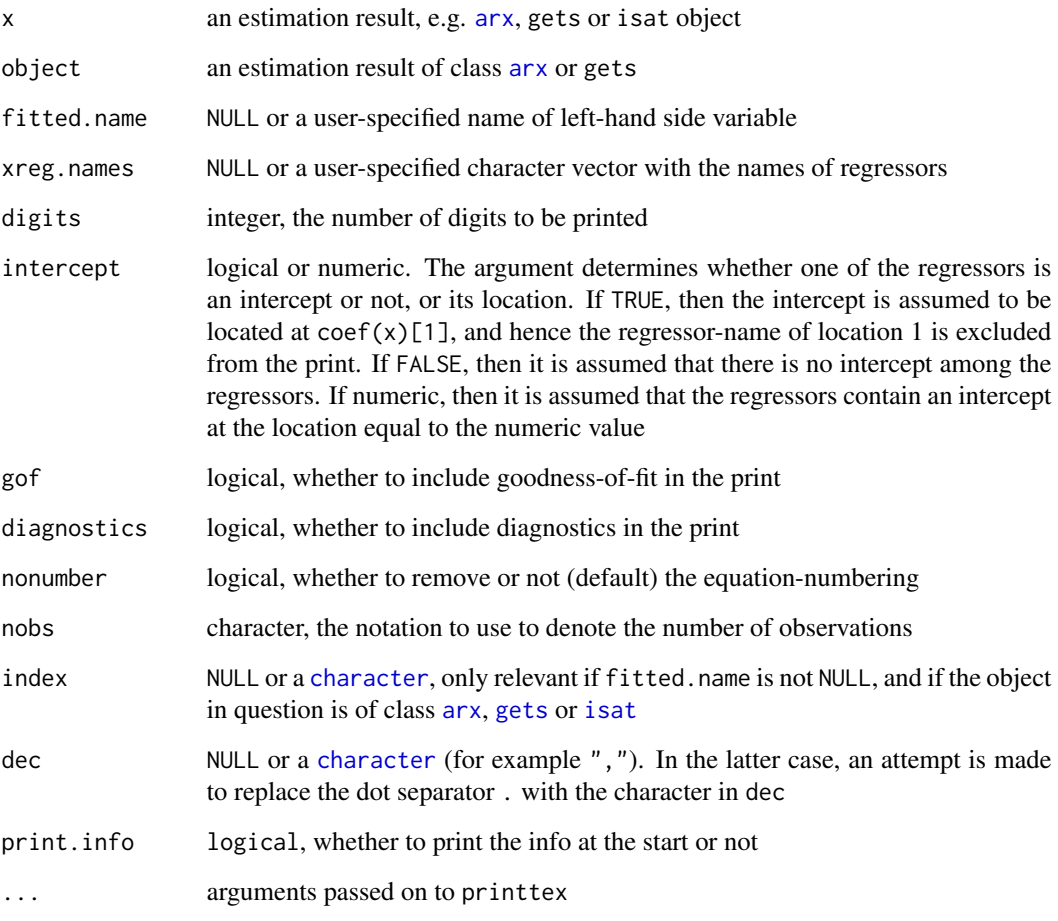

# Details

toLatex.arx and toLatex.gets are simply wrappers to printtex

# Value

LaTeX code of an estimation result

# Author(s)

Genaro Sucarrat, <http://www.sucarrat.net/>

# See Also

[arx](#page-4-0), [logitx](#page-76-0), [getsm](#page-48-0), [getsv](#page-48-1), [isat](#page-59-0)

94 recursive that the contract of the contract of the contract of the contract of the contract of the contract of the contract of the contract of the contract of the contract of the contract of the contract of the contract

# Examples

```
##simulate random variates, estimate model:
y \leftarrow \text{rnorm}(30)mX <- matrix(rnorm(30*2), 30, 2)
mymod <- arx(y, ar=1:3, mxreg=mX)
##print latex code of estimation result:
printtex(mymod)
##add intercept, at the end, to regressor matrix:
mX \leftarrow \text{cbind}(mX, 1)colnames(mX) <- c("xreg1", "xreg2", "intercept")
mymod <- arx(y, mc=FALSE, mxreg=mX)
##set intercept location to 3:
printtex(mymod, intercept=3)
```
recursive *Recursive estimation*

# Description

Recursive estimation of coefficients and standard errors

#### Usage

```
recursive(object, spec="mean", std.errors=TRUE, from=40, tol=1e-07,
 LAPACK=FALSE, plot=TRUE, return=TRUE)
```
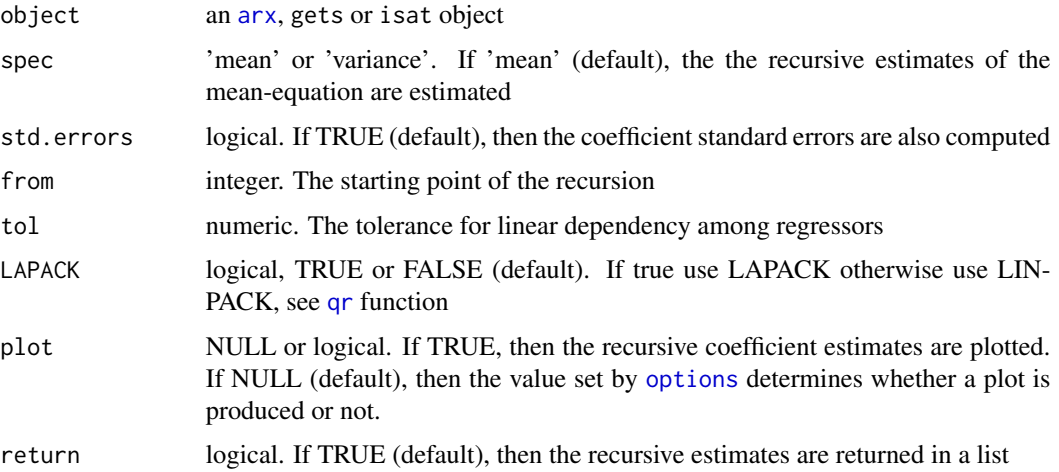

<span id="page-93-0"></span>

# <span id="page-94-1"></span>regressorsMean 95

# Value

If return=TRUE, then a [list](#page-0-0) is returned with the following components:

estimates a [zoo](#page-0-0) matrix with the recursive estimates standard.errors

a [zoo](#page-0-0) matrix with the standard errors

#### Author(s)

Genaro Sucarrat, <http://www.sucarrat.net/>

# See Also

[ols](#page-80-0), [qr](#page-0-0), [solve.qr](#page-0-0)

# Examples

```
##generate random variates, estimate model:
y \le - rnorm(100)
mX <- matrix(rnorm(4*100), 100, 4)
mymodel <- arx(y, mc=TRUE, mxreg=mX)
```

```
##compute recursive estimates and plot them:
recursive(mymodel)
```
<span id="page-94-0"></span>regressorsMean *Create the regressors of the mean equation*

# Description

The function generates the regressors of the mean equation in an [arx](#page-4-0) model. The returned value is a matrix with the regressors and, by default, the regressand in column one. By default, observations (rows) with missing values are removed in the beginning and the end with [na.trim](#page-0-0), and the returned matrix is a [zoo](#page-0-0) object.

# Usage

```
regressorsMean(y, mc = FALSE, ar = NULL, ewma = NULL, mxreg = NULL,
 prefix="m", return.regressand = TRUE, return.as.zoo = TRUE, na.trim = TRUE,
 na.omit=FALSE)
```
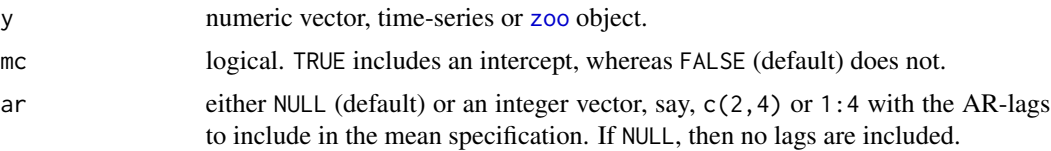

<span id="page-95-0"></span>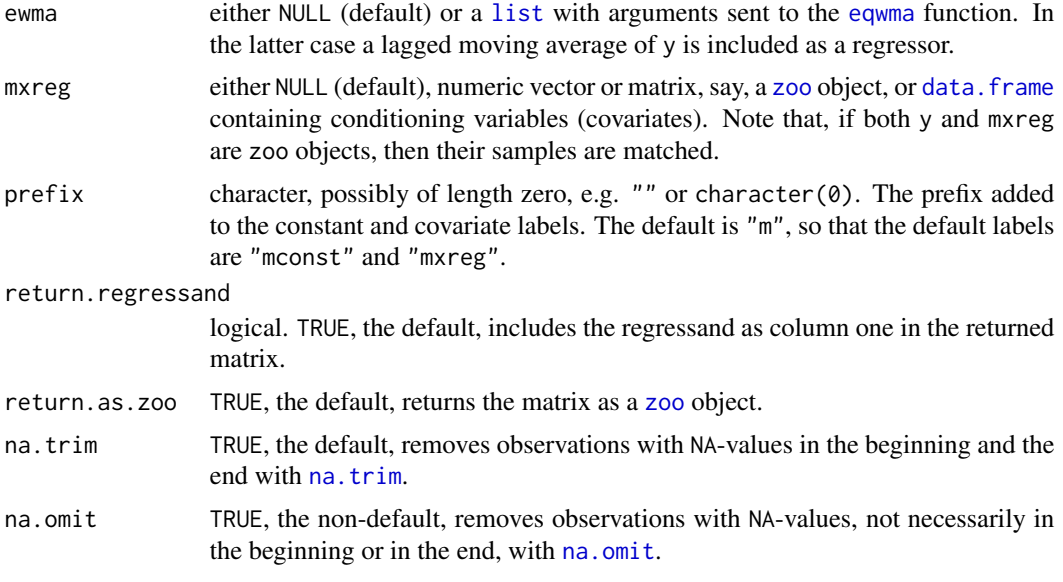

# Value

A matrix, by default of class [zoo](#page-0-0), with the regressand as column one (the default).

# Author(s)

Genaro Sucarrat, <http://www.sucarrat.net/>

# References

Pretis, Felix, Reade, James and Sucarrat, Genaro (2018): 'Automated General-to-Specific (GETS) Regression Modeling and Indicator Saturation for Outliers and Structural Breaks'. Journal of Statistical Software 86, Number 3, pp. 1-44. DOI: https://www.jstatsoft.org/article/view/v086i03

#### See Also

[arx](#page-4-0), [isat](#page-59-0), [regressorsVariance](#page-96-0), [zoo](#page-0-0), [eqwma](#page-33-0), [na.trim](#page-0-0) and [na.trim](#page-0-0).

# Examples

```
##generate some data:
y <- rnorm(10) #regressand
x <- matrix(rnorm(10*5), 10, 5) #regressors
##create regressors (examples):
regressorsMean(y, mxreg=x)
regressorsMean(y, mxreg=x, return.regressand=FALSE)
regressorsMean(y, mc=TRUE, ar=1:3, mxreg=x)
regressorsMean(log(y^2), mc=TRUE, ar=c(2,4))
```
# <span id="page-96-1"></span>regressorsVariance 97

```
y \le -ts(y, frequency=4, end=c(2018, 4))x \le -ts(x, frequency=4, end=c(2018, 4))regressorsMean(y, mxreg=x)
regressorsMean(y, mc=TRUE, ar=1:3, mxreg=x)
regressorsMean(log(y^2), mc=TRUE, ar=c(2,4))
##missing values (NA):
y[1] <- NA
x[10,3] <- NA
regressorsMean(y, mxreg=x)
regressorsMean(y, mxreg=x, na.trim=FALSE)
```
<span id="page-96-0"></span>regressorsVariance *Create the regressors of the variance equation*

# Description

The function generates the regressors of the log-variance equation in an [arx](#page-4-0) model. The returned value is a matrix with the regressors and, by default, the regressand in column one. By default, observations (rows) with missing values are removed in the beginning and the end with [na.trim](#page-0-0), and the returned matrix is a [zoo](#page-0-0) object.

# Usage

```
regressorsVariance(e, vc = TRUE, arch = NULL, asym = NULL,
  log.ewma = NULL, vxreg = NULL, zero.adj = 0.1, vc.adj = TRUE,
  return.regressand = TRUE, return.as.zoo = TRUE, na.trim = TRUE,
 na.omit = FALSE)
```
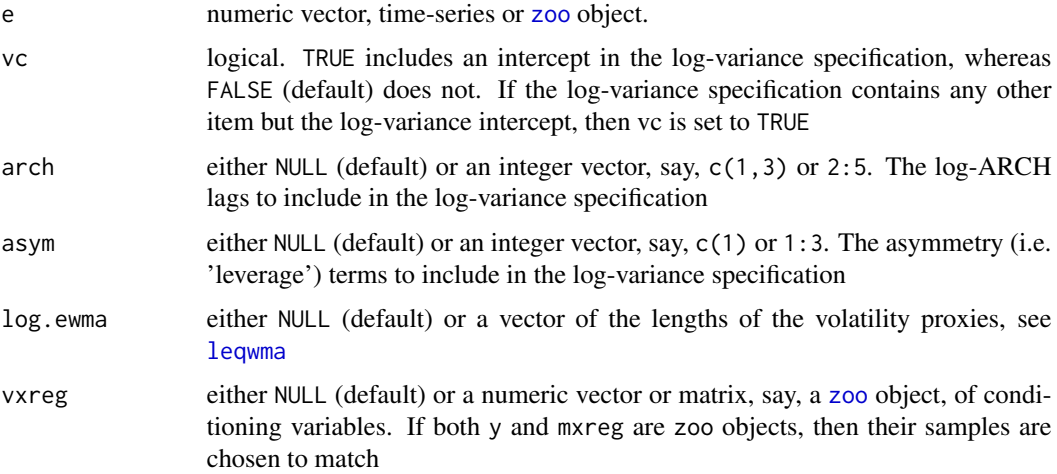

<span id="page-97-0"></span>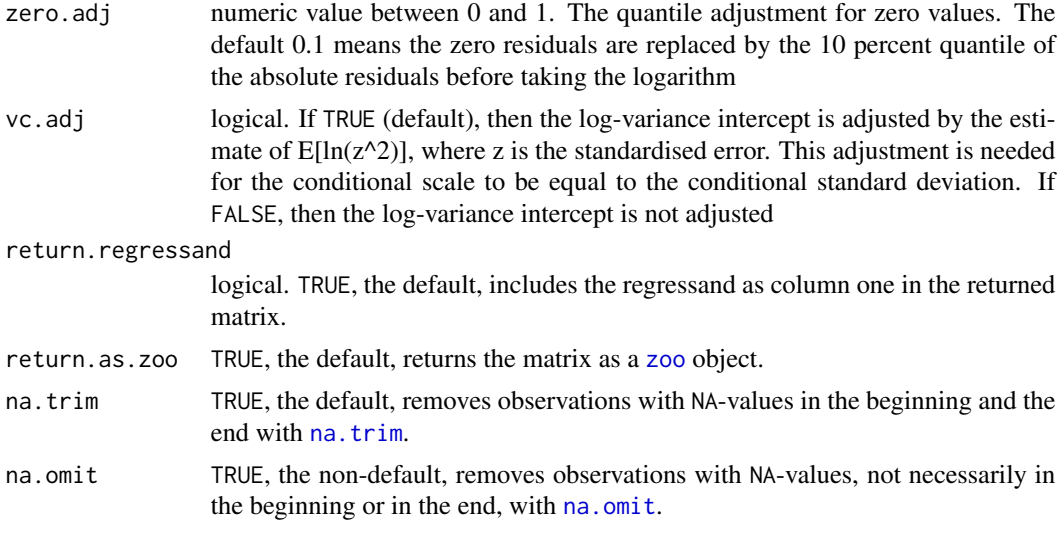

## Value

A matrix, by default of class [zoo](#page-0-0), with the regressand as column one (the default).

# Author(s)

Genaro Sucarrat, <http://www.sucarrat.net/>

# References

Pretis, Felix, Reade, James and Sucarrat, Genaro (2018): 'Automated General-to-Specific (GETS) Regression Modeling and Indicator Saturation for Outliers and Structural Breaks'. Journal of Statistical Software 86, Number 3, pp. 1-44. DOI: https://www.jstatsoft.org/article/view/v086i03

Sucarrat, Genaro and Escribano, Alvaro (2012): 'Automated Financial Model Selection: Generalto-Specific Modelling of the Mean and Volatility Specifications', Oxford Bulletin of Economics and Statistics 74, Issue 5 (October), pp. 716-735

# See Also

[regressorsMean](#page-94-0), [arx](#page-4-0), [zoo](#page-0-0), [leqwma](#page-33-1), [na.trim](#page-0-0) and [na.omit](#page-0-0).

# Examples

```
##generate some data:
eps <- rnorm(10) #error term
x <- matrix(rnorm(10*5), 10, 5) #regressors
##create regressors (examples):
regressorsVariance(eps, vxreg=x)
regressorsVariance(eps, vxreg=x, return.regressand=FALSE)
regressorsVariance(eps, arch=1:3, vxreg=x)
regressorsVariance(eps, arch=1:2, asym=1, vxreg=x)
```
#### <span id="page-98-0"></span>so2data 99 ani ambao amin'ny fivondronan-kaominin'i Communister e desimale amin'ny faritr'i Nord-Amerika et a

```
regressorsVariance(eps, arch=1:2, asym=1, log.ewma=5)
##let eps and x be time-series:
eps <- ts(eps, frequency=4, end=c(2018,4))
x \leq -ts(x, frequency=4, end=c(2018, 4))regressorsVariance(eps, vxreg=x)
regressorsVariance(eps, arch=1:3, vxreg=x)
regressorsVariance(eps, arch=1:2, asym=1, vxreg=x)
regressorsVariance(eps, arch=1:2, asym=1, log.ewma=5)
```
so2data *UK SO2 Data*

# Description

UK Annual Total Anthropogenic Sulphur Dioxide (SO2) Emissions 1946-2005.

# Usage

data("so2data")

#### Format

A data frame with 60 observations on the following 4 variables.

year Year of observation

uk\_tot\_so2 UK annual total anthropogenic SO2 emissions in gigagrams

Luk\_tot\_so2 Log of UK annual total anthropogenic SO2 emissions

DLuk\_tot\_so2 First difference of Log UK annual total anthropogenic SO2 emissions

#### Details

Data reports the total estimated anthropogenic SO2 emissions aggregated over coal, petroleum, biomass combustion, smelting, fuel processing, and other processes.

#### Source

Smith, SJ, J van Aardenne, Z Klimont, RJ Andres, A Volke, and S Delgado Arias. (2011). Anthropogenic Sulfur Dioxide Emissions, 1850-2005: National and Regional Data Set by Source Category, Version 2.86. Data distributed by the NASA Socioeconomic Data and Applications Center (SEDAC), CIESIN, Columbia University, Palisades, New York. Available at

http://sedac.ciesin.columbia.edu/data/set/haso2-anthro-sulfur-dioxide-emissions-1850-2005-v2-86

# References

Pretis, Felix, Reade, James and Sucarrat, Genaro (2018): 'Automated General-to-Specific (GETS) Regression Modeling and Indicator Saturation for Outliers and Structural Breaks'. Journal of Statistical Software 86, Number 3, pp. 1-44

Smith, SJ, J van Aardenne, Z Klimont, RJ Andres, A Volke, and S Delgado Arias. (2011). Anthropogenic Sulfur Dioxide Emissions: 1850-2005, Atmospheric Chemistry and Physics, 11:1101- 1116.

# Examples

```
data(so2data)
##create annual zoo object:
newso2data<- zooreg(so2data[,-1], start=1946, frequency=1)
##plot UK annual total anthropogenic SO2 emissions:
```

```
plot(newso2data$uk_tot_so2)
```
sp500data *Daily Standard and Poor's 500 index data*

# Description

Daily Standard and Poor's 500 (SP500) index data from 3 January 1950 to 8 March 2016.

# Usage

data("sp500data")

# Format

A data frame with 16652 observations on the following 7 variables:

Date the dates

Open the opening values of the index

High the daily maximum value of the index

Low the daily minimum value of the index

Close the closing values of the index

Volume the traded volume

Adj.Close the adjusted closing values of the index

# Source

Yahoo Finance, retrieved 9 March 2016

<span id="page-99-0"></span>

# <span id="page-100-0"></span>vargaugeiis 101

#### References

Pretis, Felix, Reade, James and Sucarrat, Genaro (2018): 'Automated General-to-Specific (GETS) Regression Modeling and Indicator Saturation for Outliers and Structural Breaks'. Journal of Statistical Software 86, Number 3, pp. 1-44

# Examples

```
data(sp500data)
sp500data <- zoo(sp500data[, -1], order.by = as.Date(sp500data[, "Date"]))
plot(window(sp500data, start = as.Date("2000-01-03")))
```
vargaugeiis *Variance of the Impulse Indicator Saturation Gauge*

# Description

Computes the variance of the gauge (false-positive rate of outliers under the null of no outliers) in impulse indicator saturation based on Jiao and Pretis (2019).

#### Usage

```
vargaugeiis(t.pval, T, infty=FALSE, m=1)
```
# Arguments

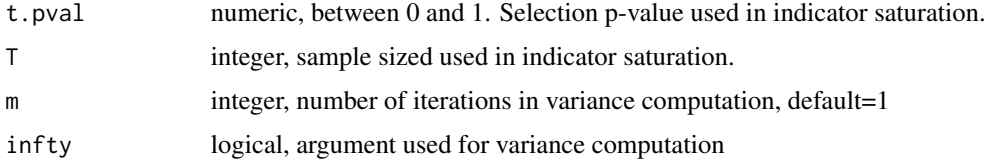

# Details

The function computes the variance of the Gauge (false-positive rate of outliers in impulse indicator saturation) for a given level of significance of selection  $(t, pval)$  and sample size (T) based on Jiao and Pretis (2019). This is an auxilliary function used within the [outliertest](#page-83-0) function.

# Value

Returns a dataframe of the variance and standard deviation of the gauge, as well the asymptotic variance and standard deviation.

# Author(s)

Felix Pretis, <http://www.felixpretis.org/>

# <span id="page-101-0"></span>References

Jiao, X. & Pretis, F. (2019). Testing the Presence of Outliers in Regression Models. Discussion Paper.

Pretis, F., Reade, J., & Sucarrat, G. (2018). Automated General-to-Specific (GETS) regression modeling and indicator saturation methods for the detection of outliers and structural breaks. Journal of Statistical Software, 86(3).

# See Also

[isat](#page-59-0), [outliertest](#page-83-0)

# Examples

###Computing the variance of the gauge under the null for a sample of T=200 observations: vargaugeiis(t.pval=0.05, T=200, infty=FALSE, m=1)

# Index

∗ Climate Econometrics arx, [5](#page-4-1) as.arx, [9](#page-8-0) blocksFun, [12](#page-11-0) coef.logitx, [25](#page-24-2) diagnostics, [27](#page-26-0) distorttest, [29](#page-28-0) distorttestboot, [31](#page-30-0) gets, [38](#page-37-1) gets-package, [3](#page-2-0) gets.isat, [39](#page-38-0) gets.lm, [41](#page-40-0) gets.logitx, [43](#page-42-1) getsFun, [45](#page-44-0) isat, [60](#page-59-1) logit, [75](#page-74-1) logitx, [77](#page-76-1) logitxSim, [79](#page-78-1) printtex, [92](#page-91-0) ∗ Econometrics arx, [5](#page-4-1) as.arx, [9](#page-8-0) as.lm, [10](#page-9-0) biascorr, [11](#page-10-0) blocksFun, [12](#page-11-0) coef.arx, [15](#page-14-0) coef.gets, [18](#page-17-0) coef.isat, [22](#page-21-0) coef.logitx, [25](#page-24-2) diagnostics, [27](#page-26-0) distorttest, [29](#page-28-0) distorttestboot, [31](#page-30-0) dropvar, [33](#page-32-1) eqwma, [34](#page-33-2) ES, [36](#page-35-0) eviews, [37](#page-36-0) gets, [38](#page-37-1) gets-package, [3](#page-2-0) gets.isat, [39](#page-38-0)

gets.lm, [41](#page-40-0) gets.logitx, [43](#page-42-1) getsFun, [45](#page-44-0) getsm, [49](#page-48-2) gmm, [53](#page-52-0) hpdata, [55](#page-54-0) iim, [56](#page-55-0) infldata, [58](#page-57-0) infocrit, [59](#page-58-0) isat, [60](#page-59-1) isatdates, [65](#page-64-0) isatloop, [66](#page-65-1) isattest, [67](#page-66-0) isatvar, [70](#page-69-1) isatvarcorrect, [72](#page-71-0) isvarcor, [73](#page-72-1) isvareffcor, [74](#page-73-1) logit, [75](#page-74-1) logitx, [77](#page-76-1) logitxSim, [79](#page-78-1) mvrnormsim, [80](#page-79-0) ols, [81](#page-80-1) outlierscaletest, [83](#page-82-1) outliertest, [84](#page-83-1) paths, [86](#page-85-0) periodicdummies, [87](#page-86-0) predict.arx, [88](#page-87-0) printtex, [92](#page-91-0) recursive, [94](#page-93-0) regressorsMean, [95](#page-94-1) regressorsVariance, [97](#page-96-1) vargaugeiis, [101](#page-100-0) ∗ Financial Econometrics arx, [5](#page-4-1) as.arx, [9](#page-8-0) as.lm, [10](#page-9-0) biascorr, [11](#page-10-0) blocksFun, [12](#page-11-0) coef.arx, [15](#page-14-0)

104 INDEX

coef.gets , [18](#page-17-0) coef.isat , [22](#page-21-0) coef.logitx , [25](#page-24-2) diagnostics , [27](#page-26-0) distorttest , [29](#page-28-0) distorttestboot , [31](#page-30-0) dropvar , [33](#page-32-1) eqwma , [34](#page-33-2) ES, [36](#page-35-0) eviews, [37](#page-36-0) gets , [38](#page-37-1) gets-package , [3](#page-2-0) gets.isat , [39](#page-38-0) gets.lm , [41](#page-40-0) gets.logitx , [43](#page-42-1) getsFun , [45](#page-44-0) getsm , [49](#page-48-2) gmm , [53](#page-52-0) hpdata , [55](#page-54-0) iim , [56](#page-55-0) infocrit , [59](#page-58-0) isat , [60](#page-59-1) isatdates , [65](#page-64-0) isatloop , [66](#page-65-1) isattest , [67](#page-66-0) isatvar , [70](#page-69-1) isatvarcorrect , [72](#page-71-0) isvarcor , [73](#page-72-1) isvareffcor , [74](#page-73-1) logit , [75](#page-74-1) logitx , [77](#page-76-1) logitxSim , [79](#page-78-1) mvrnormsim, [80](#page-79-0) ols , [81](#page-80-1) outlierscaletest , [83](#page-82-1) outliertest , [84](#page-83-1) paths , [86](#page-85-0) periodicdummies , [87](#page-86-0) predict.arx , [88](#page-87-0) printtex , [92](#page-91-0) recursive , [94](#page-93-0) regressorsMean , [95](#page-94-1) regressorsVariance , [97](#page-96-1) vargaugeiis , [101](#page-100-0) ∗ Statistical Models arx , [5](#page-4-1) as.arx, [9](#page-8-0) as.lm , [10](#page-9-0)

biascorr , [11](#page-10-0) blocksFun , [12](#page-11-0) coef.arx , [15](#page-14-0) coef.gets , [18](#page-17-0) coef.isat , [22](#page-21-0) coef.logitx , [25](#page-24-2) diagnostics, [27](#page-26-0) distorttest , [29](#page-28-0) distorttestboot , [31](#page-30-0) dropvar , [33](#page-32-1) eqwma , [34](#page-33-2) ES, [36](#page-35-0) eviews, [37](#page-36-0) gets , [38](#page-37-1) gets-package, <mark>[3](#page-2-0)</mark> gets.isat , [39](#page-38-0) gets.lm , [41](#page-40-0) gets.logitx , [43](#page-42-1) getsFun , [45](#page-44-0) getsm , [49](#page-48-2) gmm , [53](#page-52-0) iim , [56](#page-55-0) infldata , [58](#page-57-0) infocrit , [59](#page-58-0) isat , [60](#page-59-1) isatdates , [65](#page-64-0) isatloop , [66](#page-65-1) isattest , [67](#page-66-0) isatvar , [70](#page-69-1) isatvarcorrect , [72](#page-71-0) isvarcor , [73](#page-72-1) isvareffcor , [74](#page-73-1) logit , [75](#page-74-1) logitx , [77](#page-76-1) logitxSim , [79](#page-78-1) mvrnormsim, [80](#page-79-0) ols , [81](#page-80-1) outlierscaletest , [83](#page-82-1) outliertest , [84](#page-83-1) paths , [86](#page-85-0) periodicdummies , [87](#page-86-0) predict.arx , [88](#page-87-0) printtex , [92](#page-91-0) recursive , [94](#page-93-0) regressorsMean , [95](#page-94-1) regressorsVariance , [97](#page-96-1) vargaugeiis , [101](#page-100-0) ∗ Time Series

arx , [5](#page-4-1) as.arx, [9](#page-8-0) as.lm , [10](#page-9-0) biascorr , [11](#page-10-0) blocksFun , [12](#page-11-0) coef.arx , [15](#page-14-0) coef.gets , [18](#page-17-0) coef.isat , [22](#page-21-0) coef.logitx , [25](#page-24-2) diagnostics , [27](#page-26-0) distorttest , [29](#page-28-0) distorttestboot , [31](#page-30-0) dropvar , [33](#page-32-1) eqwma , [34](#page-33-2) ES, [36](#page-35-0) eviews, [37](#page-36-0) gets , [38](#page-37-1) gets-package, [3](#page-2-0) gets.isat , [39](#page-38-0) gets.lm , [41](#page-40-0) gets.logitx , [43](#page-42-1) getsFun , [45](#page-44-0) getsm , [49](#page-48-2) gmm , [53](#page-52-0) hpdata, [55](#page-54-0) iim , [56](#page-55-0) infldata , [58](#page-57-0) infocrit , [59](#page-58-0) isat , [60](#page-59-1) isatdates , [65](#page-64-0) isatloop , [66](#page-65-1) isattest , [67](#page-66-0) isatvar , [70](#page-69-1) isatvarcorrect , [72](#page-71-0) isvarcor , [73](#page-72-1) isvareffcor , [74](#page-73-1) logit , [75](#page-74-1) logitx , [77](#page-76-1) logitxSim , [79](#page-78-1) mvrnormsim, [80](#page-79-0) ols , [81](#page-80-1) outlierscaletest , [83](#page-82-1) outliertest , [84](#page-83-1) paths , [86](#page-85-0) periodicdummies , [87](#page-86-0) predict.arx , [88](#page-87-0) printtex , [92](#page-91-0) recursive , [94](#page-93-0)

regressorsMean , [95](#page-94-1) regressorsVariance , [97](#page-96-1) vargaugeiis , [101](#page-100-0) ∗ datasets hpdata , [55](#page-54-0) infldata , [58](#page-57-0) so2data , [99](#page-98-0) sp500data , [100](#page-99-0) ∗ emissions so2data, [99](#page-98-0) AIC , *[59](#page-58-0)* arx, [3](#page-2-0), [4](#page-3-0), [5](#page-4-1), [9](#page-8-0), [10](#page-9-0), [17](#page-16-0), [24](#page-23-0), [27,](#page-26-0) [28](#page-27-0), [35](#page-34-0)[–37](#page-36-0), [52](#page-51-0), *[61](#page-60-0)* , *[64](#page-63-0)* , *[82](#page-81-0)* , *[88](#page-87-0)* , *[90](#page-89-0)* , *[93](#page-92-0) [–98](#page-97-0)* as.arx , [9](#page-8-0) as.lm , [10](#page-9-0) biascorr , [11](#page-10-0) , *[68](#page-67-0) , [69](#page-68-0)* , *[71](#page-70-0)* BIC , *[59](#page-58-0)* blocksFun , *[4](#page-3-0)* , [12](#page-11-0) , *[27,](#page-26-0) [28](#page-27-0)* , *[39](#page-38-0)* , *[45](#page-44-0)* character , *[93](#page-92-0)* coef.arx , *[8](#page-7-0)* , [15](#page-14-0) coef.gets , *[12](#page-11-0)* , [18](#page-17-0) , *[24](#page-23-0)* , *[52](#page-51-0)* , *[69](#page-68-0)* , *[71](#page-70-0)* coef.isat , [22](#page-21-0) , *[64](#page-63-0)* coef.logitx , [25](#page-24-2) , *[44](#page-43-0)* , *[78](#page-77-0)* data.frame , *[27,](#page-26-0) [28](#page-27-0)* , *[96](#page-95-0)* diagnostics , *[7](#page-6-0)* , *[15](#page-14-0)* , [27](#page-26-0) , *[40](#page-39-0)* , *[47,](#page-46-0) [48](#page-47-0)* , *[50](#page-49-0) , [51](#page-50-0)* , *[62](#page-61-0)* distorttest , [29](#page-28-0) , *[31](#page-30-0) , [32](#page-31-0)* distorttestboot , *[30](#page-29-0)* , [31](#page-30-0) dlogitx *(*logitx *)* , [77](#page-76-1) dlogitxSim *(*logitxSim *)* , [79](#page-78-1) do.call , *[27](#page-26-0)* , *[47](#page-46-0)* dropvar , [33](#page-32-1) , *[78](#page-77-0)* eqwma , *[6](#page-5-0)* , [34](#page-33-2) , *[52](#page-51-0)* , *[61](#page-60-0)* , *[64](#page-63-0)* , *[77](#page-76-1)* , *[96](#page-95-0)* ES , *[8](#page-7-0)* , [36](#page-35-0) eviews, [37](#page-36-0) fitted.arx , *[8](#page-7-0)* fitted.arx *(*coef.arx *)* , [15](#page-14-0) fitted.gets , *[52](#page-51-0)* fitted.gets *(*coef.gets *)* , [18](#page-17-0) fitted.isat , *[64](#page-63-0)* fitted.isat *(*coef.isat *)* , [22](#page-21-0) fitted.logitx , *[78](#page-77-0)* fitted.logitx *(*coef.logitx *)* , [25](#page-24-2)

gets , *[10](#page-9-0)* , *[20](#page-19-0)* , [38](#page-37-1) , *[41](#page-40-0)* , *[93](#page-92-0)*

106 INDEX

gets-package, [3](#page-2-0) gets.arx, *[3,](#page-2-0) [4](#page-3-0)* gets.isat, *[38](#page-37-1)*, [39](#page-38-0) gets.lm, *[3](#page-2-0)*, *[38](#page-37-1)*, [41](#page-40-0) gets.logitx, *[3](#page-2-0)*, *[26](#page-25-0)*, *[38](#page-37-1)*, [43,](#page-42-1) *[78](#page-77-0)* getsFun, *[3,](#page-2-0) [4](#page-3-0)*, *[7](#page-6-0)*, *[13](#page-12-0)[–15](#page-14-0)*, *[27,](#page-26-0) [28](#page-27-0)*, *[39–](#page-38-0)[44](#page-43-0)*, [45,](#page-44-0) *[50](#page-49-0)[–52](#page-51-0)*, *[62](#page-61-0)*, *[64](#page-63-0)* getsm, *[4](#page-3-0)*, *[8](#page-7-0)*, *[21](#page-20-0)*, *[24](#page-23-0)*, *[27,](#page-26-0) [28](#page-27-0)*, *[35–](#page-34-0)[39](#page-38-0)*, *[41,](#page-40-0) [42](#page-41-0)*, *[45](#page-44-0)*, [49,](#page-48-2) *[60](#page-59-1)*, *[63](#page-62-0)*, *[86](#page-85-0)*, *[93](#page-92-0)* getsv, *[4](#page-3-0)*, *[8](#page-7-0)*, *[21](#page-20-0)*, *[27,](#page-26-0) [28](#page-27-0)*, *[35–](#page-34-0)[39](#page-38-0)*, *[45](#page-44-0)*, *[48](#page-47-0)*, *[86](#page-85-0)*, *[93](#page-92-0)* getsv *(*getsm*)*, [49](#page-48-2) gmm, [53](#page-52-0) hpdata, [55](#page-54-0) iim, [56](#page-55-0) infldata, [58](#page-57-0) info.criterion *(*infocrit*)*, [59](#page-58-0) infocrit, *[15](#page-14-0)*, *[40](#page-39-0)*, *[47,](#page-46-0) [48](#page-47-0)*, *[50](#page-49-0)*, [59](#page-58-0) is.regular, *[87](#page-86-0)* isat, *[3,](#page-2-0) [4](#page-3-0)*, *[8](#page-7-0)*, *[10](#page-9-0)[–12](#page-11-0)*, *[15](#page-14-0)*, *[21](#page-20-0)*, *[24](#page-23-0)*, *[27–](#page-26-0)[33](#page-32-1)*, *[37](#page-36-0)*, *[39](#page-38-0)*, *[41](#page-40-0)*, *[45](#page-44-0)*, *[57](#page-56-0)*, *[60](#page-59-1)*, [60,](#page-59-1) *[65–](#page-64-0)[73](#page-72-1)*, *[84–](#page-83-1)[86](#page-85-0)*, *[93](#page-92-0)*, *[96](#page-95-0)*, *[102](#page-101-0)* isatdates, [65](#page-64-0) isatloop, [66,](#page-65-1) *[83,](#page-82-1) [84](#page-83-1)* isattest, *[12](#page-11-0)*, [67,](#page-66-0) *[71](#page-70-0)* isatvar, *[12](#page-11-0)*, *[69](#page-68-0)*, [70,](#page-69-1) *[74,](#page-73-1) [75](#page-74-1)* isatvarcorrect, [72](#page-71-0) isvarcor, *[72,](#page-71-0) [73](#page-72-1)*, [73](#page-72-1) isvareffcor, *[72,](#page-71-0) [73](#page-72-1)*, [74](#page-73-1) leqwma, *[6](#page-5-0)*, *[52](#page-51-0)*, *[64](#page-63-0)*, *[97,](#page-96-1) [98](#page-97-0)* leqwma *(*eqwma*)*, [34](#page-33-2) list, *[6,](#page-5-0) [7](#page-6-0)*, *[15](#page-14-0)*, *[27](#page-26-0)*, *[40](#page-39-0)*, *[47](#page-46-0)*, *[50](#page-49-0)*, *[62](#page-61-0)*, *[76,](#page-75-0) [77](#page-76-1)*, *[82](#page-81-0)*, *[86](#page-85-0)*, *[95,](#page-94-1) [96](#page-95-0)* lm, *[9,](#page-8-0) [10](#page-9-0)*, *[41,](#page-40-0) [42](#page-41-0)*, *[61](#page-60-0)* logit, [75,](#page-74-1) *[78](#page-77-0)*

logitx, *[3](#page-2-0)*, *[26](#page-25-0)*, *[43,](#page-42-1) [44](#page-43-0)*, [77,](#page-76-1) *[80](#page-79-0)*, *[93](#page-92-0)* logitxSim, *[26](#page-25-0)*, *[44](#page-43-0)*, *[78](#page-77-0)*, [79](#page-78-1) logLik.arx *(*coef.arx*)*, [15](#page-14-0) logLik.gets *(*coef.gets*)*, [18](#page-17-0) logLik.isat *(*coef.isat*)*, [22](#page-21-0) logLik.logitx, *[78](#page-77-0)* logLik.logitx *(*coef.logitx*)*, [25](#page-24-2)

model.matrix.arx *(*coef.arx*)*, [15](#page-14-0) mvrnormsim, [80](#page-79-0)

na.omit, *[96](#page-95-0)*, *[98](#page-97-0)*

na.trim, *[6](#page-5-0)*, *[61](#page-60-0)*, *[66](#page-65-1)*, *[77](#page-76-1)*, *[95](#page-94-1)[–98](#page-97-0)* nlminb, *[75](#page-74-1)[–78](#page-77-0)* numeric, *[86](#page-85-0)* ols, *[13](#page-12-0)*, *[15](#page-14-0)*, *[27](#page-26-0)*, *[45](#page-44-0)*, *[47,](#page-46-0) [48](#page-47-0)*, *[54](#page-53-0)*, [81,](#page-80-1) *[82](#page-81-0)*, *[95](#page-94-1)* options, *[7](#page-6-0)*, *[20](#page-19-0)*, *[23](#page-22-0)*, *[41](#page-40-0)*, *[44](#page-43-0)*, *[51](#page-50-0)*, *[63](#page-62-0)*, *[78](#page-77-0)*, *[89](#page-88-0)*, *[94](#page-93-0)* outlierscaletest, *[66,](#page-65-1) [67](#page-66-0)*, *[80,](#page-79-0) [81](#page-80-1)*, [83](#page-82-1) outliertest, [84,](#page-83-1) *[101,](#page-100-0) [102](#page-101-0)* paths, *[24](#page-23-0)*, *[41,](#page-40-0) [42](#page-41-0)*, *[52](#page-51-0)*, *[64](#page-63-0)*, [86](#page-85-0) periodicdummies, [87](#page-86-0) plot.arx, *[8](#page-7-0)* plot.arx *(*coef.arx*)*, [15](#page-14-0) plot.gets, *[12](#page-11-0)*, *[52](#page-51-0)*, *[69](#page-68-0)*, *[71](#page-70-0)* plot.gets *(*coef.gets*)*, [18](#page-17-0) plot.isat, *[64](#page-63-0)* plot.isat *(*coef.isat*)*, [22](#page-21-0) plot.logitx, *[78](#page-77-0)* plot.logitx *(*coef.logitx*)*, [25](#page-24-2) predict.arx, *[20](#page-19-0)*, *[24](#page-23-0)*, [88](#page-87-0) predict.gets *(*coef.gets*)*, [18](#page-17-0) predict.isat *(*coef.isat*)*, [22](#page-21-0) print.arx, *[8](#page-7-0)* print.arx *(*coef.arx*)*, [15](#page-14-0) print.distorttestboot *(*distorttestboot*)*, [31](#page-30-0) print.gets, *[52](#page-51-0)* print.gets *(*coef.gets*)*, [18](#page-17-0) print.isat, *[64](#page-63-0)* print.isat *(*coef.isat*)*, [22](#page-21-0) print.logitx, *[78](#page-77-0)* print.logitx *(*coef.logitx*)*, [25](#page-24-2) printCoefmat, *[16](#page-15-0)*, *[19](#page-18-0)*, *[23](#page-22-0)*, *[26](#page-25-0)* printtex, [92](#page-91-0) qr, *[7](#page-6-0)*, *[33](#page-32-1)*, *[63](#page-62-0)*, *[82](#page-81-0)*, *[94,](#page-93-0) [95](#page-94-1)*

qr.solve, *[14](#page-13-0)*, *[40](#page-39-0)*, *[47](#page-46-0)*, *[51,](#page-50-0) [52](#page-51-0)* quantile, *[20](#page-19-0)*, *[23](#page-22-0)*, *[89](#page-88-0)*

recursive, *[8](#page-7-0)*, [94](#page-93-0) regressorsMean, [95,](#page-94-1) *[98](#page-97-0)* regressorsVariance, *[96](#page-95-0)*, [97](#page-96-1) residuals.arx, *[8](#page-7-0)* residuals.arx *(*coef.arx*)*, [15](#page-14-0) residuals.gets, *[52](#page-51-0)* residuals.gets *(*coef.gets*)*, [18](#page-17-0) residuals.isat, *[64](#page-63-0)* residuals.isat *(*coef.isat*)*, [22](#page-21-0) rsquared, *[8](#page-7-0)*

# INDEX  $107$

rsquared *(*paths *)* , [86](#page-85-0) sigma.arx , *[8](#page-7-0)* sigma.arx *(*coef.arx *)* , [15](#page-14-0) sigma.gets *(*coef.gets *)* , [18](#page-17-0) sigma.isat *(*coef.isat *)* , [22](#page-21-0) sim *(*iim *)* , [56](#page-55-0) so2data, [99](#page-98-0) solve , *[53](#page-52-0) , [54](#page-53-0)* , *[76](#page-75-0)* , *[78](#page-77-0)* solve.qr , *[82](#page-81-0)* , *[95](#page-94-1)* sp500data , [100](#page-99-0) stata *(*eviews *)* , [37](#page-36-0) summary.arx , *[8](#page-7-0)* summary.arx *(*coef.arx *)* , [15](#page-14-0) summary.gets , *[52](#page-51-0)* summary.gets *(*coef.gets *)* , [18](#page-17-0) summary.isat , *[64](#page-63-0)* summary.isat *(*coef.isat *)* , [22](#page-21-0) summary.logitx , *[78](#page-77-0)* summary.logitx *(*coef.logitx *)* , [25](#page-24-2) terminals , *[24](#page-23-0)* , *[41](#page-40-0) , [42](#page-41-0)* , *[52](#page-51-0)* , *[64](#page-63-0)* terminals *(*paths *)* , [86](#page-85-0) tim *(*iim *)* , [56](#page-55-0) toLatex.arx *(*printtex *)* , [92](#page-91-0) toLatex.gets *(*printtex *)* , [92](#page-91-0) toLatex.logitx , *[78](#page-77-0)* toLatex.logitx *(*coef.logitx *)* , [25](#page-24-2) ts , *[87](#page-86-0)* VaR , *[8](#page-7-0)* VaR *(*ES *)* , [36](#page-35-0) vargaugeiis , [101](#page-100-0) vcov.arx , *[8](#page-7-0)* vcov.arx *(*coef.arx *)* , [15](#page-14-0) vcov.gets , *[52](#page-51-0)* vcov.gets *(*coef.gets *)* , [18](#page-17-0) vcov.isat , *[64](#page-63-0)* vcov.isat *(*coef.isat *)* , [22](#page-21-0) vcov.logitx , *[78](#page-77-0)* vcov.logitx *(*coef.logitx *)* , [25](#page-24-2) zoo , *[6](#page-5-0)* , *[16,](#page-15-0) [17](#page-16-0)* , *[20](#page-19-0)* , *[24](#page-23-0)* , *[35](#page-34-0)* , *[52](#page-51-0)* , *[57](#page-56-0)* , *[61](#page-60-0)* , *[64](#page-63-0)* , *[66](#page-65-1)* , *[77](#page-76-1)* , *[79](#page-78-1)* , *[87](#page-86-0)* , *[90](#page-89-0)* , *[95](#page-94-1) [–98](#page-97-0)* zooreg , *[87](#page-86-0)*